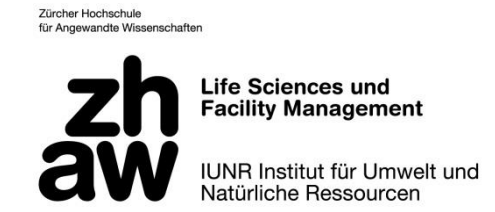

#### ZÜRCHER HOCHSCHULE FÜR ANGEWANDTE WISSENSCHAFTEN DEPARTEMENT LIFE SCIENCES UND FACILITY MANAGEMENT INSTITUT UNR

# **Eigenschaften von Deckungsräumen des Rehs (Capreolus capreolus) in Bezug auf unterschiedliche Störungsereignisse**

Bachelorarbeit im Rahmen des Projekts

"Wildtier und Mensch im Naherholungsraum"

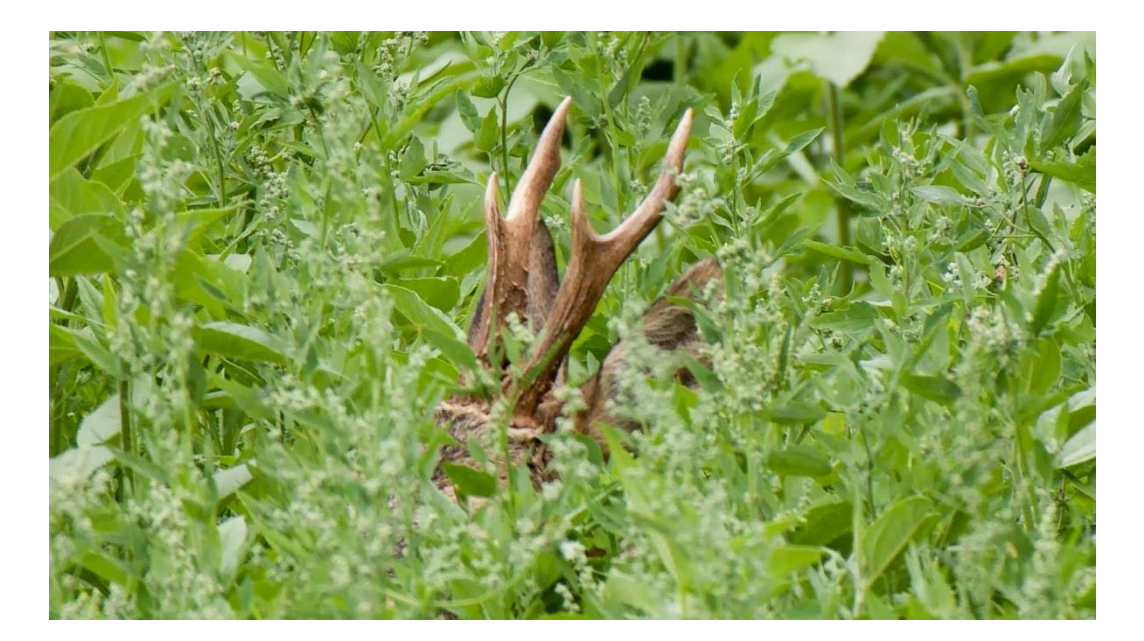

#### Bachelorarbeit

von

#### **Sigrist Benjamin**

Bachelorstudiengang 2012 2. November 2015 Umweltingenieurwesen

Fachkorrektoren:

Dr. Signer Claudio, Wissenschaftlicher Mitarbeiter Forschungsgruppe WILMA Dr. Laube Patrick, Leiter Forschungsgruppe Geoinformatik

Institut für Umwelt und Natürliche Ressourcen Zürcher Hochschule für Angewandte Wissenschaften ZHAW Department Life Sciences und Facility Management Grüental, Postfach, CH-8820 Wädenswil

#### **Schlagwörter**

Reh, Capreolus capreolus, Störungen, Grossanlässe, Deckungsräume, Freizeitaktivitäten

#### **Zitiervorschlag**

Sigrist, B. (2015). Eigenschaften von Deckungsräumen des Rehs (Capreolus capreolus) in Bezug auf unterschiedliche Störungsereignisse. Bachelorarbeit, Zürcher Hochschule für Angewandte Wissenschaften ZHAW, Wädenswil

#### **Titelfoto**

Rehbock in Deckung - Uferböschung Elbe © Svenja und Ralph Schieke

Zürcher Hochschule für Angewandte Wissenschaften Life Sciences and Facility Management **Grüental Postfach** CH-8820 Wädenswil +41 (0) 58 934 50 00

benjamin.sigrist@gmail.com

## **Abstract**

Within the scope of the project "Wildlife and Humans in recreational areas" the spatial reactions of 15 roe deer on human disturbance were investigated. The disturbance was induced by recreational activities (mountain biking, orienteering events, hunting, and off-trail intrusion into roe deer habitat). Recreational activities have both of their traits, as well as by their spatio-temporal variability, varying degrees of effects on wildlife. This variability leads to heterogeneous impacts on the habitat of the animal and causes a so called *landscape of fear.* The aims of the present study were on one hand to verify and measure the human influences and on the other hand to contribute to the insight on the nature of the human-induced *landscape of fear*. A particular focus was laid on the physical and biological traits of cover roe deer sought after disturbance.

Therefore I have developed a method which, based on movement patterns and flight strategies of roe deer, determines the location of roe deer cover. The inquiry of the pre-defined physical and biological parameter took place on site, as well as on reference sites. The spatial reactions of the roe deer and the detection of potential shifts in movement patterns following the day after big recreational events were conducted computer based. All parameters were statistically analyzed regarding the type of activity and concerning the landscape of fear.

The results show that roe deer strongly prefer thick and poorly visible vegetation structure when choosing concealment cover. Particularly noticeable is therein the European spruce, which is able to provide good concealment cover even in the vegetationless time of the year. Regarding the spatial choice for cover the roe deer show an obvious shunning of the roads and paths. In order to ensure that the roe deer has enough retreat of anthropogenic recreational activity, well-structured heterogeneous forests and little off-trail activity are necessary. In respect of the *landscape of fear* the preference for thick concealment cover was particularly strong in home ranges with a generally high basic level of disturbance or during big events such as orienteering events or battues. Such events involve spacious activity, which takes place mainly off-trail. Owing to this fact, such events should be limited to only a few occasions. Roe deer show the strongest spatial reactions on direct approaches and on off-trail intrusion into their habitat. Thus, these findings again support the restriction of human activity to roads to the greatest possible extends. Short-term changes in the movement patterns following the day after big events could not be ascertained; however there are several studies which suggest an influence on the long-term spatial use of ungulates due to disturbance.

The Present study contributes to a better understanding of the influences of human recreational activities on roe deer and gives indications on the future management of heavily frequented recreational areas. Further investigation, particularly on long-term impacts on movement patterns and spatial habitat use of roe deer are absolutely necessary.

## **Zusammenfassung**

Im Rahmen des Projekts "Wildtier und Mensch im Naherholungsraum" wurden die räumlichen Reaktionen von 15 Rehen auf anthropogene Störungsereignisse untersucht. Die Störungsereignisse haben im Rahmen von menschlichen Freizeitaktivitäten (Mountainbike, Orientierungslauf, Jagd, Aktivitäten abseits der Wege) stattgefunden. Menschliche Freizeitaktivitäten haben sowohl durch ihre Eigenschaften als auch durch ihre räumliche und zeitliche Variabilität unterschiedlich starke Folgen für die Wildtiere. Diese Variabilität führt zu heterogenen Einwirkungen auf die Lebensräume von Tieren, dem sogenannten *landscape of fear*. Die Ziele der vorliegenden Arbeit waren einerseits die anthropogenen Einflüsse nachweisen und messen zu können und andererseits zum Verständnis über die Beschaffenheit der menschenbedingten *landscape of fear* beizutragen. Ein besonderes Augenmerk wurde dabei auf die physischen und biologischen Eigenschaften der Deckungsräume von Rehen nach Störungsereignissen gelegt, diese wurden mittels Bewegungsanalyse lokalisiert.

Dafür wurde eine Methode entwickelt, welche auf der Grundlage von Bewegungsmustern und von Fluchtstrategien der Rehe die Standorte dieser Deckungsräume ermittelt. Die Aufnahme der vordefinierten Parameter erfolgte vor Ort im Feld, sowohl in den Deckungsflächen als auch in Referenzflächen. Die räumlichen Reaktionen der Rehe und die Einflüsse auf die Raumnutzungsmuster wurden computerbasiert ermittelt. Um die Aussagekraft zu erhöhen, wurden alle Parameter statistischen Tests unterzogen.

Die Ergebnisse der Untersuchungen zeigen, dass die Rehe bei der Wahl ihrer Deckungsräume dichte und weniger einsehbare Vegetationsstrukturen bevorzugen, was durch Erkenntnisse anderer Studien bestätigt wird. Dabei besonders häufig vertreten ist die Fichte, welche auch in der vegetationslosen Zeit einen guten Sichtschutz gewährleisten kann. In der räumlichen Wahl ihrer Deckungsräume zeigen die Rehe eine klare Meidung der Strassen und Wege im Untersuchungsgebiet. Ausserdem zeigen sie auch die stärksten räumlichen Reaktionen auf Begehungen abseits der Wege und auf direktes Herannahen. Um den Tieren genügend Ausweichmöglichkeiten und Schutz vor Freizeitaktivitäten zu gewährleisten, sind deshalb reich strukturierte Wälder und wenig menschliche Aktivität abseits der Strassen sicherzustellen. Hinsichtlich des *landscape of fear* hat sich gezeigt, dass die Bevorzugung von dichten Deckungsräumen besonders ausgeprägt ist in Streifgebieten mit allgemein starken Störungsintensitäten oder während Grossanlässen (Jagd, Orientierungslauf). Solche Anlässe bringen eine weiträumige Aktivität, die teilweise abseits der Wege stattfindet, mit sich. Aus diesem Grund sollten solche Anlässe nur vereinzelt durchgeführt werden. Kurzfristige Veränderungen in den Raumnutzungsmustern der Rehe konnten indes nicht festgestellt werden, allerdings legen mehrere Studien den Schluss nahe, dass Störungen die Raumnutzungsmuster von Huftieren längerfristig beeinflussen.

Die vorliegende Arbeit leistet einen Beitrag zum besseren Verständnis der Einflüsse von menschlichen Freizeitaktivitäten auf das Reh und gibt Hinweise auf die zukünftigen Stossrichtungen im Management von stark genutzten Naherholungsräumen. Um die Folgen der menschlichen Störungseinflüsse noch besser verstehen zu können sind weitere Untersuchungen nötig, insbesondere solche zu den längerfristigen Auswirkungen auf die Raumnutzungsmuster der Rehe und auf die Fitness von Individuen und Populationen.

## **Danksagung**

Ohne die Unterstützung von zahlreichen Menschen wäre das Erstellen dieser Arbeit nicht möglich gewesen. Hiermit möchte ich mich bei allen Beteiligten herzlichst für ihren grosszügigen Einsatz bedanken.

Ein besonderer Dank geht an meine Betreuer Dr. Claudio Signer (ZHAW, Forschungsgruppe WILMA) und Dr. Patrick Laube (Forschungsgruppe Geoinformatik) für die enge und zielgerichtete Betreuung. Durch ihre Ratschläge und auch durch ihre schnellen und konstruktiven Antworten auf Fragen und Hindernisse wurde diese Arbeit erst möglich. Meine Betreuer ermöglichten mir ausserdem die schnelle und unkomplizierte Ausleihe von ZHAW-eigenen und privaten Geräten, die ich für die Feldarbeit benötigte.

Für das Korrekturlesen und für die umfangreichen Feedbacks bedanke ich mich herzlich bei Heidi Sigrist-Berginz, Susanne Sigrist-Ali und Nils Ratnaweera. Bei Aleksandar Papez bedanke ich mich für die Ratschläge zur Erstellung des Posters.

Bei Rebekka Hartmann bedanke ich mich nicht nur für das Korrekturlesen, sondern auch für die seelische und mentale Unterstützung während der gesamten Zeit der Entwicklung dieser Arbeit ganz herzlich.

Folgenden Personen möchte ich für verschiedenste Hilfeleistungen danken: Dr. Ivo Kälin (ZHAW, Institut für Angewandte Simulation) für die Beratung zur statistischen Auswertung der Daten, Claudia Gerber für die Vorlage zum Feldaufnahmeprotokoll, Prof. Dr. Roland Graf und Martina Bächtiger (beide ZHAW Forschungsgruppe WILMA) für die Weiterentwicklung dieses Feldaufnahmeprotokolls, Hanno Rahn (ZHAW, Forschungsgruppe Geoinformatik) für die Einführung in das mobile GIS-Gerät und Hansruedi und Hansueli Sigrist für die Ausliehe des PVC-Rohrs.

Bei all meinen Freunden bedanke ich mich für die motivierenden Gespräche und die wertvollen Ablenkungen auch während den intensiven Phasen dieser Arbeit.

# Inhaltsverzeichnis

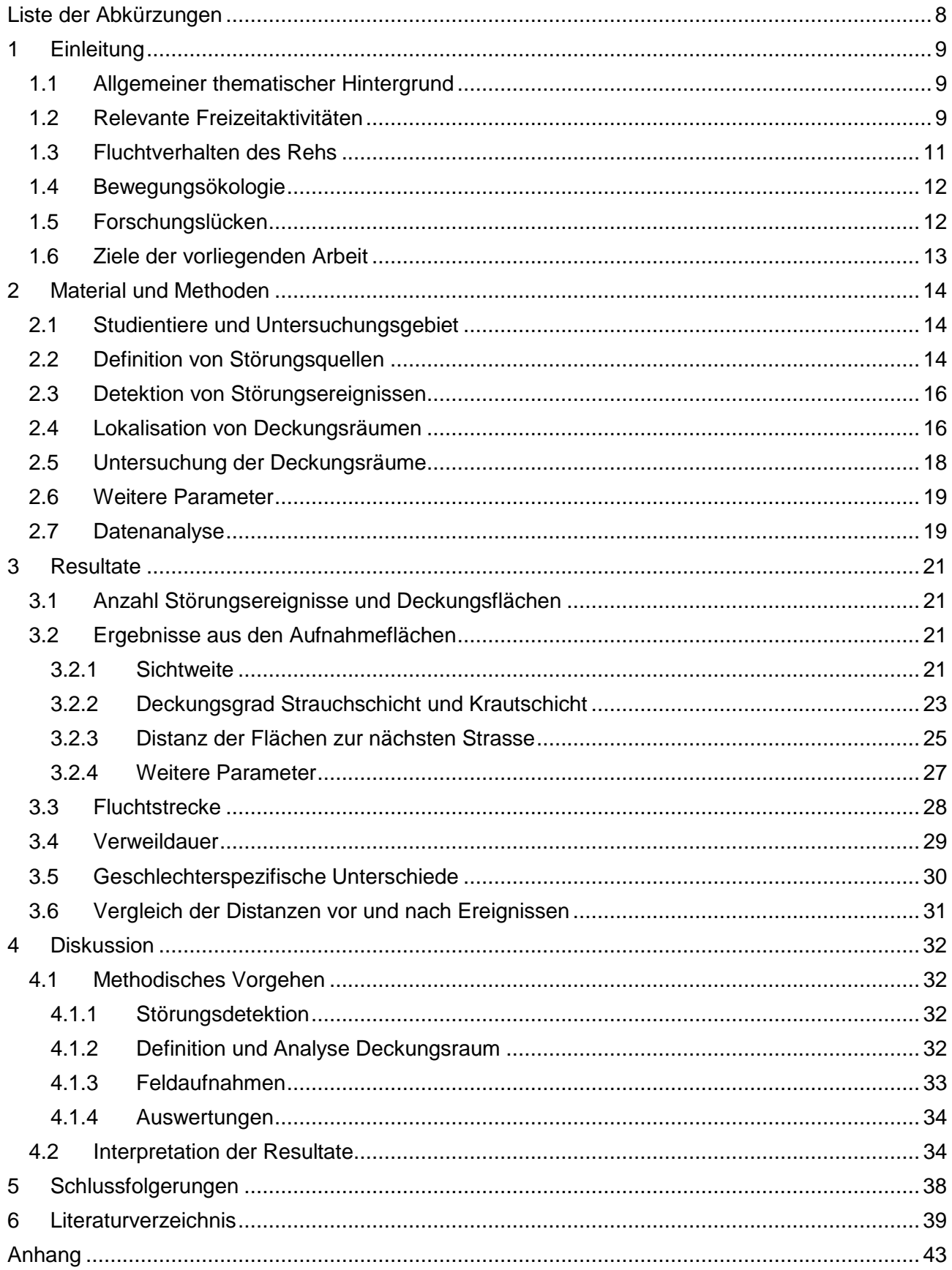

# <span id="page-7-0"></span>**Liste der Abkürzungen**

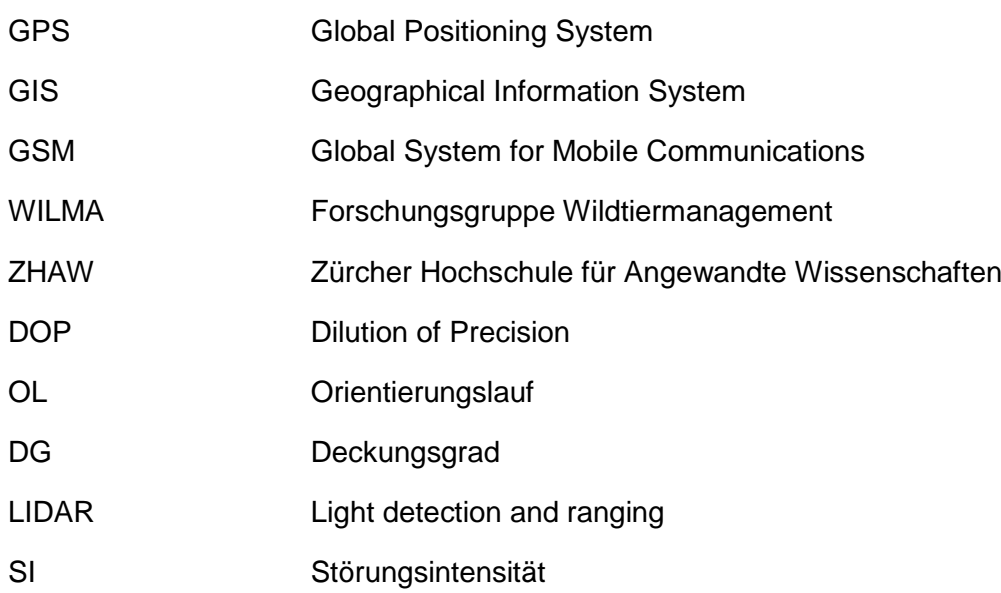

# <span id="page-8-0"></span>**1 Einleitung**

## <span id="page-8-1"></span>**1.1 Allgemeiner thematischer Hintergrund**

Da menschliche Aktivitäten sich ausdehnen (Beale, 2007) und eine enorme Bandbreite an Auswirkungen auf die Lebensräume und einen weitreichenden Einfluss auf Individuen und Populationen von Wildtieren aufweisen (Ciuti et al., 2012; Stankowich, 2008), sind sie von bedeutendem wissenschaftlichem Interesse (Marchand et al., 2014). Neben vielen anderen Faktoren, wie beispielsweise Siedlungswachstum, Klimawandel, Landwirtschaft und Verkehrszunahme, können auch menschliche Freizeitbeschäftigungen teilweise grosse Auswirkungen haben (Marzano & Dandy, 2012; Reimoser, 2014; Taylor & Knight, 2003). In den letzten Jahrzehnten ist sowohl eine eindeutige Zunahme der Vielfalt von Freizeitaktivitäten und -möglichkeiten (Ingold, 2006), als auch eine deutliche Zunahme der Erholungssuchenden in Naturräumen zu verzeichnen (Ammer & Pröbstl, 1991; Georgii, 2001). Viele Naturräume, in denen Freizeitaktivitäten ausgeübt werden, sind gleichzeitig wichtige Lebensräume von Flora und Fauna (Ingold, 2006). Die Verbesserung und Neuentwicklung von Freizeitgeräten und auch die Steigerung von Kondition und Können der Bevölkerung haben zur Folge, dass Erholungs- und Sportaktivitäten, zumindest in Schutzgebieten, heutzutage zu den wichtigsten Gefährdungen für den Arten- und Biotopschutz zählen (Georgii, 2001).

Obschon in den meisten Fällen keine direkte tödliche Gefahr von Menschen ausgeht, werden diese von Wildtieren als Prädatoren wahrgenommen. Gemäss Marchand et al. (2014) waren Menschen seit jeher Jäger von Wildtieren. Vor diesem Hintergrund ist es deshalb zulässig, die Räuber-Beute-Beziehung auf Mensch-Wildtier-Interaktionen zu erweitern. Da in einem grösseren Gebiet weder räumlich noch zeitlich stets das gleiche Prädationsrisiko vorherrscht, wird in diesem Zusammenhang von der Landschaft der Angst (*landscape of fear*; Laundré et al., 2001) gesprochen. Diese Gegebenheit lässt sich ebenfalls auf menschliche Aktivitäten erweitern (Frid & Dill, 2002). Die Heterogenität der menschenbedingten *landscape of fear* wird sowohl durch die räumliche und zeitliche Variabilität der Aktivitäten, als auch durch die Art der Aktivitäten (Ciuti et al., 2012) bestimmt.

Anthropogene Freizeitaktivitäten können also einen bedeutenden Einfluss auf Wildtiere haben, allerdings ist die Interpretation der Auswirkungen von Störungen nicht immer einfach, da sich die Reaktionen sowohl tierspezifisch, wie auch individuell unterscheiden können (Georgii, 2001). Die Folgen einer Störung können Einflüsse auf das Verhalten eines Tieres haben. Dazu gehören beispielsweise weiträumige Flucht (Jarnemo & Wikenros, 2013; Jeppsen, 1987; Stankowich, 2008; Sunde et al., 2009; Taylor & Knight, 2003), Flucht in Deckung (Herbold, 1992; Jeppsen, 1987), erhöhte Aufmerksamkeit (Benhaiem et al., 2008; Laundré et al., 2001) und veränderte Nahrungsaufnahme (Benhaiem et al., 2008; Marchand et al., 2014; Sibbald et al., 2011). Weiter können Störungen auch den Reproduktionserfolg (Phillips & Alldredge, 2000), die Physiologie (Bateson & Bradshaw, 1997), das Raumverhalten (Bongi et al., 2008; Grignolio et al., 2011; Jarnemo & Wikenros, 2013; Laundré et al., 2001), die Aktivitätsmuster (Bonnot et al., 2013; Marchand et al., 2014; Podgórski et al., 2013; Reimoser, 2014) und das Mutter-Nachwuchs-Verhalten (Bongi et al., 2008) beeinflussen.

## <span id="page-8-2"></span>**1.2 Relevante Freizeitaktivitäten**

Ingold (2006) nennt einige Eigenschaften, die die Tiere in ihrer Störungsempfindlichkeit massgeblich beeinflussen können: i) Der Ort der Annährung entscheidet mit, wie empfindlich ein Wildtier auf eine Störung reagiert. Menschen oder Objekte auf einem Weg oder auf bekannten Routen haben einen geringeren Einfluss auf Wildtiere als solche abseits der Wege und Routen. ii) Die Position zu den Tieren und die Bewegungsrichtung beeinflussen, wie stark ein Tier durch die menschliche Präsenz verunsichert wird und schliesslich flüchtet. Störungsauslöser die sich oberhalb von Tieren oder direkt auf diese zubewegen, provozieren grössere Fluchtdistanzen und -strecken. iii) Lärm führt in der Regel dazu, dass Wildtiere früher flüchten als bei ruhiger Annährung. iv) Das Mitführen eines Hundes kann empfindliche Reaktionen provozieren, auch wenn dieser angeleint ist.

Weil gemäss Ingold (2005) der Einfluss auf Wildtiere stark von der Art der Freizeitaktivität abhängt, werden im Folgenden die für die vorliegende Studie relevanten Aktivitäten genauer beschrieben.

### **Mountainbike**

In einigen stadtnahen Wäldern in der Schweiz wurde Spazieren und Wandern als Hauptbeschäftigung durch Mountainbiken abgelöst (Heer et al., 2003). Solange auf Strassen und Wegen gefahren wird, ist von ähnlichen Reaktionen und Folgen wie durch Wandern auszugehen (Ingold, 2005). Dies zeigt auch eine vergleichende Studie zwischen Wanderern und Mountainbikern in Bezug auf Huftiere (Taylor & Knight, 2003). Entlang der Wege und Strassen entsteht dadurch ein Streifen, in dem die Wildtiere den Störungen besonders ausgesetzt sind. Mountainbiken unterscheidet sich vom Gehen insofern, als dass die Geschwindigkeit viel höher ist und dass in einer Gruppe oft nicht gesprochen wird (Taylor & Knight, 2003). Daher sind die Folgen dieser Freizeitaktivität für Wildtiere möglicherweise schwerer einschätzbar. Es werden immer wieder Fahrten abseits der vorgesehenen Routen, beispielsweise auf illegalen Biketrails oder querfeldein, unternommen. Dies kann bei betroffenen Wildtieren zu heftigen Fluchten führen (Ingold, 2005). Wenn Mountainbiker spät abends unterwegs sind, kann es Überschneidungen mit der Dämmerungsaktivität gewisser Tiere geben.

### **Orientierungslauf**

Nach Ingold (2005) zeichnet sich der Orientierungslauf durch eine grosse Anzahl Sportler aus, die sich während eines begrenzten Zeitraums in einem Gebiet bewegen. Diese Anlässe finden vorwiegend in den Wäldern statt, wobei mehrere Kontrollpunkte abseits der Wege aufgesucht werden müssen. Insbesondere die ersten Läuferinnen und Läufer können Tiere überraschen und heftige Reaktionen auslösen. Gemäss Ingold (2005) werden Orientierungsläufe vorwiegend zwischen April und Oktober durchgeführt. Für Säugetiere, insbesondere für jene, deren Fortpflanzungszeit in diesen Zeitraum fällt, könne dies zu kurzfristig starken Belastungen führen. Finden die Anlässe nur sehr sporadisch statt, ist laut Ingold (2005) kaum mit längerfristigen Auswirkungen zu rechnen.

#### **Jagd**

Generell sind während einer Jagd die bejagten Wildtiere einem starken Störungsdruck ausgesetzt (Ingold, 2005). Das Abfeuern von Schüssen während der Jagd kann dazu führen, dass Wildtiere die Flucht ergreifen (Anderson, 1995). Im vorliegenden Untersuchungsgebiet wird nach dem Revierjagdsystem gejagt, bei der ein Jagdrevier für 8 Jahre an eine Jagdgesellschaft verpachtet wird. Einerseits wird dabei die Ansitzjagd ausgeübt, wobei die Einwirkungen sehr lokal sind, dafür jedoch über einen längeren Zeitraum stattfinden. Andererseits werden Gesellschaftsjagden mit vielen Teilnehmern durchgeführt, wobei Jäger und Treiber die Waldgebiete abseits der Wege durchstreifen. Dabei sind auch die Rehe, die nicht bejagt werden, durch die Aktivitäten möglicherweise einer beträchtlichen Störung ausgeliefert. Verschiedene Autoren (Ingold, 2005; Kurt, 1991; Stubbe, 2008) sind sich darüber einig, dass kurze intensive Jagden, wie sie bei Gesellschaftsjagden oder in Patentjagdsystemen ausgeübt werden, für die Wildtiere günstiger sind, als die Verteilung der Jagd über einen längeren Zeitraum. Oftmals werden dabei allerdings auch Hunde eingesetzt, wodurch die Wildtiere einem zusätzlichen Stress ausgesetzt sind (Ingold, 2005). Tatsächlich konnten Grignolio et al. (2011) nachweisen, dass nicht bejagte Rehe sich nur bei Gesellschaftsjagden mit Hunden in Schutzgebiete zurückgezogen hatten.

#### **Aktivitäten abseits der Wege**

Wie bereits erwähnt sind die Einflüsse auf Wildtiere grösser, wenn ein Eindringen in ihren Lebensraum abseits der Wege stattfindet (Miller et al., 2001). Wenn Personen sich abseits der Wege bewegen, haben der Annäherungswinkel und die Geschwindigkeit einen massgeblichen Einfluss auf das Fluchtverhalten von Tieren. Je direkter und schneller sich jemand auf ein Wildtier zubewegt, desto stärker ist die Reaktion und desto weiter die Flucht (Stankowich & Coss, 2006).

### <span id="page-10-0"></span>**1.3 Fluchtverhalten des Rehs**

Wichtige Messgrössen im Zusammenhang mit dem Fluchtverhalten sind die *Reaktionsdistanz*, die Distanz zwischen der Störungsquelle und dem Tier im Moment des Erstkontakts, sowie die *Fluchtdistanz*, jene Distanz zwischen der Störungsquelle und dem Tier, wenn dieses die Flucht antritt (Ingold, 2006). Weiter ist auch die *Fluchtstrecke* von Bedeutung, jene Strecke, welche zwischen dem Fluchtantritt und dem Fluchtabbruch zurückgelegt wird. Gemäss Ingold (2006) können diese Parameter je nach Eigenschaften der Tiere und der Umgebung variieren. So können weibliche Individuen mit Jungen beispielsweise empfindlicher reagieren als männliche, sowie aktive Tiere sensitiver als ruhende. Solche die sich nah von Rückzugsorten aufhalten, sind weniger empfindlich, als solche die sich weiter weg befinden. Falls Tiere die Fähigkeit besitzen, sich an regelmässig wiederkehrende Störungen zu gewöhnen, fallen die Reaktionen weniger heftig aus, als wenn dies nicht der Fall ist. Diese Eigenschaft wird *Habituation* genannt. Im umgekehrten Fall, also wenn ein Tier mit zunehmender Störungshäufigkeit empfindlicher reagiert, wird von *Sensitivierung* gesprochen. In einer umfassenden Studie über die Einflüsse von menschlichen Störungen auf die Aktivität, das Verhalten und die Herzschlagrate von Rehen (*Capreolus capreolus*) und Rothirschen (*Cervus elaphus*) konnte Reimoser (2014) nachweisen, das sich bei Rehen keine *Habituation* gegenüber einer ganzen Palette von anthropogenen Störungsreizen (visuell, olfaktorisch und akustisch) einstellt. Bei den Rothirschen hingegen konnten leichte Anzeichen für eine *Habituation* festgestellt werden. Allerdings haben diese Versuche alle unter eingezäunten Bedingungen stattgefunden.

Rehe gehören zu den Schlüpfertypen (Kurt, 1991), was sich sowohl im Körperbau als auch im Verhalten ausdrückt. In dieser Studie besonders relevant ist das Schlüpfen als eine *Flucht an Ort* oder in unmittelbare Nähe. Bei erwachsenen Rehen zeigt sich dieses Verhalten insbesondere, wenn der Störungs- respektive Feinddruck sehr hoch ist und die Störungsquelle unbemerkt sehr nah an das Tier gelangt (Jeppsen, 1987; Kurt, 1991). Dabei bleiben die Tiere reglos stehen, das heisst sie erstarren auf der Stelle (Danilkin, 1996; Jeppsen, 1987; Kurt, 1991) oder sie ducken sich (drücken sich) auf den Boden oder entweichen (schlüpfen) in die nächstgelegene Deckung, sofern diese vorhanden ist (Kurt, 1991). Dabei bleibt die ganze Aufmerksamkeit auf den Räuber konzentriert. Erst wenn das Reh trotzdem erkannt wird und der Räuber sich ihm nähert, wird eine *weiträumigere Flucht* eingeleitet (Kurt, 1991). Im Zusammenhang mit anthropogenen Aktivitäten zeigt sich diese Reaktionsform insbesondere, wenn Menschen wie beispielsweise Pilzsucher, Orientierungsläufer, Mountainbiker, Jäger oder Jagdhelfer sich querfeldein bewegen (Stubbe, 2008). Dabei drückt sich das Reh und lässt den Raubfeind an sich vorbeilaufen (Stubbe, 2008). Auch nachdem die Gefahr gebannt ist, sucht das Reh häufig Deckung auf, wenn es sich noch nicht in einem Versteck befindet (Jeppsen, 1987).

De Boer et al. (2004) konnten in einer Studie über die *Fluchtdistanzen* von Rehen nachweisen, dass je nach Beschaffenheit des untersuchten Gebietes Unterschiede bestehen. In zwei bewaldeten und von Dünen geprägten Gebieten in Küstennähe wurden mittlere *Fluchtdistanzen* von 39 m respektive 50 m nachgewiesen. In zwei Gebieten im Landesinnern, die von offenen Wäldern und Kulturland geprägt sind, wurden mittlere *Fluchtdistanzen* von 85 m festgestellt. Die vier Untersuchungsgebiete zeichnen sich durch unterschiedlich starke Besucheraufkommen aus und dadurch, dass nicht in allen Gebieten Weggebot herrscht. Die festgestellten Fluchtdistanzen folgen nicht demselben Gradienten wie die Besucheraufkommen, weshalb eine *Habituation* unwahrscheinlich erscheint. Kurt (1970, 1991) stellte bei seinen Beobachtungen fest, dass im Oberengadin die Rehe erst fliehen, wenn sich die Menschen, die sich auf den zahlreichen Spazierwegen bewegen, bis auf circa 30 m annähern. Im Schweizer Mittelland hingegen konstatiert Kurt (1970, 1991), dass die Rehe spätestens fliehen, wenn ein sich nähernder Mensch 60 m unterschritten hat.

In einer Untersuchung von Gerber und Keller (2015) konnten im Rahmen von Reaktionsstudien mit Mountainbikern gewisse Einflüsse auf die Bewegungsmuster von Rehen nachgewiesen werden. Es handelte sich dabei um dieselben Rehe, die auch in der vorliegenden Arbeit untersucht werden. Die Rehe legten bei der nächstgelegenen Annäherung durch die Mountainbiker die weitesten Distanzen zwischen zwei Positionspunkten des Aufnahmeintervalls zurück. Dies deutet auf Störungen durch die Biker und anschliessende Fluchten hin.

## <span id="page-11-0"></span>**1.4 Bewegungsökologie**

Die technischen Fortschritte auf den Gebieten der GPS-Telemetrie und der Geoinformatik führten in den letzten Jahren zu besseren Datengrundlagen und neuen Analysemöglichkeiten in der Bewegungsökologie. Gemäss Cagnacci et al. (2010) können direkte Beobachtungen nicht genug gründliche und standardisierte Daten für alle Forschungsfragen und Tierarten liefern. Die durch die technischen Fortschritte bedingte Verschiebung vom Beobachter hin zur beobachteten Entität ist deshalb notwendig und willkommen. Die Positionspunkte von sich bewegenden Entitäten stellen nach Cagnacci (2010) die elementarsten Teile von Bewegungen dar und zeigen an, wo die Tiere mit dem Ökosystem interagieren. Diese Interaktionen beeinflussen letztlich die Fitness der Tiere (Nathan et al., 2008). Da die Habitate und das Klima von anthropogenen Aktivitäten beeinflusst werden, ist es von eminenter Wichtigkeit zu wissen, wohin die Tiere gehen (Cagnacci et al., 2010) und wo sie mit dem Ökosystem interagieren. Die Disziplin der computerbasierten Bewegungsanalyse ist ein relativ junges und noch nicht sehr gut erforschtes Feld (Gudmundsson et al., 2012). Dabei werden die sich bewegenden Entitäten oft als Punkte behandelt, wodurch die real zurückgelegten Pfade, in Abhängigkeit vom Aufnahmeintervall, nur angenähert werden (Laube, 2009).

## <span id="page-11-1"></span>**1.5 Forschungslücken**

Für den Schutz und das Management von natürlichen Lebensräumen ist es entscheidend, die beschriebenen anthropogenen Einflüsse nachweisen und messen zu können (Beale, 2007; Ciuti et al., 2012). Die Analysemöglichkeiten, die sich durch die Fortschritte auf dem Gebiet der Bewegungsökologie ergeben, können einen wesentlichen Beitrag dazu leisten.

Es ist beispielsweise keine Studie bekannt, die versucht auf der Basis von Bewegungsmustern nach Störungen aufgesuchte Deckungsräume von Rehen zu eruieren. Die Messgrössen und Eigenschaften dieser Deckungsräume könnten dabei helfen, Rückschlüsse über die Folgen von verschiedenen Störungsauslösern oder auch über die Beschaffenheit der menschenbedingten *landscape of fear* zu ziehen.

Bezüglich der räumlichen Reaktionen von Rehen auf Störungen konnten zwar einige Studien gefunden werden (de Boer et al., 2004; Herbold, 1992; Jeppsen, 1987). Die dieser Arbeit zugrundeliegenden Daten versprechen aber durch die technischen Fortschritte noch präziser und damit aussagekräftiger zu sein. Die wesentlichen Vorteile der computerbasierten Bewegungsanalyse sind dabei die genauen Positionsdaten und die nicht-invasive Datenerhebung. In Bezug auf die räumlichen Reaktionen können auch die Erkenntnisse von Gerber und Keller (2015) aus den Reaktionsstudien im Zusammenhang mit Mountainbikern vertieft und auf nach der Störung stattfindende räumliche Reaktionen untersucht werden. Erst wenige Studien haben sich mit dem Einfluss von Mountainbikern auf Huftiere beschäftigt, die einzige gefundene von Taylor & Knight (2003) unterscheidet sich insbesondere durch die vollständige Abwesenheit von Wald im Studiengebiet.

Zu Veränderungen im Raumnutzungsmuster einige Tage nach Störungen konnten insbesondere Studien über Rothirsche (Jarnemo & Wikenros, 2013; Sibbald et al., 2011; Sunde et al., 2009) gefunden werden, vergleichbare Untersuchungen beim Reh sind nicht bekannt.

## <span id="page-12-0"></span>**1.6 Ziele der vorliegenden Arbeit**

Die vorliegende Bachelorarbeit versucht, einen Beitrag zur Schliessung der oben genannten Forschungslücken zu leisten. Die Arbeit untersucht im Rahmen des Projekts "Wildtier und Mensch im Naherholungsraum" der ZHAW Wädenswil die Einflüsse von menschlichen Aktivitäten, insbesondere von Grossanlässen, auf Rehe und deren direkte räumliche Reaktionen auf Störungen. Dazu sollen einerseits die im Rahmen von Grossanlässen stattgefundenen Fluchtereignisse detektiert werden und andererseits sollen die nach Störungsereignissen durch die Rehe gewählten Deckungsräume genauer untersucht werden. Die Ergebnisse sollen dabei helfen, Interpretationen zu den Folgen verschiedener Störungsquellen anzustellen. Konkret sollen folgende Forschungsfragen untersucht werden:

- *1. Wie können unterschiedliche Störungsereignisse detektiert werden?*
- *2. Wie können Bewegungsmuster von Rehen nach Störungsereignissen analysiert werden, um von einem Zustand des "Verharrens" und damit dem Vorhandensein einer Deckung ausgehen zu können?*
- *3. Nach welchem Vorgehen können die Deckungsflächen der Rehe erhoben werden?*
- *4. Durch welche Eigenschaften können diese Deckungsflächen charakterisiert werden?*
- *5. Welche räumlichen Reaktionen zeigen Rehe auf unterschiedliche Störungsereignisse?*

# <span id="page-13-0"></span>**2 Material und Methoden**

### <span id="page-13-1"></span>**2.1 Studientiere und Untersuchungsgebiet**

Im Rahmen des Projekts "Wildtier und Mensch im Naherholungsraum" wurden zwischen Herbst 2013 und Herbst 2014 insgesamt 15 Rehe mit GPS-GSM-Halsbändern (Modell GPS PLUS, VECTRONIC Aerospace GmbH, n.d.) ausgestattet (Tabelle 1). Die Peilungsrate der Halsbänder betrug normalerweise 3 h (00:00, 03:00, … , 21:00 MEZ) und wurde für bestimmte Ereignisse für einige Stunden auf 5 min erhöht. Die Streifgebiete der besenderten Rehe befinden sich um das Gebiet des Wildnisparks Zürich (Naturerlebnispark von nationaler Bedeutung), wobei einige teilweise innerhalb der Parkgrenzen liegen. Die Landschaft ist geprägt von Kulturland, einigen Siedlungen und ausgedehnten Waldstücken, von denen gewisse bewirtschaftet werden. Die vorhandenen Waldstrukturen umfassen 55 % schwaches bis starkes Baumholz, 10 % Stangenholz, 6 % ungleichaltrige Bestände und 3 % Jungwüchse (Gerber, C., 2015a). Die Nähe zur Stadt Zürich und Tabelle 1: Besenderte Rehe mit ID, Name, Geschlecht und Störungskategorie. Die Einteilung in eine Störungskategorie ist expertenbasiert (WILMA, 2015) und setzt sich aus der Begehungsintensität (Klassifizierung gemäss Anzahl Tage pro Saison und Begehungshäufigkeit pro Woche) und der Störungsqualität (Klassifizierungsqualität gemäss Störungspotenzial der anthropogenen Aktivitäten; Begehungen neben Wegen, nichtangeleinte Hunde, Lärm und Maschinen) zusammen (vergleiche Eyholzer, 2007).

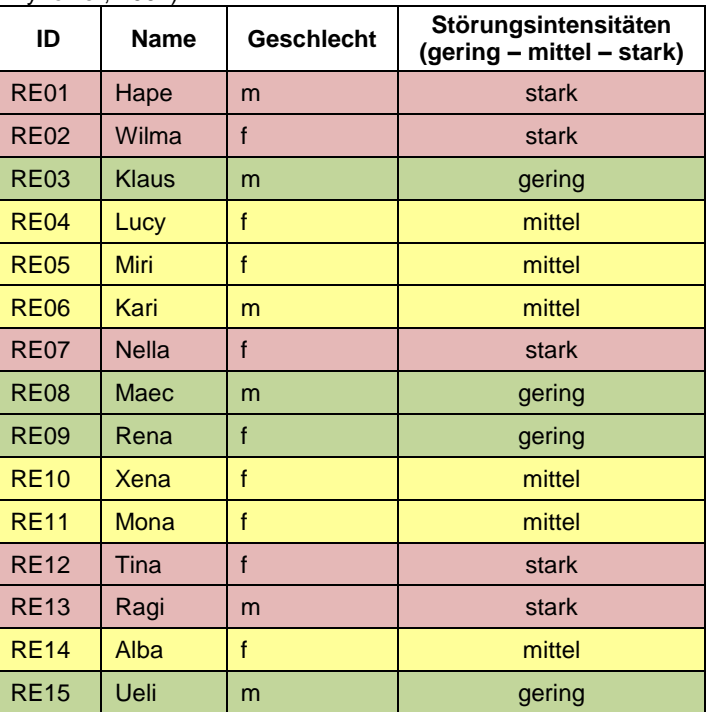

die gute Erschliessung führen dazu, dass grosse Teile des Untersuchungsgebiets als urbaner Naherholungsraum bezeichnet werden können. Das Untersuchungsgebiet erstreckt sich von 450 - 915 m.ü.M. und befindet sich damit weitgehend auf der kollinen Höhenstufe. Die Heterogenität und Grösse des Untersuchungsgebiets führt dazu, dass die menschlichen Einflüsse zwischen den Lebensräumen der Rehe variieren. Um diesen Umstand miteinzubeziehen, wurde eine Einteilung der Lebensräume der Rehe in verschiedene *Störungsintensitäten* (SI) vorgenommen (Tabelle 1).

## <span id="page-13-2"></span>**2.2 Definition von Störungsquellen**

In Laufe des Projekts wurden Positionsdaten von verschiedenen *Störungsquellen* gesammelt und verschiedene Störungsexperimente durchgeführt (Abbildung 1). Während diesen Anlässen wurde die Peilungsrate der betroffenen Rehe ein 5 min Intervall erhöht. Die Positionspeilungen der *Störungsquellen* erfolgten mit GPS-Loggern (Rupf et al., 2011). Eine Übersicht aller in den Analysen und Vergleichen verwendeten Anlässe ist in Anhang zu finden (Tabellen 3- 5).

#### **Bikeevents**

Im Sommer und im Spätherbst 2014 wurden mit zwei bis drei Mountainbikern gezielte Störungsexperimente durchgeführt (vergleiche Gerber & Keller, 2015). Dabei fuhren die Mountainbiker jeweils in der Dämmerung und in der Nacht auf den am nächsten gelegenen Strassen oder Wegen am Reh vorbei. Ziel dieser Experimente war es, eine breite Datengrundlage zu Störungen durch

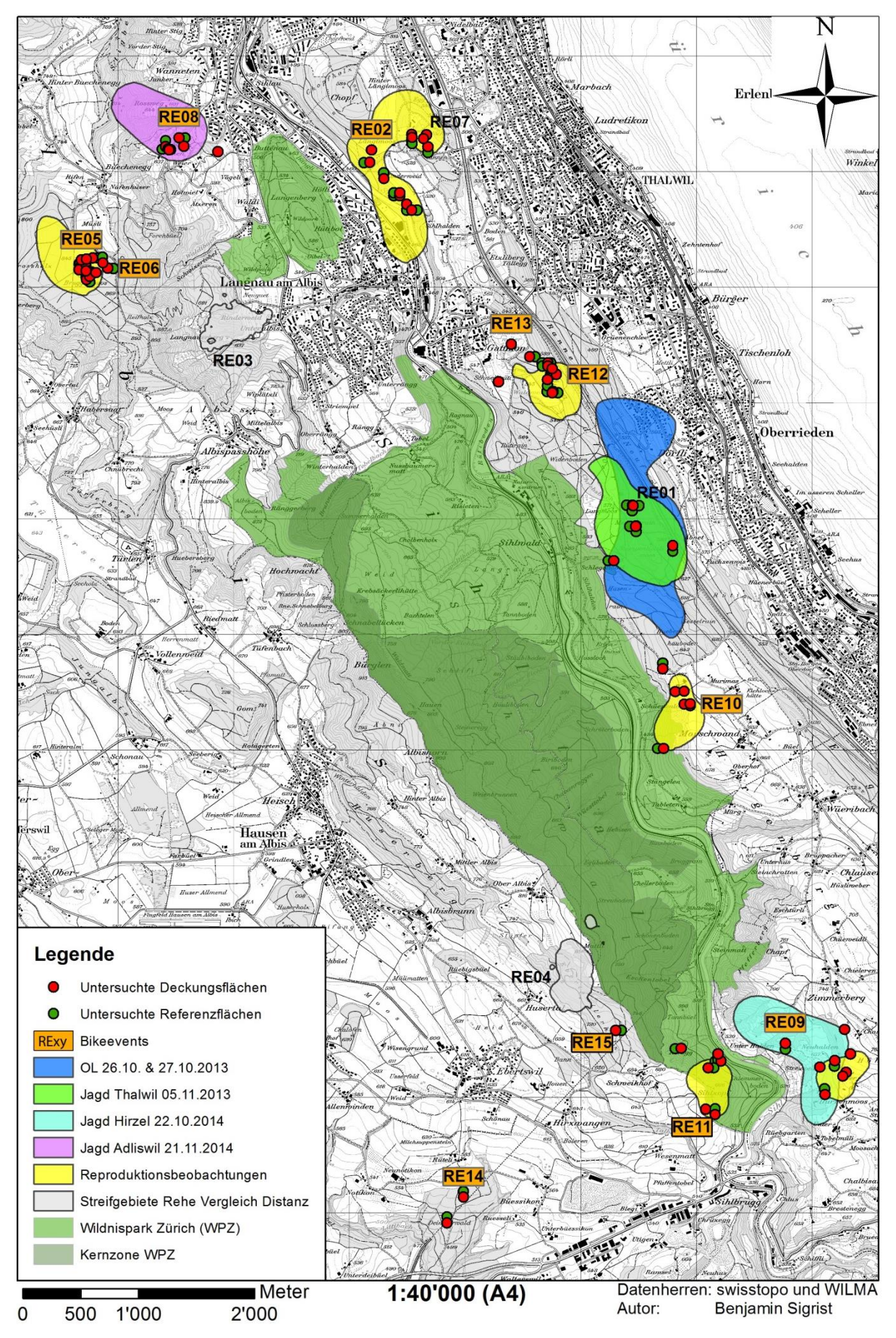

Abbildung 1: Übersichtskarte über das Gebiet Wildnispark Zürich und Umgebung. Örtlichkeiten der Anlässe gemäss Karte, Ausdehnungen der Polygone sind als Annäherung zu verstehen.

Mountainbiker erhalten. Im weiteren Verlauf dieser Arbeit werden diese Versuche als *Bikeevents* bezeichnet. Zum Vergleich wurde am Vortag für eine Periode von 5 h die Peilungsrate ebenfalls gesenkt.

#### **Orientierungslauf und weitere Laufevents**

Im Oktober 2013 wurde im Streifgebiet von RE01 ein Orientierungslauf (*OL*) durchgeführt. Am Tag der Vorbereitung wurden die *OL*-Helfer und am Tag des Anlasses einige Läufer mit GPS-Loggern ausgestattet. Neben diesem *OL* haben im Untersuchungsgebiet im Frühling 2014 und 2015 weitere Laufevents auf Strassen und Wegen stattgefunden. Für einige der nachfolgenden Analysen werden alle diese Anlässe zusammen betrachtet und entsprechend als *Lauf* bezeichnet.

#### **Jagd**

Im Herbst 2013 und 2014 wurden in den Lebensräumen einiger Rehe Gesellschaftsjagden durchgeführt. Diese Anlässe werden in der Folge als *Jagd* bezeichnet. Bei einigen dieser Ereignisse wurden wahlweise die Jäger, die Treiber oder die Hunde mit Loggern ausgestattet (Tabelle 2, Anhang). Auf die besenderten Tiere wurde nicht direkt Jagd gemacht und sie waren jagdlich geschützt.

#### **Reproduktionsbeobachtungen**

Im Sommer 2014 wurden jeweils gleichzeitig durch zwei bis drei Mitarbeiter der Forschungsgruppe WILMA gezielte Verfolgungen (in der Folge als *Reproduktionsbeobachtungen* bzw. *Rep.* in Grafiken bezeichnet) von besenderten Rehgeissen vorgenommen. Ziel dieser Ereignisse war festzustellen, ob die Rehgeissen Kitze mit sich führten. Dazu wurden die Rehe mittels VHF-Telemetrie im Feld direkt angepeilt und so lange verfolgt, bis eine eindeutige Sichtung zu Stande kam. Diese Peilungen erfolgten grösstenteils abseits der Wege, die Verfolgung erfolgte gehend, nicht rennend.

#### <span id="page-15-0"></span>**2.3 Detektion von Störungsereignissen**

Die Detektion von Störungsereignissen wurde gutachterlich vorgenommen, da eine algorithmische Störungsmuster-Analyse den Rahmen der vorliegenden Arbeit gesprengt hätte. Ich habe die einzelnen Datensätze der Störungsereignisse mit dem dazugehörigen Teildatensatz der beteiligten Rehe im 5 min Intervall in ArcGIS (Esri, 2013) importiert und die Ereignisse im Zeitraffer abgespielt. Die Rehe habe ich mit einem 50 m "Störungszonen"-Puffer ausgestattet. Die aus der Literatur bekannten *Fluchtdistanzen* bewegen sich mehrheitlich im Bereich von 30 - 85 m. Ich konnte daher mit einiger Sicherheit davon ausgehen, dass ein Eintreten einer Störungsquelle in diesen 50 m Puffer eine Flucht provoziert haben musste und habe die entsprechende Reh-Peilung markiert.

Der Datensatz vom Reh RE01 während der *Jagd* am 22.10.2013 wies massive Unterbrüche in den Peilungen auf. Der Datensatz der *Jagd* in den Streifgebieten der Rehe RE05 und RE06 am 27.11.2013 zeigte grosse Lücken in den Logger-Daten. Diese beiden Anlässe mussten deshalb von der Analyse ausgeschlossen werden.

#### <span id="page-15-1"></span>**2.4 Lokalisation von Deckungsräumen**

Für die Lokalisation der Deckungsräume habe ich die Reh-Peilungen der Fluchten aus den *Bikeevents* (Gerber & Keller) markiert und mit den Reh-Peilungen aus der Detektion der Störungsereignisse zusammengeführt. Zwecks Datenbereinigung entfernte ich alle Fluchten mit Zeitverzögerungen von über 7 min. Dies weil die Einstellungen im 5 min Intervall so gewählt sind, dass eine Peilung abgebrochen wird, sobald innerhalb von 2 min kein Positionssignal empfangen werden kann (pers. Mitteilung Signer, 2015).

Für den Zustand des *Verharrens* in Deckung habe ich die Bedingungen wie folgt festgelegt: Nach einer Flucht müssen eine Positionspeilung des Rehs und mindestens vier nachfolgende Peilungen respektive Schritte (d.h. ein Zeitfenster von 20 min) sich in einem Kreis mit Radius von 20 m um die erste Peilung bewegen (Abbildung 2). Entsprechend ergibt sich daraus eine Verweildauer von mindestens ca. 20 min im Deckungsraum. Um der *Flucht an Ort* gerecht zu werden, habe ich bereits die Peilung, in der die Störung stattgefunden hat, als ersten Positionspunkt in die Analyse miteinbezogen. Dieser Zustand muss innerhalb von einer Stunde nach der Störung, also 12 Peilungen eintreten, sonst gelten die Bedingungen als nicht erfüllt. Für die Aufnahme der Deckungsräume habe ich festgelegt, dass der Mittelpunkt eines Plots dem Mittelpunkt der Punktwolke entsprechen soll. Diese Massnahme diente mir dazu, die Unsicherheiten aufgrund von Peilungsungenauigkeiten teilweise abzufangen. Bei der satellitenbasierten Positionsbestimmung entstehen bei jeder Peilung gewisse Unsicherheiten, die sogenannte dilution of precision (DOP). Die Datenpunkte der Rehe, die ich aus der Analyse der Deckungsräume erhalten habe, weisen eine mittlere DOP von 3.7 m auf. Mit einem "moving window" berechnete ich daher die mittlere Position über 5 Positionspunkte. Die beschriebene Analyse habe ich mit der Software R (R Development Core Team, 2014) durchgeführt (R-Skripte und verwendete Packages siehe Anhang). In jenen Fällen, in denen sich mehr als 5 Positionspunkte innerhalb des definierten Radius befanden, habe ich den Mittelpunkt der Punktwolke manuell nachberechnet.

Mit einem Orthophoto im Hintergrund habe ich diejenigen Punkte entfernt, die sich im Offenland befunden haben, um sie bei den Feldaufnahmen vernachlässigen zu können. Anschliessend musste ich zwei weitere Punkte entfernen, da sie wohl die Bedingungen erfüllten, aber bereits innerhalb des 20 min Fensters während des *Verharrens* die nächste Störung stattfand.

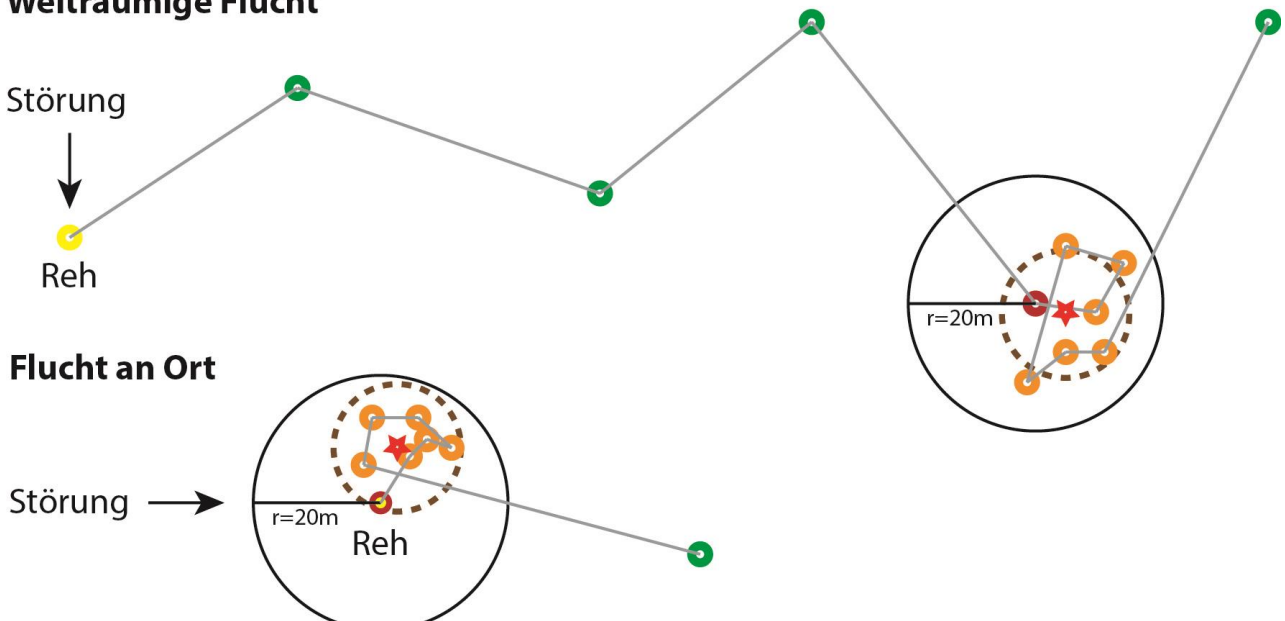

## Weiträumige Flucht

Abbildung 2: Schematische Darstellung möglicher Fluchtstrategien (weiträumige Flucht / Flucht an Ort) die mittels der Analyse Deckungsräume detektiert werden. **Gelber Punkt** = letzte Peilung des Rehs bei Störungseintritt. **Grüne Punkte**  = Flucht resp. Bewegungen, die die Bedingungen nicht erfüllen. **Roter Punkt** = erste Peilung die die Bedingung erfüllt. **Orange Punkte** = Schritte innerhalb des 20 m Radius. **Roter Stern** = Mittelpunkt der Punktwolke und zugleich der Deckungsfläche (**brauner Kreis**).

## <span id="page-17-0"></span>**2.5 Untersuchung der Deckungsräume**

In Zusammenarbeit mit Wildtierexperten von WILMA und auf Grundlage des Feldaufnahmeprotokollblatts der Bachelorarbeit einer Kommilitonin (Gerber, 2015), habe ich ein Protokollblatt zur Aufnahme der Deckungsräume erstellt (siehe Anhang). Zur Verbesserung der Aussagekraft habe ich pro Deckungsfläche immer jeweils eine Referenzfläche erhoben, wobei das Vorgehen und die erhobenen Parameter identisch sind.

Mit einem mobilen GIS-Gerät des Modells Trimble Geo XM 3000 (Trimble Navigation Limited, n.d.) habe ich im Gelände die entsprechenden Koordinaten der Deckungsräume aufgesucht. Das Gerät gibt die verbleibende Entfernung in Metern zum gewählten Objekt und die Himmelsrichtung an. Um die geräteeigene DOP zu minimieren, habe ich jeweils auf 10 nacheinander folgende Peilungen mit Entfernung von weniger als 1 m zum Flächenmittelpunkt gewartet, bevor ich diesen markiert habe. Mit der Neonorange besprühten PVC-Röhre (Höhe 1 m, Durchmesser 20 cm) habe ich den Flächenmittelpunkt markiert (Ordiz et al., 2009). Vom diesem aus habe ich in einer Drehung um die eigene Achse alle relevanten Daten zu den Lebensraumeigenschaften aufgenommen. Die Sichtweite habe ich mittels eines Distanzmessgeräts (Bushnell Sport 850, Bushnell outdoor products) festgestellt. Zu diesem Zweck habe ich mich mit einem Kompass (2NL-360 Explorer, Silva Sweden AB) in jede Himmelsrichtung von der Fläche entfernt, bis ich die PVC-Röhre nicht mehr sehen konnte und dann die Distanz zum Flächenmittelpunkt gemessen. Dieses Vorgehen wird von Ordiz et al. (2009) als sowohl tauglichste Variante im Feld für eine Person als auch die statistisch am besten auswertbare bezeichnet. Die Aufnahme der Vegetation in den verschiedenen Schichten habe ich in einer Kreisfläche (r = 10 m) von etwa 315 m<sup>2</sup> durchgeführt.

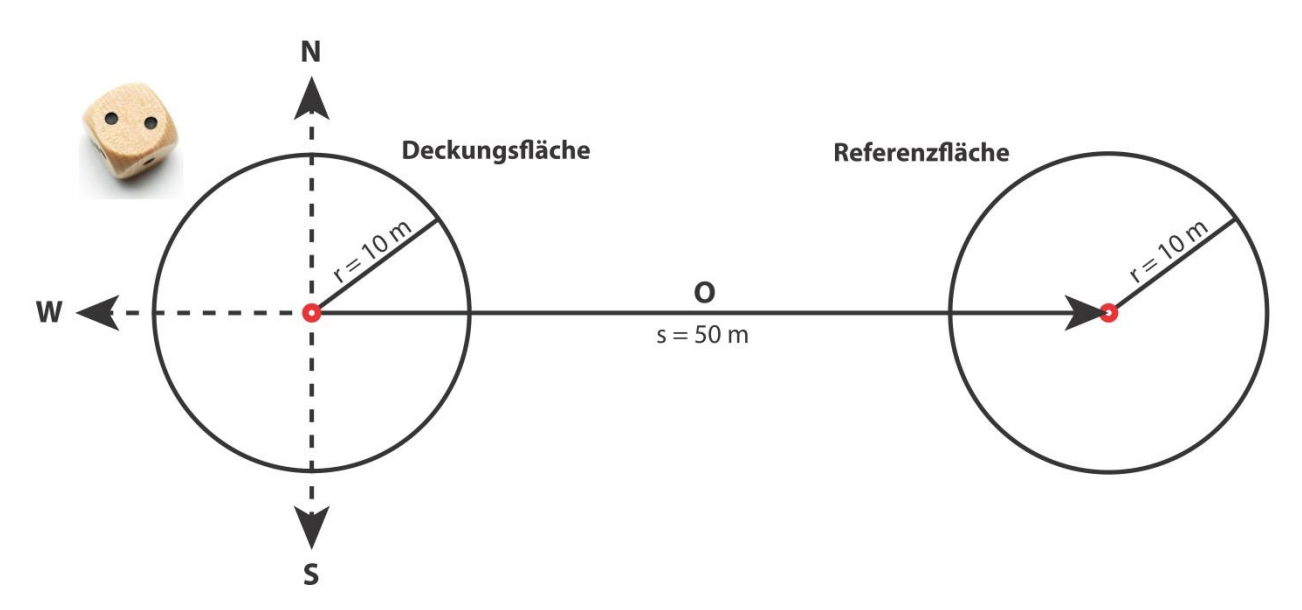

Abbildung 3: Schematische Darstellung des Vorgehens zur Auswahl der Referenzfläche. Distanz 50 m in zufällige Himmelsrichtung, Ermittlung mittels würfeln (1=N, 2=O, 3=S, 4=W, 5&6=nochmals würfeln). Ausschlusskriterien für die Auswahl der Referenzfläche: 1) Mittelpunkt nicht im Wald. 2) Mittelpunkt auf Weg, Strasse oder anderen anthropogenen Strukturen. Falls zutreffend = Verschiebung auf nächste Himmelsrichtung im Uhrzeigersinn.

Anschliessend an die Aufnahme habe ich die Referenzfläche zufällig festgelegt, indem ich die Himmelrichtung, in der die Referenzfläche zu liegen kommen sollte, mit einem Würfel bestimmte (Abbildung 3). Der Mittelpunkt der Referenzfläche kam jeweils 50 m vom Mittelpunkt der Deckungsfläche entfernt zu liegen.

## <span id="page-18-0"></span>**2.6 Weitere Parameter**

Neben den Aufnahmegrössen der Feldaufnahmen habe ich weitere Aspekte im Zusammenhang mit den Fluchten analysiert. Dazu gehören die Distanz des Flächenmittelpunkts zur nächsten Strasse, die *Fluchtstrecke* und die Verweildauer. Die *Fluchtstrecke* des Rehs vom Störungsort zur Deckungsfläche, sowie die Verweildauer des Rehs in der Deckungsfläche habe ich manuell be-

rechnet. Die Distanz der Flächenmittelpunkte zur nächstgelegenen Strasse habe ich in ArcGIS (Esri, 2013) mit Hilfe des Strassennetzes berechnet. Dieses Strassennetz umfasst alle Strassen der Klassen 1 bis 6, Autobahnen, Quartierstrassen und Verbindungselementen für Wanderwege (WW50). Für eine detailliertere räumliche Analyse der Lage der Deckungsflächen relativ zum Strassennetz habe ich zusätzlich einen Vergleichsdatensatz mit Zufallspunkten geschaffen. Dazu habe ich innerhalb des Streifgebiets jedes Rehs die gleiche Anzahl Zufallspunkte generiert, wie Deckungsflächen vorhanden sind (Abbildung 4). Von diesen Zufallspunkten habe ich ebenfalls die Distanz zur nächsten Strasse berechnet.

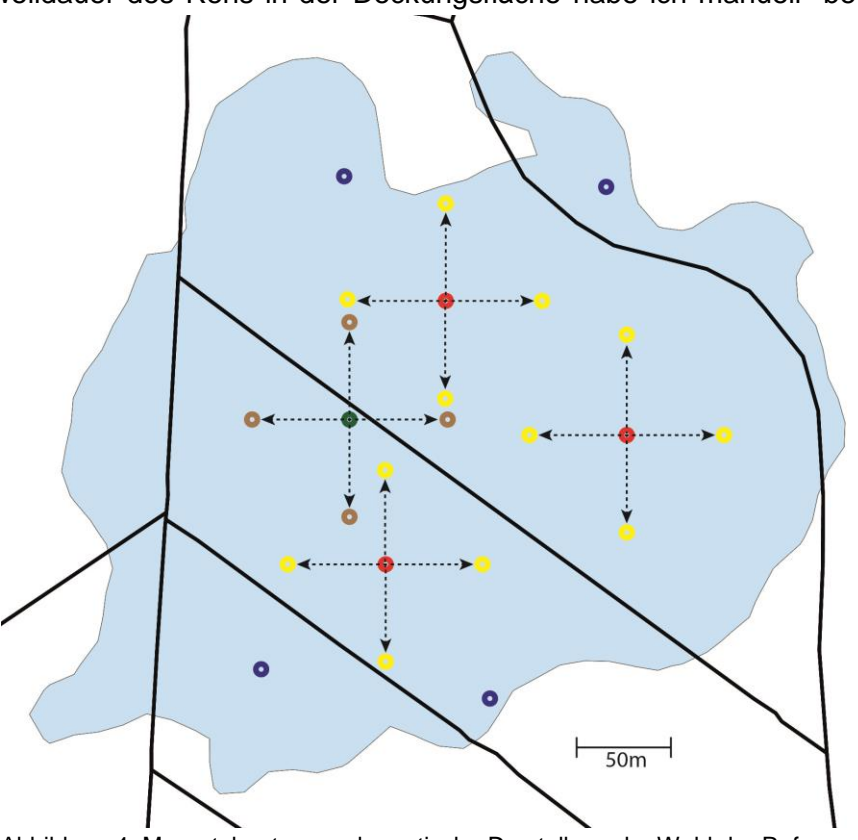

Abbildung 4: Massstabgetreue schematische Darstellung der Wahl der Referenzflächen in Bezug zum Strassennetz (**schwarze Linien**). **Rote Punkte** = Deckungsflächen weiter (**grüner Punkt** = näher) von Strasse als Referenzfläche, **gelbe Punkte** = Artefakt / näher (**braune Punkte** = weiter) zu Strasse als Deckungsflächen **blaue Fläche** = Streifgebiet Reh RE06, **blaue Punkte** = zufällig generierte Punkte.

## <span id="page-18-1"></span>**2.7 Datenanalyse**

Ich habe alle erhobenen Parameter auf Unterschiede zwischen Deckungs- und Referenzflächen untersucht. Je nach Verteilung wurden entweder T- oder U-Tests in der gepaarten Variante angewendet (Tabelle 3, Anhang). Weiter habe ich alle Parameter auf Unterschiede zwischen den Flächentypen in den Unterkategorien *Störungsquellen* und *Störungsintensitäten* getestet. Einige Arten der Krautschicht und der Strauchschicht habe ich zu Artgruppen, Pflanzenfamilien oder Ordnungen zusammengefasst.

Innerhalb der Deckungsflächen habe ich einige erhobene Parameter und auch die weiteren Parameter auf Unterschiede zwischen den *Störungsquellen* und zwischen den *Störungsintensitäten* untersucht. Dabei habe ich je nach Verteilung die nicht-gepaarte Variante des T- oder U-tests angewendet (Tabelle 4, Anhang). Aufgrund der sehr geringen Stichprobengrössen bei *Jagd*- (*n*=6) und *OL*-Ereignissen (*n*=3) habe ich sie für diesen Teil der Analyse zusammengefasst.

Auf der Grundlage der Daten aller Anlässe (Tabelle 2, VD, Anhang) habe ich anhand der zurückgelegten Distanzen pro Tag im 3 h Intervall Zusammenhänge zwischen dem Tag vor dem Anlass,

dem Anlasstag und dem Tag nach dem Anlass untersucht. Die während eines *Bikeevents* zurückgelegte Distanz im 5 min Intervall habe ich auf Abweichungen zum entsprechenden Vortag getestet. Je nach Verteilung der Distanzen habe ich T- oder U-Tests in der gepaarten Variante angewendet (Tabelle 5, Anhang).

Bei nominalen Parametern (Landschaftstyp, Topographie, natürliche und anthropogene Einflüsse und Stufigkeit der Baumschicht) habe ich den Chi-Quadrat-Test angewendet, um diese auf Unterschiede in den Häufigkeiten zu testen. Die anthropogenen Einflüsse Weg, Gebäude und Strasse habe ich in die Kategorie anthropogene Strukturen zusammengefasst. Bei den natürlichen Einflüssen habe ich alle vorhandenen (Wildwechsel, Hochstaudenflur, Weiher, Fluss/Bach) zusammengefasst und getestet. Beim Landschaftstyp der Referenzflächen habe ich die Kategorie Schneise zur Kategorie Waldrand dazugezählt.

# <span id="page-20-0"></span>**3 Resultate**

## <span id="page-20-1"></span>**3.1 Anzahl Störungsereignisse und Deckungsflächen**

Die Analyse der möglichen Störungsereignisse in Bezug auf die Grossanlässe ergab 54 potentielle Fluchten. Diese 54 Störungsereignisse teilen sich auf 5 Begegnungen mit Läufern bei den *OL*, 12 Aufeinandertreffen bei *Jagden* und 37 bei den *Reproduktionsbeobachtungen*. Gemäss Gerber und Keller (2015) wurde in 79 Fällen ein Reh von einem Biker im Zuge der Störungsexperimente gestört und hatte daraufhin möglicherweise die Flucht ergriffen. Die gesamte Anzahl möglicher Störungen betrug somit 133.

Die Analyse der Fluchten ermittelte aus den 133 potenziellen Störungen 51 Deckungsflächen, welche die theoretischen (innerhalb einer Stunde nach der Störung, 20 Minuten verharren in einer kreisförmigen Fläche mit Radius von 20 Metern) und praktischen (nicht im Offenland, keine weitere Störung während des *Verharrens*) Bedingungen erfüllten. Ebenfalls wurden dementsprechend 51 Referenzflächen erhoben. Die Verteilung auf die Störungsauslöser sieht folgendermassen aus: 35 Deckungsräume, die aus den *Bikeevents* ermittelt wurden, 6 Deckungsräume aus den *Jagden*, 3 aus dem *OL* (alle aus dem *OL* und nicht aus dem Aufstellen) und schliesslich 7 aus den *Reproduktionsbeobachtungen*. Die 18 Positionspunkte, die sich im Offenland befanden, wurden alle nach *Bikeevents* verzeichnet.

## <span id="page-20-2"></span>**3.2 Ergebnisse aus den Aufnahmeflächen**

## <span id="page-20-3"></span>**3.2.1 Sichtweite**

Die durchschnittliche Sichtweite (Abbildung 5) auf den Flächenmittelpunkt ist bei den Deckungsflächen mit 17.1 m signifikant tiefer als bei den Referenzflächen (25.9 m, U-Test, p=<0.001). Bei der Betrachtung dieser beiden Flächentypen in Bezug auf die einzelnen Störungsauslöser zeigt sich, dass bei den *Bikeevents* (t-Test, p=0.004), bei der *Jagd* (U-Test, p=0.03) und dem *OL* (t-Test, p=0.003) ebenfalls signifikante Unterschiede bestehen. Bei den *Reproduktionsbeobachtungen* hingegen waren die Unterschiede knapp nicht signifikant (t-Test, p=0.06). Im Hinblick auf unterschiedliche *Störungsintensitäten* wiesen die Referenzflächen in Gebieten mit mittlerer Störung (t-Test, p=0.04) und starker Störung (U-Test, p=0.001) signifikant höhere Sichtweiten auf als die dazugehörigen Deckungsflächen. Bei den Gebieten mit geringer Störung war dieser Unterschied nicht signifikant (t-Test, p=0.08).

Die Sichtweite auf den Flächenmittelpunkt der Deckungsflächen (Abbildung 6) ist bei den *Bikeevents* mit 19 m signifikant höher als bei *Jagd/OL* mit 11.4 m (t-Test, p=0.002). Zwischen den Sichtweiten der *Reproduktionsbeobachtungen* und den *Bikeevents* (t-Test, p=0.18) respektive *Jagd/OL* (t-Test, p=0.3) bestehen keine signifikanten Differenzen. Die Sichtweiten der Deckungsflächen in mittel gestörten Lebensräumen unterscheiden sich mit 22.4 m sowohl von jenen in stark gestörten (13 m, U-Test, p=0.001), als auch von jenen in gering gestörten Lebensräumen (14.6 m, t-Test, p=0.02). Betreffend der Sichtweiten zwischen Gebieten mit geringer und starker Störungsintensität konnten hingegen keine signifikanten Differenzen festgestellt werden (U-Test, p=0.38).

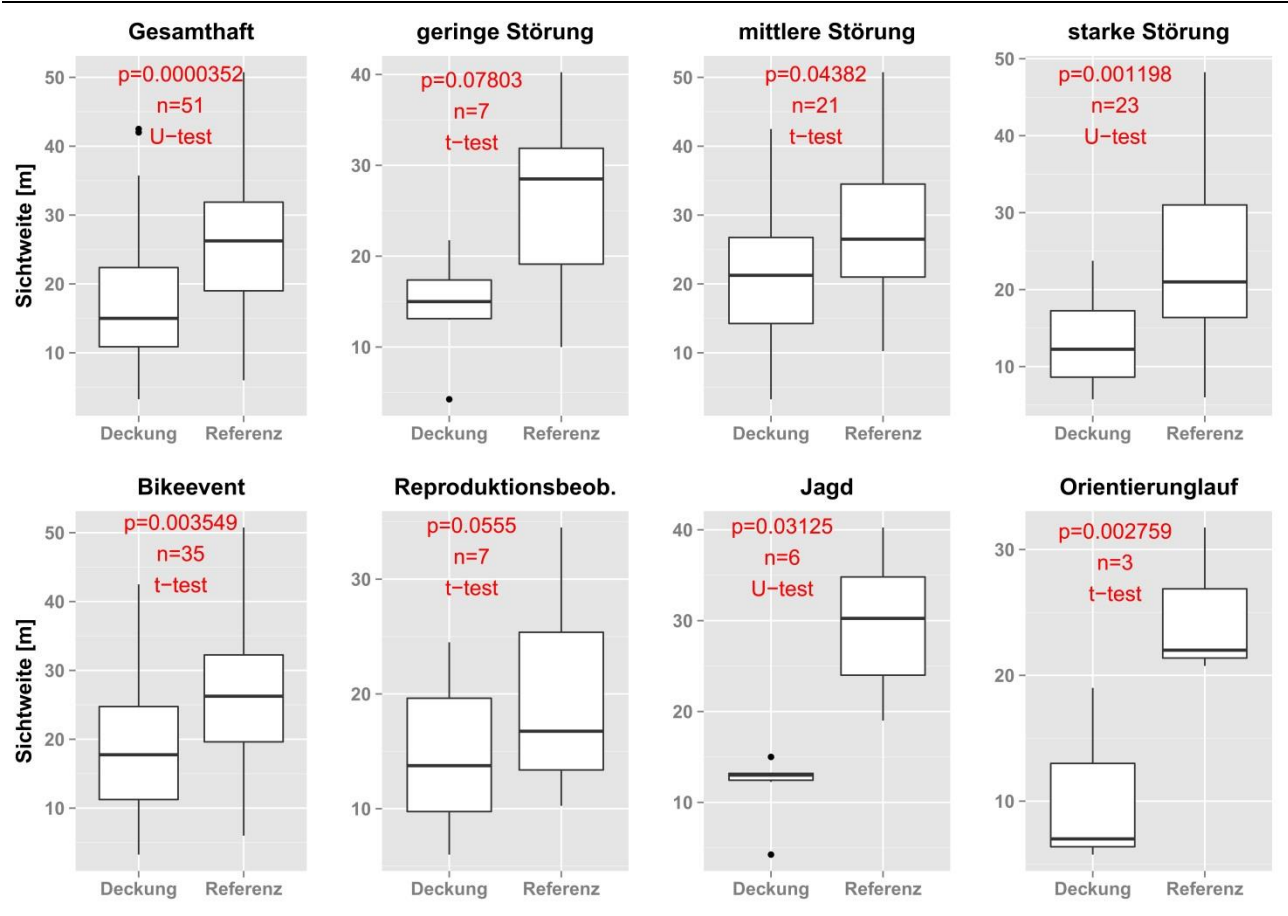

Abbildung 5: Sichtweiten auf den Flächenmittelpunkt in Deckungs- und Referenzflächen, aufgeteilt nach Störungsintensitäten (gering, mittel, stark) und nach Störungsquellen (Bikeevents, Reproduktionsbeobachtungen, Jagd, OL).

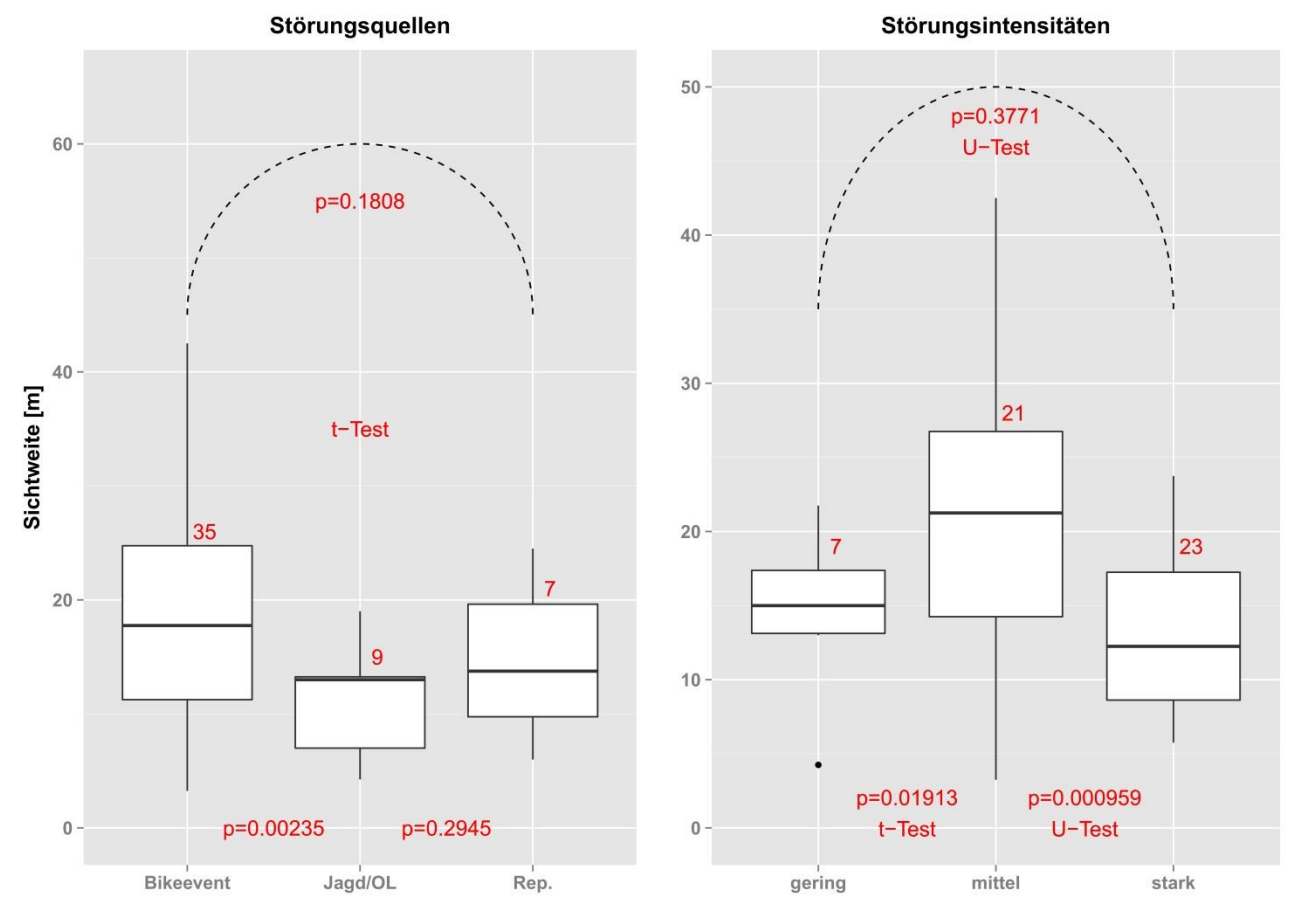

Abbildung 6: Sichtweiten auf den Flächenmittelpunkt in den Deckungsflächen nach Störungsquellen (Bikeevent, Jagd/OL, Reproduktionsbeobachtungen) und nach Störungsintensitäten (gering, mittel, stark).

## <span id="page-22-0"></span>**3.2.2 Deckungsgrad Strauchschicht und Krautschicht**

Der Deckungsgrad der Strauchschicht ist über alle erhobenen Standorte (Abbildung 7) in den Deckungsflächen mit 44.6 % signifikant höher als in den Referenzflächen (36.5 %, t-Test, p=0.05). Bezüglich der *Störungsquellen* weisen die Deckungsflächen der *Jagd* signifikant höhere DG auf, als die Referenzflächen (t-Test, p=0.03). Dasselbe gilt für die Flächen in Lebensräumen mit starker Störung (t-Test, p=0.01). Bei den übrigen *Störungsintensitäten* und *Störungsquellen* konnten keine Unterschiede hinsichtlich der DG festgestellt werden.

Innerhalb der Deckungsflächen (Abbildung 8) ist der DG Strauchschicht bei den *Bikeevents* mit 39.1 % signifikant tiefer als bei *Jagd/OL* (67.3 %, t-Test, p=0.009). Bei den *Reproduktionsbeobachtungen* ist dieser mit 42.9 % ebenfalls signifikant tiefer als *Jagd/OL* (67.3 %, t-Test, p=0.03). In Lebensräumen mit starker Störungsintensität ist der DG mit 56.8 % signifikant höher als in solchen mit mittlerer Störungsintensität (31.2 %, t-Test, p= <0.001). Die übrigen *Störungsquellen* und *Störungsintensitäten* weisen keine signifikanten Differenzen auf.

Hinsichtlich des Deckungsgrads der Krautschicht konnten zwischen Deckungs- und Referenzflächen keine Unterschiede festgestellt werden (Abbildung 9). Ebenfalls keine Differenzen im DG Krautschicht der Deckungsflächen konnten in Bezug auf die *Störungsquellen* und die *Störungsintensitäten* gefunden werden (Abbildung 18, Anhang).

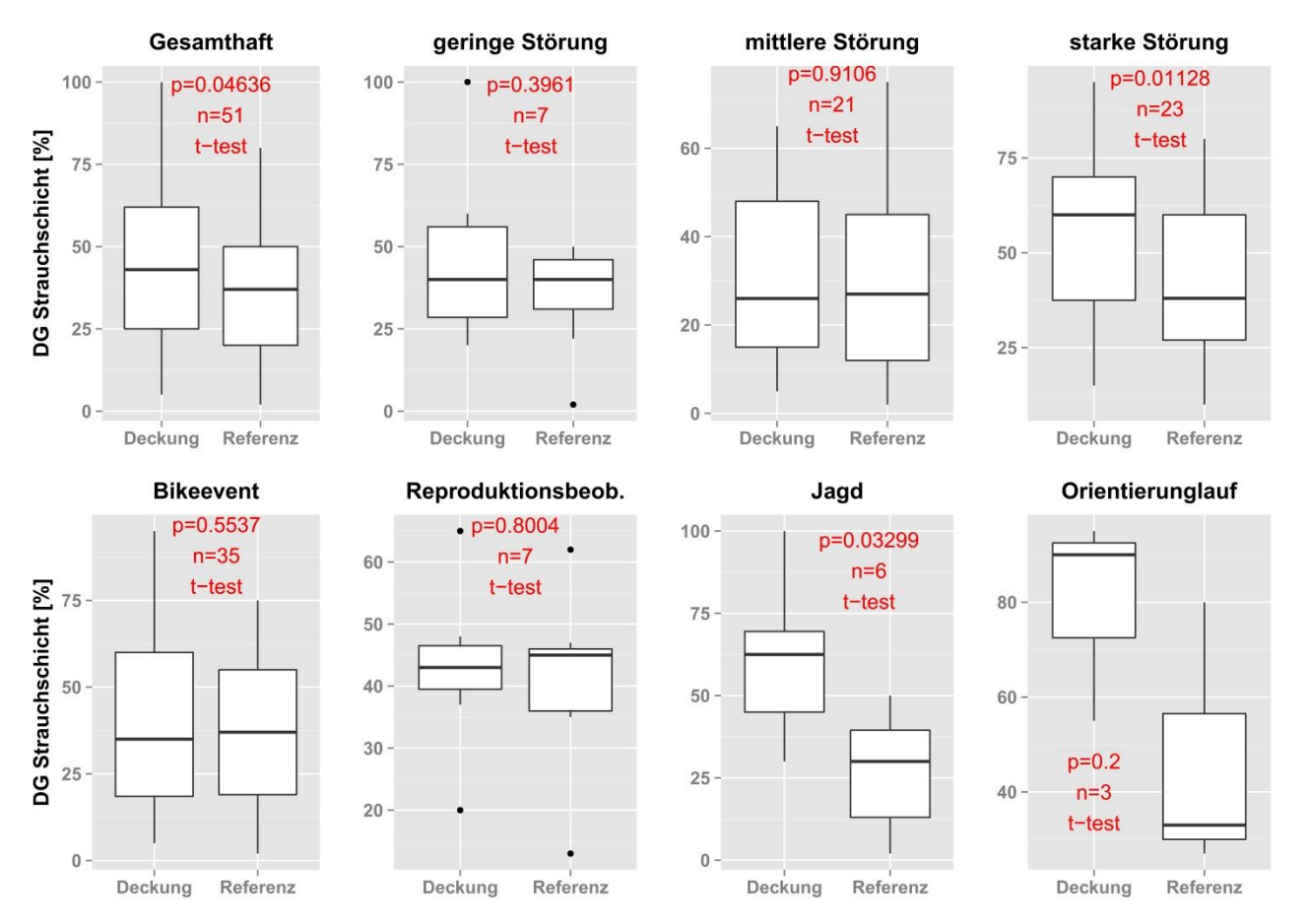

Abbildung 7: DG Strauchschicht in Deckungs- und Referenzflächen, aufgeteilt nach Störungsintensitäten (gering, mittel, stark) und nach Störungsquellen (Bikeevents, Reproduktionsbeobachtungen, Jagd, OL).

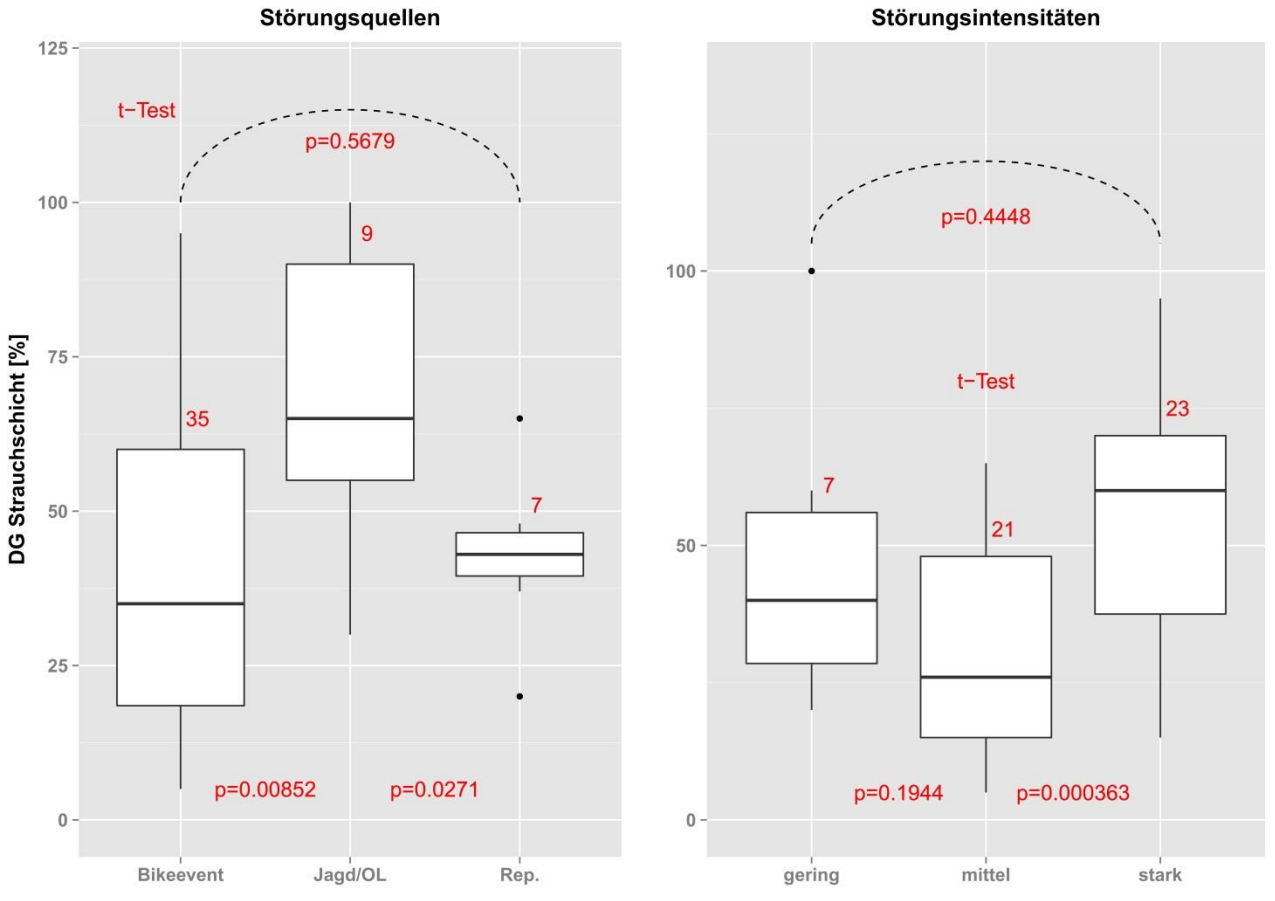

Abbildung 8: DG der Strauchschicht in den Deckungsflächen nach Störungsquellen (Bikeevent, Jagd/OL, Reproduktionsbeobachtungen) und nach Störungsintensitäten (gering, mittel, stark).

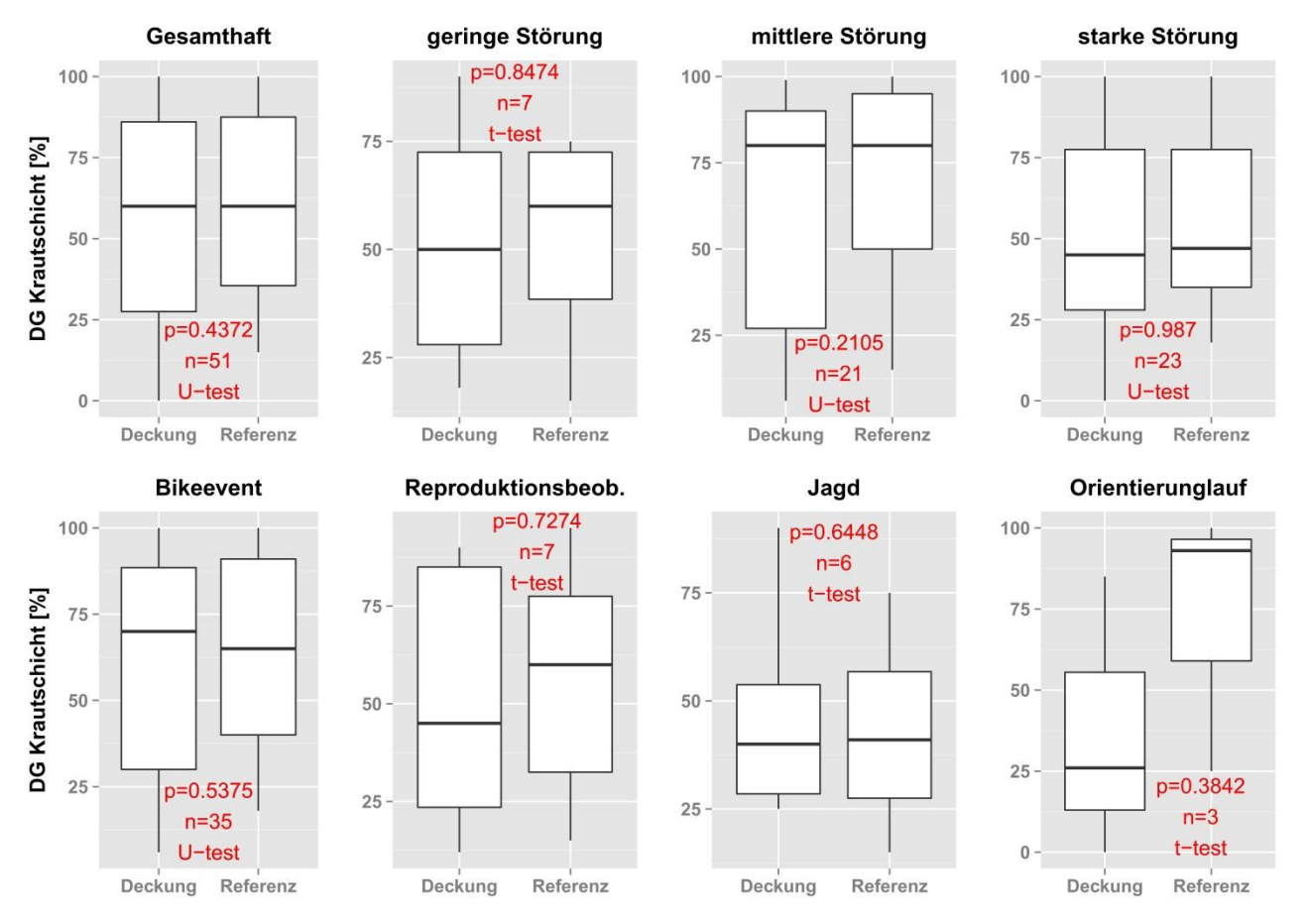

Abbildung 9: DG Krautschicht in Deckungs- und Referenzflächen, aufgeteilt nach Störungsintensitäten (gering, mittel, stark) und nach Störungsquellen (Bikeevents, Reproduktionsbeobachtungen, Jagd, OL).

## <span id="page-24-0"></span>**3.2.3 Distanz der Flächen zur nächsten Strasse**

Mit durchschnittlichen 41.7 m Entfernung liegen die Flächenmittelpunkte der Deckungsflächen (Abbildung 10) hoch signifikant weiter weg von einer Strasse, als die Flächenmittelpunkte der Referenzflächen (29.2 m, U-Test, p=0.002). Hinsichtlich der *Störungsquellen* bestehen ebenfalls hoch signifikante Differenzen zwischen den Flächentypen bei den *Bikeevents* (U-Test, p=0.007) und hinsichtlich der *Störungsintensitäten* in gering gestörten (t-Test, p=0.007) und stark gestörten Lebensräumen (U-Test, p=0.02). In Bezug auf die anderen *Störungsquellen* und *Störungsintensitäten* konnten keine signifikanten Unterschiede festgestellt werden. Bei der Wahl der Deckungsflächen zeigen die Rehe eine klare Meidung von Strassen und Wegen.

Bezüglich der Distanz zur Strasse bei Deckungsflächen (Abbildung 11) zeigen sich weder zwischen den *Störungsquellen* noch zwischen den *Störungsintensitäten* signifikante Unterschiede. Einzig zwischen stark und gering gestörten Lebensräumen zeigt sich eine Tendenz zu Unterschieden. Wiederum ist eine klare Meidung der Strassen und Wege ersichtlich.

Im Vergleich zu zufällig gewählten Punkten (Abbildung 12), weisen einzig die *Reproduktionsbeobachtungen* mit 62.1 m bei den Deckungsflächen signifikant höhere Distanzen als die Zufallspunkte auf (31.1 m, U-Test, p=0.04). In den weiteren Betrachtungen konnten keine Differenzen festgestellt werden.

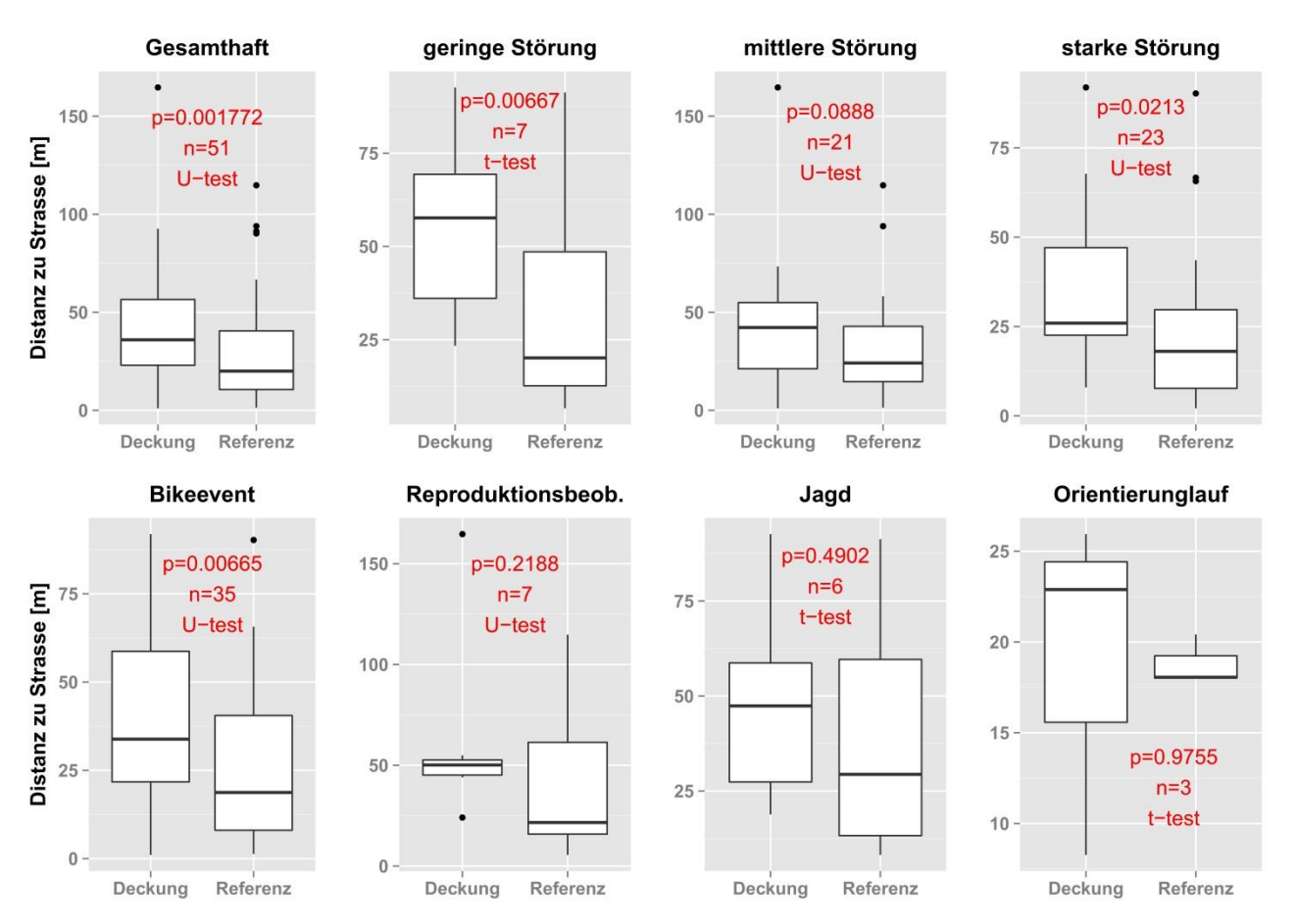

Abbildung 10: Distanz vom Flächenmittelpunkt zur Strasse in Deckungs- und Referenzflächen, aufgeteilt nach Störungsintensitäten (gering, mittel, stark) und nach Störungsquellen (Bikeevents, Reproduktionsbeobachtungen, Jagd, OL).

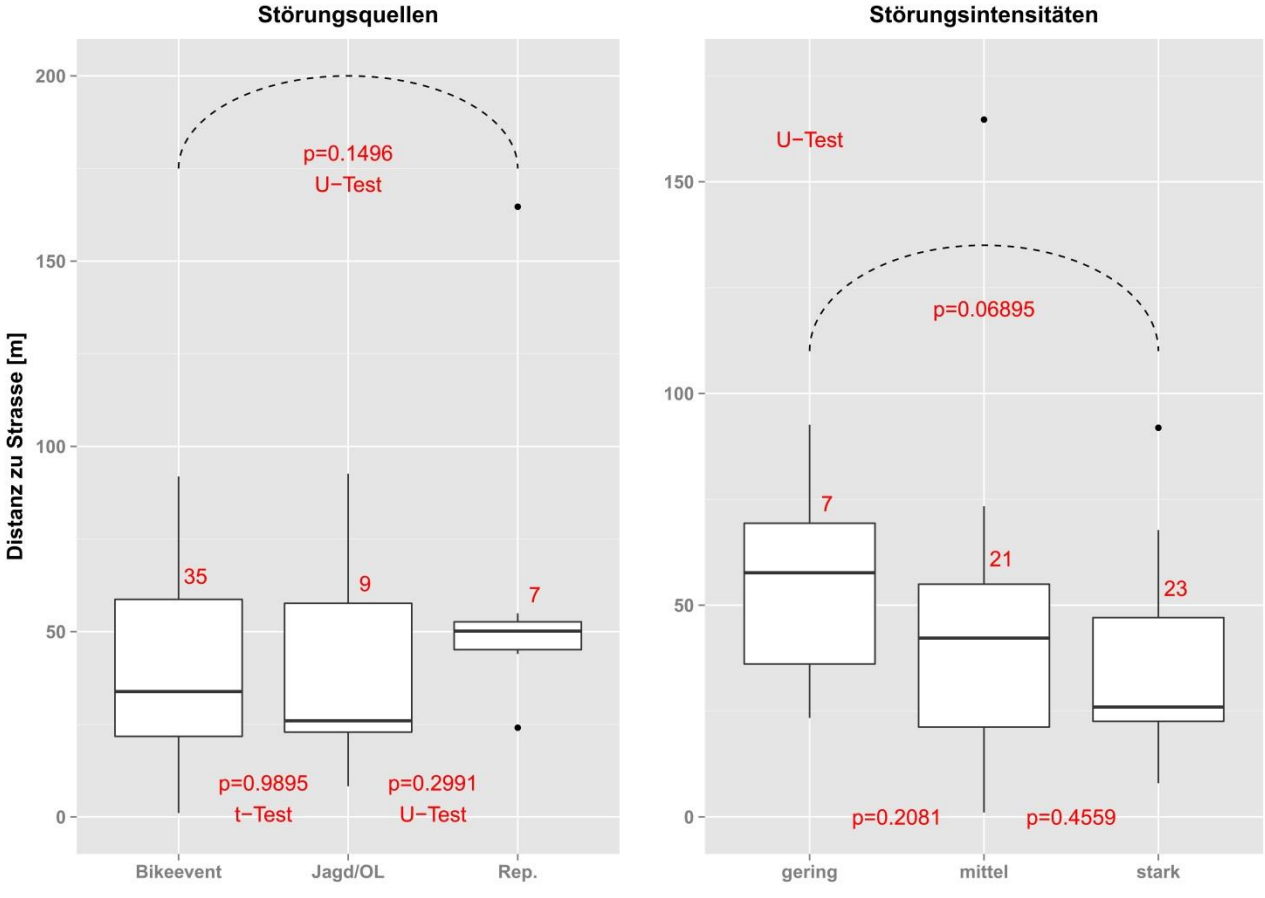

Abbildung 11: Distanz des Flächenmittelpunkts zur nächsten Strasse in den Deckungsflächen nach Störungsquellen (Bikeevent, Jagd/OL, Reproduktionsbeobachtungen) und nach Störungsintensitäten (gering, mittel, stark).

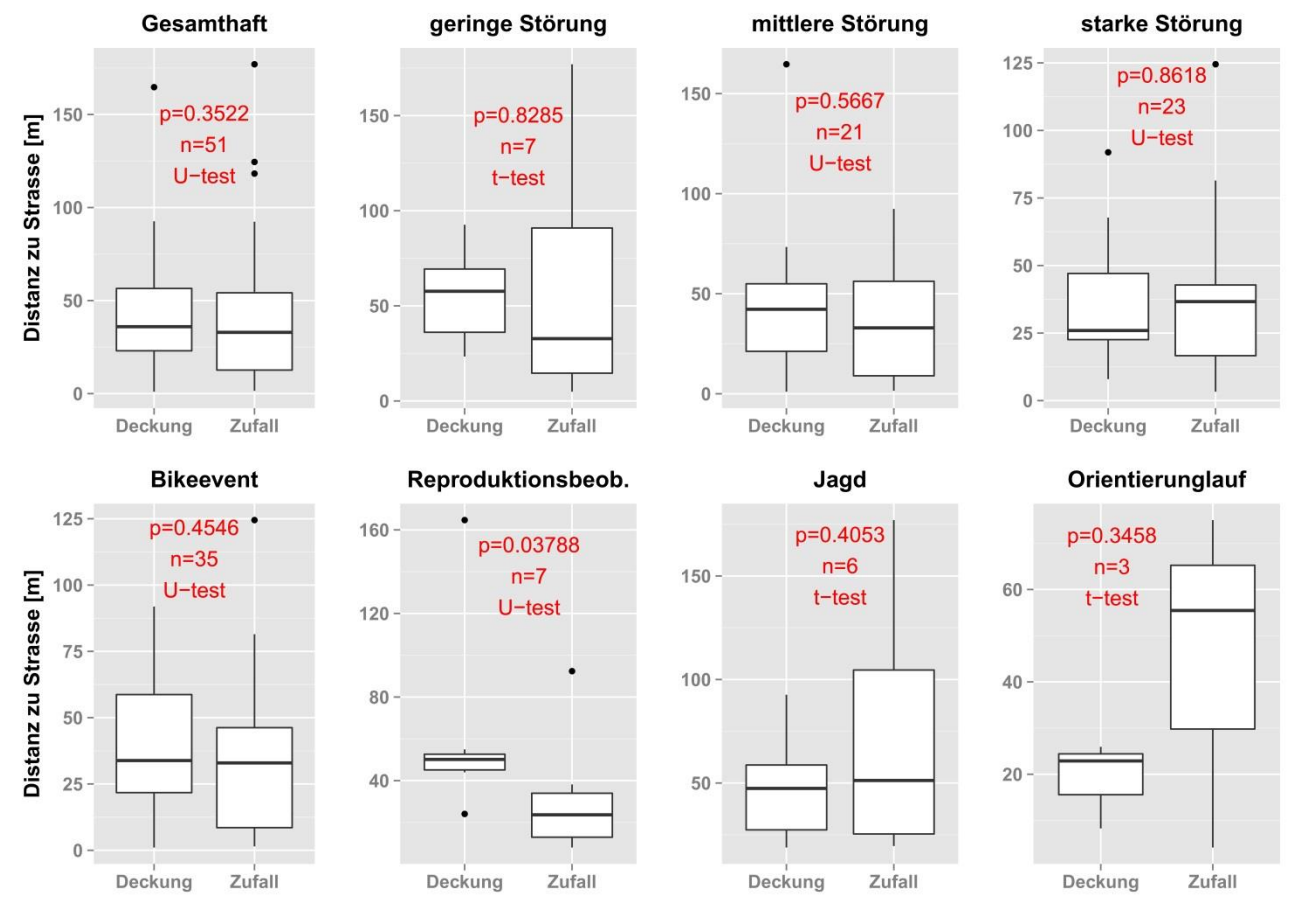

Abbildung 12: Distanz vom Flächenmittelpunkt zur Strasse in Deckungsflächen im Vergleich mit Zufallspunkten, aufgeteilt nach Störungsintensitäten (gering, mittel, stark) und nach Störungsquellen (Bikeevents, Reproduktionsbeobachtungen, Jagd, OL).

## <span id="page-26-0"></span>**3.2.4 Weitere Parameter**

Der Kronenschlussgrad (U-Test, p=0.9), der Mischgrad (U-Test, p=0.85) und die Deckungsgrade des Totholzes stehend (U-Test, p=0.26) und liegend (U-Test, p=0.96) weisen keine Unterschiede zwischen den Flächentypen auf (Abbildung 13). Bei einzelnen Arten der Strauchschicht ist der durchschnittliche DG der Rottanne (*Picea abies*) in Deckungsflächen mit 8.8 % signifikant höherer als in Referenzflächen (3.3 %, U-Test, p=0.03). Bei den Arten Rottanne (*Abies alba*, U-Test, p=0.35) und Buche (*Fagus sylvatica*, U-Test, p=0.79) konnten keine Unterschiede festgestellt werden. Die DG der *Rubus*-Arten (*Rubus sp.,* U-Test, p=0.9) in der Krautschicht sind zwischen den Flächentypen ebenfalls gleich. Weitere Vertreter der Strauch- und Krautschicht zeigten auch keine signifikanten Unterschiede (Abbildung 19, Anhang).

Bei den anthropogenen Einflüssen im Sichtfeld der Aufnahmeflächen wurde festgestellt, dass aus den Referenzflächen mit 25 Nennungen signifikant (Chi<sup>2</sup>-Test, p<0.05) häufiger anthropogene Strukturen sichtbar waren, als aus den Deckungsflächen mit 13. Die beobachteten Häufigkeiten von natürlichen Einflüssen, Topographie, Landschaftstyp und Stufigkeit der Baumschicht unterscheiden sich zwischen den Flächentypen in ihrer Häufigkeit nicht signifikant (Chi<sup>2</sup>-Test, p>0.05).

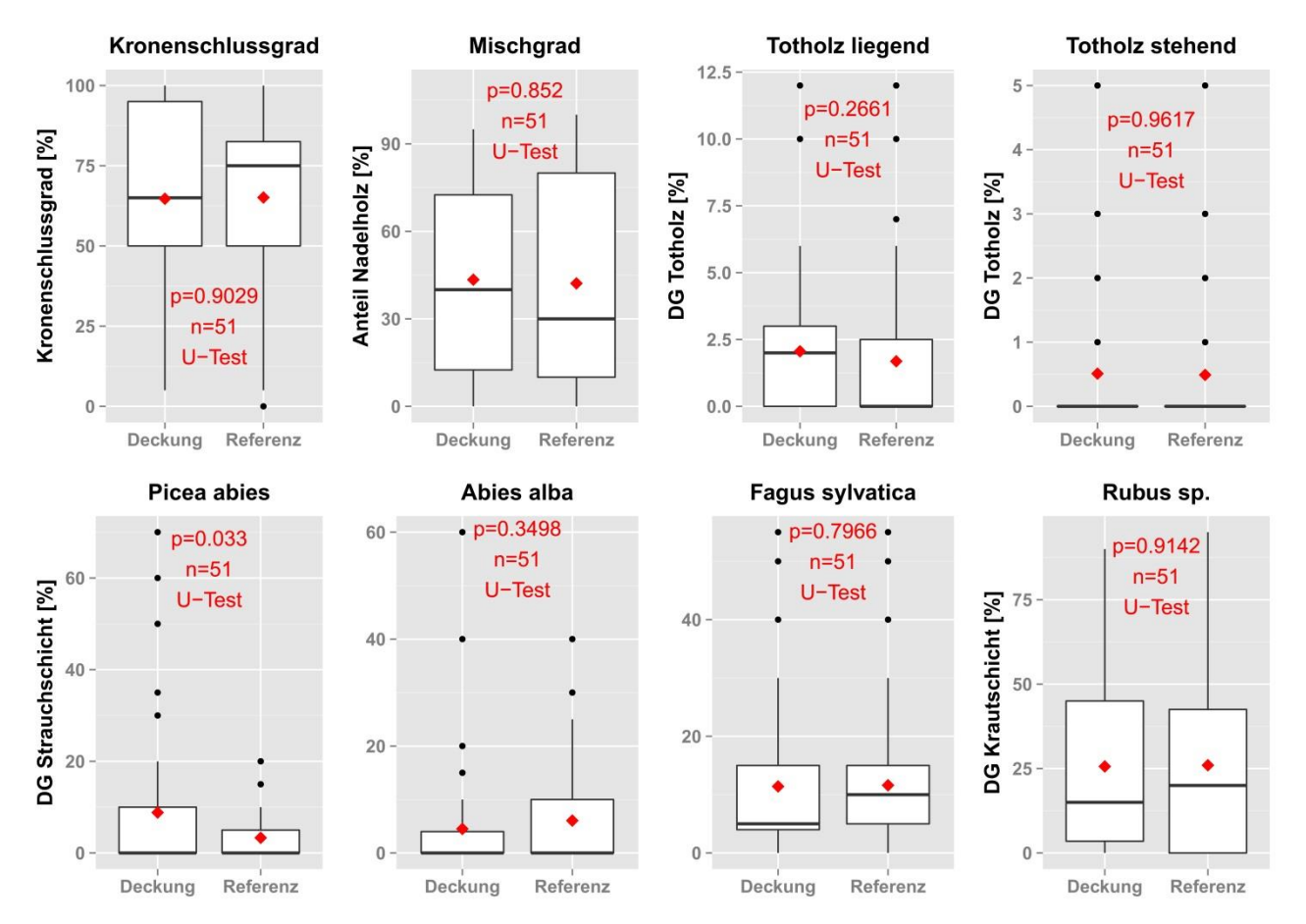

Abbildung 13: Kronenschlussgrad, Mischgrad, DG Totholz (liegend, stehend), DG Strauchschicht (Picea abies, Abies alba, Fagus sylvatica) und DG Krautschicht (Rubus sp.) in Deckungs- und Referenzflächen.

## <span id="page-27-0"></span>**3.3 Fluchtstrecke**

Die durchschnittliche *Fluchtstrecke* aller Ereignisse betrug 178.8 m (Median 98.29 m). Die *Fluchtstrecken* (Abbildung 14) nach Störungen durch *Reproduktionsbeobachtungen* sind mit 546.6 m hoch signifikant weiter als nach Störungen durch *Bikeevents* (105.2 m, U-Test, p=0.002). Die *Fluchtstrecken* nach *Reproduktionsbeobachtungen* sind auch tendenziell, aber nicht signifikant, weiter als jene nach *Jagd/OL* (178.9 m, U-Test, p=0.06). Zwischen *Bikeevents* und *Jagd/OL* bestehen signifikanten Unterschiede in den *Fluchtstrecken* (U-Test, p=0.68). Bezüglich der verschiedenen *Störungsintensitäten* bestehen ebenfalls keine signifikanten Unterschiede.

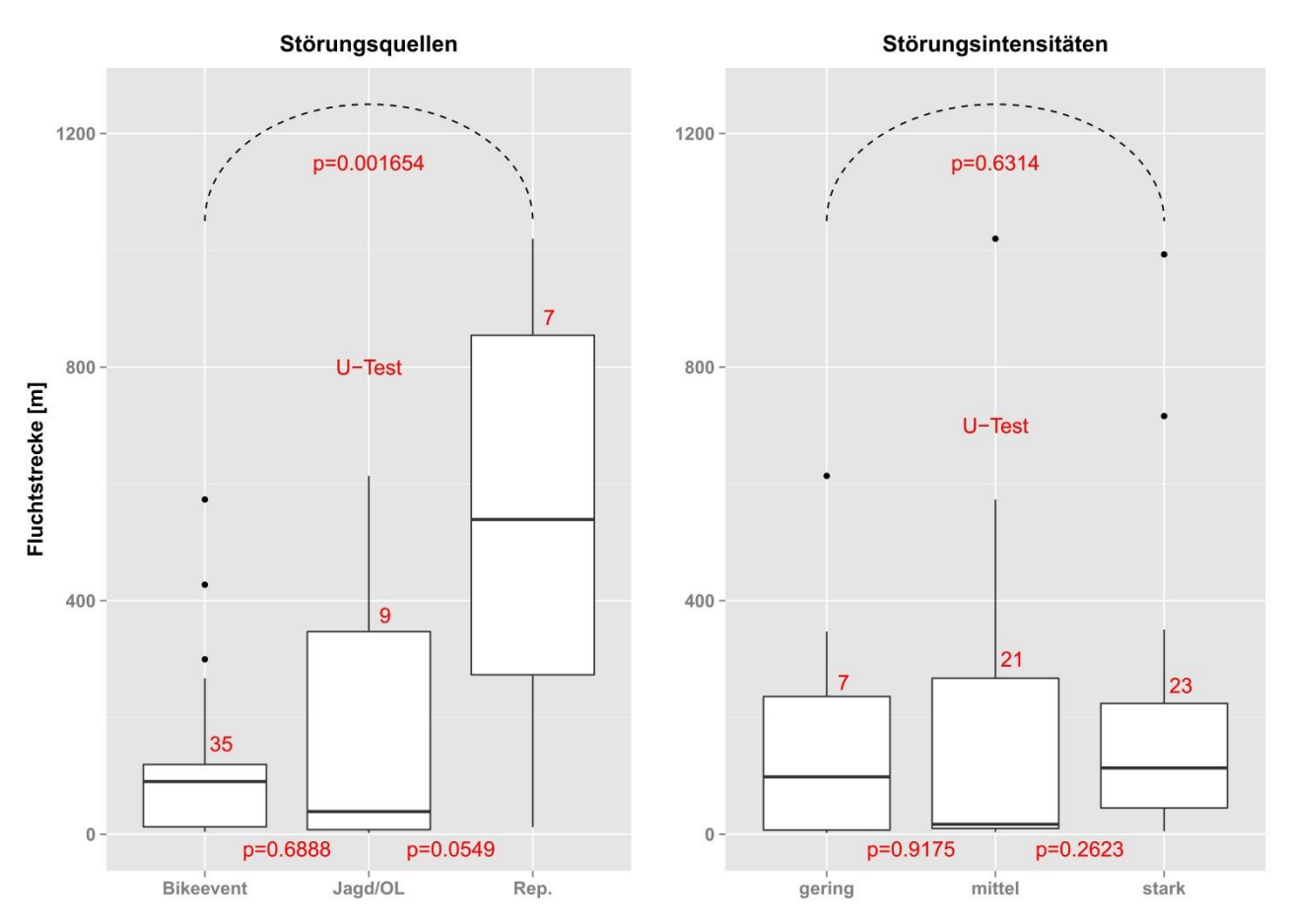

Abbildung 14: Fluchtstrecke vom Ort der Störung in die Deckungsflächen, nach Störungsquellen (Bikeevent, Jagd/OL, Reproduktionsbeobachtungen) und nach Störungsintensitäten (gering, mittel, stark).

## <span id="page-28-0"></span>**3.4 Verweildauer**

Die durchschnittliche Verweildauer der Rehe in einer Deckungsfläche betrug 28.5 min (Median 25 min). Die Verweildauer (Abbildung 15) nach *Bikeevents* ist mit 30 min signifikant länger als nach *Jagd/OL*-Anlässen (21.6 min, U-Test, p=0.05). Die Verweildauer unterscheidet sich zwischen den anderen *Störungsquellen* und hinsichtlich der *Störungsintensitäten* nicht signifikant.

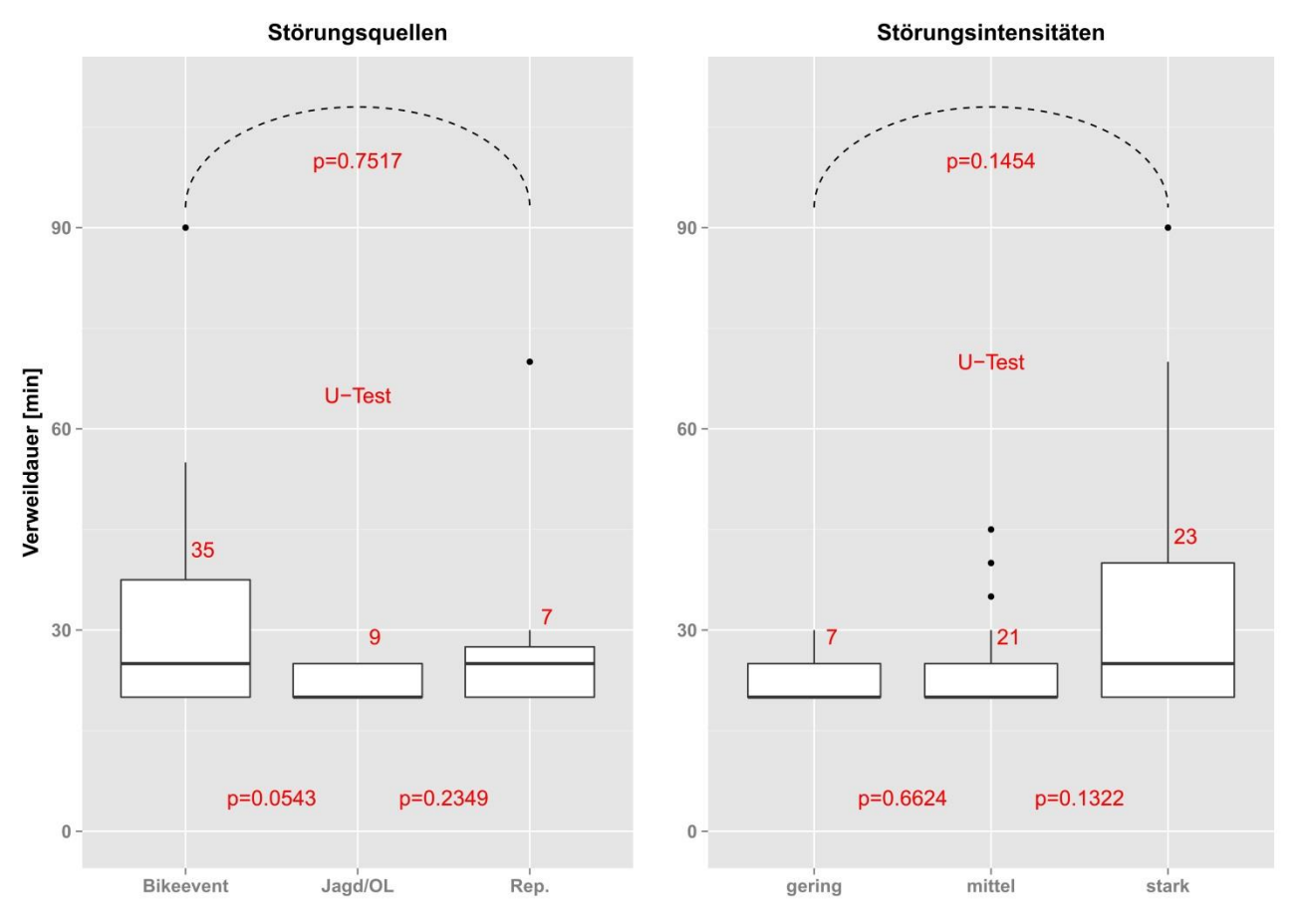

Abbildung 15: Verweildauer in den Deckungsflächen, nach Störungsquellen (Bikeevent, Jagd/OL, Reproduktionsbeobachtungen) und nach Störungsintensitäten (gering, mittel, stark).

## <span id="page-29-0"></span>**3.5 Geschlechterspezifische Unterschiede**

Hinsichtlich der Sichtweite (U-Test, p=0.73), der *Fluchtstrecke* (U-Test, p=0.82), des DG der Strauchschicht (t-Test, p=0.49) und des DG der Krautschicht (U-Test, p=0.4) konnten keine signifikanten Differenzen zwischen Rehgeissen und Rehböcken festgestellt werden (Abbildung 16). Tendenzielle, aber nicht signifikante Unterschiede, ergaben sich bei der Distanz zur nächsten Strasse (U-Test, p=0.1) und bei der Verweildauer (t-Test, p=0.097).

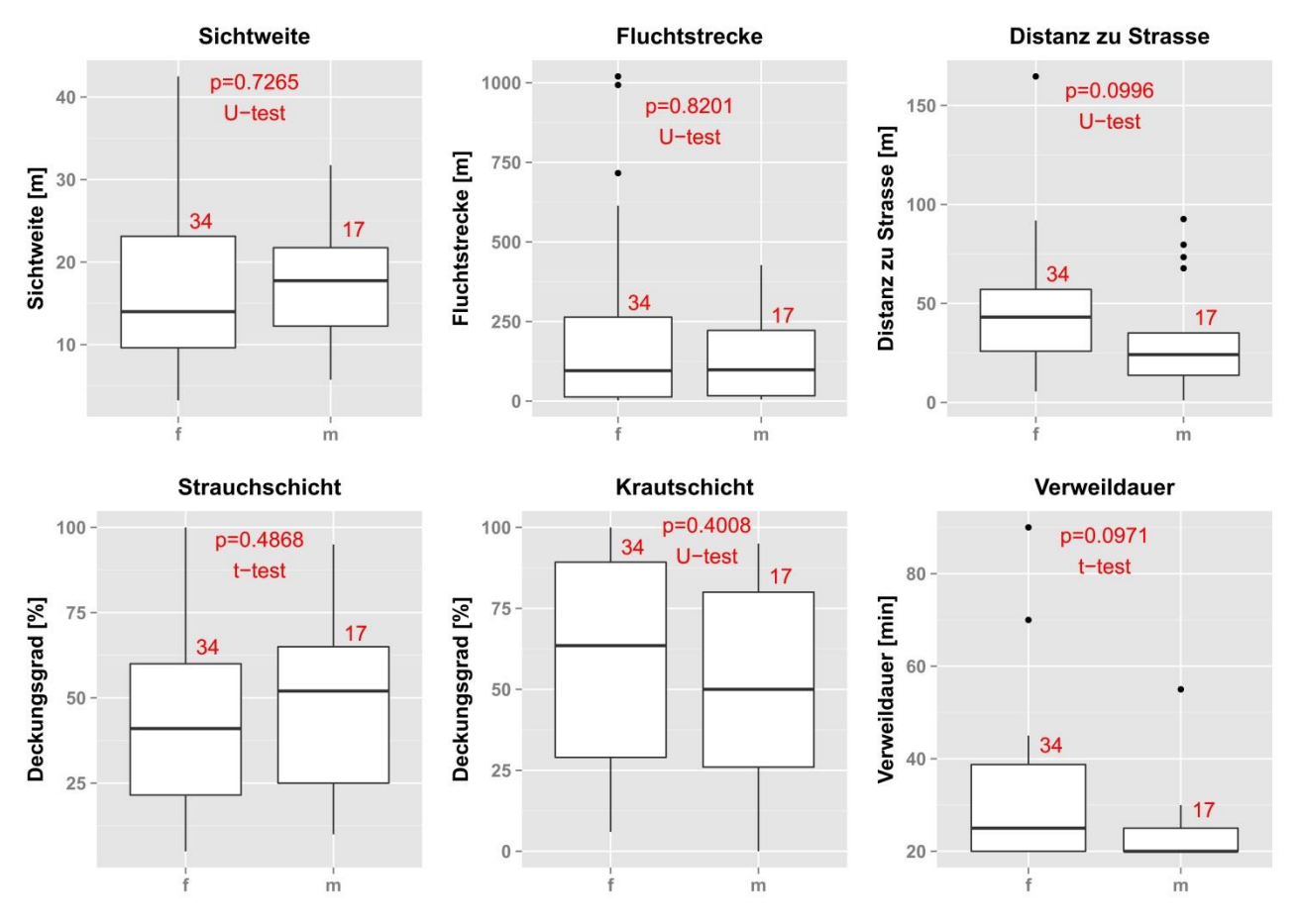

Abbildung 16: Verteilungen einiger Aspekte (Sichtweite, Fluchtstrecke, Distanz zur nächsten Strasse, DG Strauch- und Krautschicht und Verweildauer) der Deckungsflächen nach Geschlechtern der Rehe

## <span id="page-30-0"></span>**3.6 Vergleich der Distanzen vor und nach Ereignissen**

Die im Mittel zurückgelegten Tagesdistanzen (Abbildung 17) weisen keine signifikanten Unterschiede auf, weder über alle Anlässe betrachtet, noch in Bezug auf die *Störungsintensitäten* und *Störungsquellen*. Einzig bei den *Reproduktionsbeobachtungen* bestehen zwischen dem Tag vor den Anlässen mit einer durchschnittlichen Tagesdistanz von 814.5 m und dem Tag der Anlässe (1287.1 m, t-Test, p=0.055) ein tendenzieller, jedoch nicht signifikanter Unterschied.

Die zurückgelegten Distanzen pro Periode (5 h) bei den *Bikeevents* im 5 min Intervall zeigen zwischen der Periode am Vortag und jener am Anlasstag keine signifikanten Unterschiede, weder gesamthaft noch aufgeteilt nach Störungsintensität (Abbildung 20, Anhang).

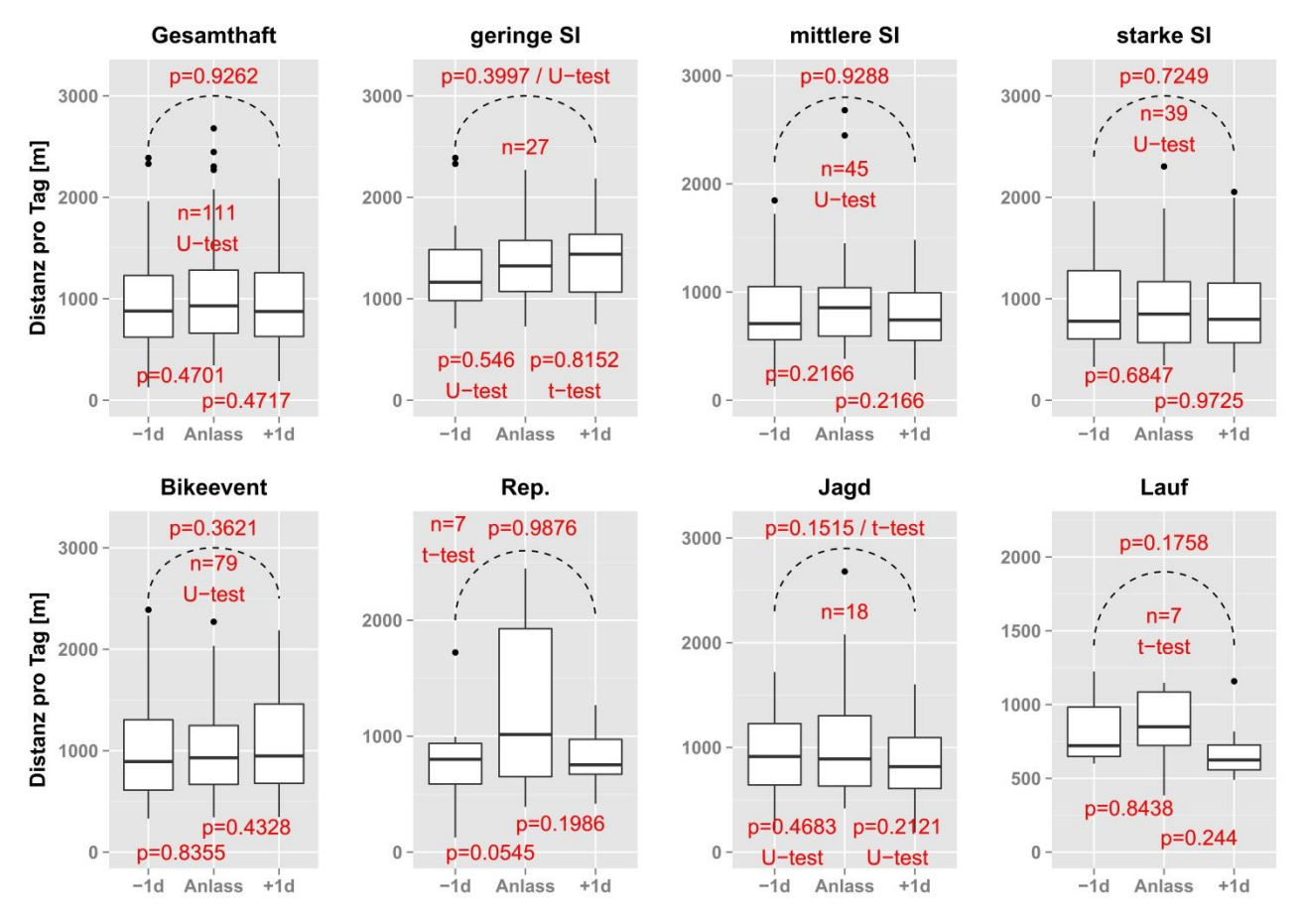

Abbildung 17: Verteilungen der zurückgelegten Distanzen pro Tag im 3 h Intervall, für den Tag vor dem Anlass (-1d), den Anlass und den Tag nach dem Anlass (+1d), aufgeteilt nach Störungsintensitäten (geringe SI, mittlere SI, starke SI) und aufgeteilt nach Störungsquellen (Bikeevents, Reproduktionsbeobachtungen, Jagd, Lauf).

# <span id="page-31-0"></span>**4 Diskussion**

## <span id="page-31-1"></span>**4.1 Methodisches Vorgehen**

## <span id="page-31-2"></span>**4.1.1 Störungsdetektion**

### *Wie können unterschiedliche Störungsereignisse detektiert werden?*

Das gewählte Vorgehen ist gradlinig und effektiv und daher einfach in der Anwendung, auch für andere ähnliche Fragestellungen. Es birgt allerdings das Risiko, dass einige Störungsereignisse nicht als solche erkannt werden konnten und daher nicht in die Analyse eingeflossen sind. Erstens hat dies mit dem Umstand zu tun, dass die verschiedenen Fluchtstrategien der Rehe nicht in die Detektion mit eingeflossen sind. Die Verwendung von Parametern für die einzelnen Fluchtstrategien von Rehen und die dazugehörige Definition von Schwellenwerten, würden möglicherweise dabei helfen, ein noch schärferes Bild zu erhalten. Dies ist allerdings eine komplexe Herausforderung, da Rehe sowohl mit schnellen und *weiträumigen Fluchten* als auch mit *Fluchten an Ort* reagieren können. Zweitens entstehen weitere Unsicherheiten durch die Variabilität der *Fluchtdistanz*, da Rehe je nach Situation die Flucht bereits bei einer Entfernung der Störungsquelle von 250 m oder erst bei einer Annäherung auf wenige Meter antreten (Herbold, 1992; Jeppsen, 1987). Wird diese *Fluchtdistanz* zu weit gewählt, ist das Risiko, Begegnungen ohne Fluchtreaktion miteinzubeziehen, erheblich. Wird diese zu kurz gewählt, werden in der Folge alle Fluchtreaktionen, die über dem Schwellenwert liegen, vernachlässigt. Um dieser Variabilität gerecht zu werden, habe ich einen mittleren Schwellenwert von 50 m für die *Fluchtdistanz* festgelegt. Angesichts der Resultate anderer Reaktionsstudien (de Boer et al., 2004; Herbold, 1992; Jeppsen, 1987) oder Beobachtungen (Kurt, 1970, 1991) ist dies ein plausibler Wert. Trotz der Plausibilität der Annahmen kann nicht mit Sicherheit gesagt werden, dass es sich bei ausnahmslos allen Zusammentreffen zwischen Störungsquelle und Reh um eine Störung handelte oder eine Fluchtreaktion erfolgte. Dies gilt auch für die aus den Reaktionsstudien von Gerber und Keller (2015) übernommenen Störungsereignisse. Es ist jedoch davon auszugehen, dass in den meisten Fällen eine Störung stattgefunden hat.

## <span id="page-31-3"></span>**4.1.2 Definition und Analyse Deckungsraum**

*Wie können Bewegungsmuster von Rehen nach Störungsereignissen analysiert werden, um von einem Zustand des "Verharrens" und damit dem Vorhandensein einer Deckung ausgehen zu können?*

Aus der Literatur ist bekannt, dass sich Deckungsräume von Rehen sich in hoher Vegetation, Hecken, Jungwüchsen von über 0.8 m Höhe, Dickichten und dichten Stangenhölzern befinden (Herbold, 1992; Jeppsen, 1987). Es ist davon auszugehen, dass solche Deckungsräume eine Ausdehnung von wenigen bis zu einigen Dutzend Metern aufweisen, daher kann nicht damit gerechnet werden, dass ein Reh trotz des Zustands des *Verharrens* in Deckung über einen längeren Zeitraum exakt an ein und derselben Stelle bleibt. Damit also die Ausdehnung eines potenziellen Deckungsraums abgedeckt ist, scheint der gewählte Radius von 20 m als Bedingung angebracht. Ausserdem kommt in der vorliegenden Analyse mit der DOP eine Messunsicherheit hinzu, die den Radius noch entscheidend beeinflusst. Da die mittlere DOP 3.7 m beträgt, könnte theoretisch eine Entfernung von 20 m zwischen zwei Punkten im Extremfall auf 12.6 m schrumpfen oder sich auf 27.4 m ausdehnen.

Als weitere Bedingung wurde das *Verharren* von mindestens 5 Positionspeilungen in diesem Radius gestellt. Dies ist nötig, da auf diese Weise die Chance beträchtlich verringert wird, dass ein "Dahinschlendern" des Rehs als *Verharren* verkannt wird. Auf die andere Seite konnte die Verweildauer nicht zu lange angesetzt werden, sonst wären die Bedingungen nahezu unerfüllbar geworden. Andere Verhaltensweisen des Rehs, wie äsen oder ruhen, sind ebenfalls sehr stationär. Dadurch entsteht eine gewisse Unsicherheit, der jedoch durch die davor erfolgten Störungen begegnet wird. Sicherheit über die dem *Verharren* zugrundeliegende Verhaltensart könnte nur unter Miteinbezug der Aktivitätsdaten der Tiere erlangt werden.

Die als dritte Bedingung gewählte Zeitspanne von 1 h nach der Störung erscheint sinnvoll, da innerhalb dieses Zeitraums mit einer direkten Reaktion auf eine Störung gerechnet werden kann. Würde die Zeitspanne ausgedehnt, so würde auch die Wahrscheinlichkeit auf das Zutreffen eines anderen Verhaltensmusters (äsen oder ruhen) steigen. Die Zeitspanne beginnt bereits bei dem Zeitstempel respektive Positionspunkt, bei dem die Störung eingetreten ist und nicht beim Ersten danach. Dies ist insofern sinnvoll, als dass bei der *Flucht an Ort* kein nennenswerter Ortswechsel mehr stattfindet. Die Länge der Zeitspanne ist nötig um sicherzustellen, dass länger dauernde und verzögert eingeleitete Fluchten (Sich-Drücken, Erstarren), ebenfalls miteinbezogen werden.

Grundsätzlich kann gesagt werden, der Vorteil der gewählten Analyse liegt darin, dass alle potenziellen Fluchtmuster abgedeckt und somit möglichst alle Fälle von *Verharren* nach Störungen erfasst wurden. Allerdings ist zu vermuten, dass durch die Breite der möglichen Fluchtstrategien die Detektionsgenauigkeit gegenüber der einzelnen Strategie gesunken ist. Dies kann bedeuten, dass einige Ereignisse miteinbezogen worden sind, bei denen in der Realität gar kein *Verharren* stattgefunden hat. Hingegen kann es auch sein, dass einige gesuchte Ereignisse ausgelassen worden sind. Letztendlich heben sich diese beiden Unsicherheitsfaktoren wohl wieder auf. Wären aber ausnahmslos Ereignisse miteinbezogen worden, bei denen ein *Verharren* stattgefunden hat, so wären die Ergebnisse der Feldaufnahmen möglicherweise noch deutlicher ausgefallen.

## <span id="page-32-0"></span>**4.1.3 Feldaufnahmen**

#### *Nach welchem Vorgehen können die Deckungsflächen der Rehe erhoben werden?*

Mit Hilfe des mobilen GIS-Gerätes konnte die Position des Flächenmittelpunkts in den meisten Fällen zuverlässig anlaufen werden. Nur in zwei Fällen (bei einer Deckungsfläche und bei einer Referenzfläche) gestaltete sich die Positionsbestimmung als schwierig, da über längere Zeit kein Satellitensignal empfangen werden konnte. Es kann angenommen werden, dass dies mit den lokalen Besonderheiten wie Kronendach und Topografie zu tun hatte (Zweifel-Schielly & Suter, 2007), denn beide Standorte haben sich in steilen Hanglagen unter dichtem Kronendach befunden. Nach geraumer Zeit konnten einige Signale empfangen und daher eine ungefähre Positionsbestimmung vorgenommen werden. Der Wald präsentierte sich an diesen Stellen relativ einförmig und durch das dichte Kronendach in der Strauch- und Krautschicht einigermassen vegetationslos. Daher kann davon ausgegangen werden, dass eine Unsicherheit von einigen Metern in diesen Fällen nicht gravierend ist.

Die Markierung des Flächenmittelpunkts mit einer Röhre von einem Meter Höhe ist wichtig, um die Sichtweite bestimmen zu können. Die neonorange Farbe ist je nach Vegetationsdichte von weitem erkennbar und die Röhre dadurch mit Gewissheit besser sichtbar als ein Reh, welches sich farblich unauffälliger in die Landschaft einfügt. Die Abmessungen mit dem Distanzmesser sind sehr genau und er gewährt im Umgang mit Vegetationsstrukturen eine grössere Flexibilität als ein herkömmliches Massband. Die Markierung der Aufnahmefläche an nur vier Punkten führt dazu, dass die Abgrenzung nicht exakt ist. Allerdings wäre der Aufwand für ein genaues Ausstecken der Aufnahmeflächen unverhältnismässig hoch und angesichts der Schätzungsungenauigkeit der Vegetationsparameter nicht von grossem Nutzen.

## <span id="page-33-0"></span>**4.1.4 Auswertungen**

Für die Auswertungen wurden verschiedene Kategorisierungen vorgenommen. In einigen Fällen sind die Stichprobenumfänge verhältnismässig klein, was die Aussagekraft gewisser Ergebnisse möglicherweise beeinflussen könnte. Bei den *Störungsquellen* trifft dies insbesondere auf die *Reproduktionsbeobachtungen* (*n*=7) zu. Die Grossanlässe *Jagd* (*n*=6) und *OL* (*n*=3) wurden zusammengefasst um eine grössere Stichprobe (*n*=9) zu erhalten, was aufgrund ähnlicher Eigenschaften und Einwirkungen auf den Lebensraum plausibel scheint. Bei den *Störungsintensitäten* ist die Stichprobengrösse in Gebieten mit geringer Störung (*n*=7) relativ klein. Bei den Distanzvergleichen vor und nach Ereignissen weisen die Kategorien *Reproduktionsbeobachtungen* (n=7) und *Lauf* (n=7) geringe Stichprobengrössen auf.

Der Vergleich der Distanz zur Strasse zwischen Deckungs- und Referenzflächen birgt die Gefahr, dass Artefakte produziert werden. Wird davon ausgegangen, dass sich die Deckungsräume tendenziell im Zentrum einer von Strassen umschlossenen Fläche befinden, so kommt bei dem vorhandenen engmaschigen Strassennetz die Referenzfläche, die 50 m von der Deckungsfläche entfernt ist, mit einer gewissen Wahrscheinlichkeit wiederum in der Nähe einer Strasse zu liegen (Abbildung 4, gelbe Punkte). Tatsächlich haben sich einerseits die Deckungsflächen weiter von Strassen weg befunden als die Referenzflächen und andererseits waren bei der Aufnahme von Referenzflächen häufiger Strassen sichtbar, als bei der Aufnahme von Deckungsflächen. Die Kontrolle dieser Vermutung mit einem anderen Analyseansatz, basierend auf zufällig generierten Punkten legt allerdings den Schluss nahe, dass es sich hier wirklich um Artefakte handelt, denn ausser bei *Reproduktionsbeobachtungen* konnten keine Unterschiede mehr festgestellt werden.

## <span id="page-33-1"></span>**4.2 Interpretation der Resultate**

#### **Eigenschaften der Deckungsflächen**

*Welche Eigenschaften charakterisieren diese Deckungsflächen und wie unterscheiden sie sich in Bezug auf Störungsquellen und Störungsintensitäten?*

Die Resultate zeigen eine wesentlich geringere Sichtweite auf Deckungsflächen im Vergleich zu Referenzflächen. Dasselbe gilt für den Deckungsgrad der Strauchschicht, der in Deckungsflächen bedeutend höher ist als in Referenzflächen. Diese Erkenntnisse zeigen klar an, dass die Vegetation in den Deckungsflächen viel dichter ist und deuten darauf hin, dass dort ein Reh besser vor Entdeckung geschützt ist, als in den übrigen Räumen dieser Wälder. Dies ist vor allem in Gebieten mit mittlerer und insbesondere in solchen mit starker *Störungsintensität* der Fall. Die Nutzung von dichten Vegetationsstrukturen als Deckungsraum nach Fluchten wird ebenfalls von verschiedenen Studien bestätigt (Herbold, 1992; Jeppsen, 1987). Es ist davon auszugehen, dass sich die Rehe bis zu einem gewissen Grad durch die dichte Vegetation vor Entdeckung geschützt wähnen. Dies zeigt sich auch in der Studie von Jeppsen (1987), wo sich Jäger und Treiber bis auf einige Meter an die sich versteckenden Rehe annähern konnten. Die Funktion der Deckung in Bezug auf Prädation ist somit einerseits Sichtschutz vor Beutegreifern und andererseits wirkt sie möglicherweise angriffshemmend für Prädatoren (Mysterud & Ostbye, 1999). Hinsichtlich des DG Strauchschicht konnten insbesondere in stark gestörten Gebieten bedeutsame Differenzen zwischen den Flächentypen nachgewiesen werden. Diese Ergebnisse decken sich mit den geringen Sichtweiten und sind wohl auf das höhere Intervall an Störungen in diesen Gebieten zurückzuführen. Diese Erkenntnisse stimmen mit der Untersuchung von Herbold (1995) überein, bei der Rehe in einem gut erschlossenen und stark frequentierten stadtnahen Wald sich tagsüber mehrheitlich in dichten Vegetationsstrukturen aufgehalten haben.

Auffällig bei der Artzusammensetzung der Strauchschicht in den Deckungsflächen ist der höhere durchschnittliche DG der Fichte im Vergleich zu den Referenzflächen. Fichten wachsen oft in grösseren Gruppen in Jungwüchsen oder Dickungen und präsentieren sich auch in der vegetationslosen Zeit teilweise als nahezu undurchdringlich und uneinsehbar. Die Studie von Herbold (1992) bestätigt eine häufige Flucht von Rehen nach Störungen in dichte Jungwüchse oder Dickungen.

Obwohl bezüglich des DG Krautschicht keine signifikanten Unterschiede ausgemacht werden konnten, ist auffällig, dass in allen Vergleichen, ausgenommen bei der *Jagd*, zwischen den Flächentypen der Mittelwert des DG bei den Referenzflächen leicht höher ist. Dies ist damit zu begründen, dass der DG der Strauchschicht die Lichtverhältnisse in der Krautschicht beeinflusst und der DG Strauchschicht höher ist in Deckungsflächen als in Referenzflächen.

#### **Eigenschaften Deckungsflächen hinsichtlich Störungsquellen und -intensitäten**

Die Parameter Sichtweite und DG Strauchschicht unterscheiden sich in Bezug auf die *Störungsquellen* teilweise beträchtlich. Die Sichtweite bei *Jagd/OL* ist geringer als nach *Bikeevents* und der DG der Strauchschicht höher als bei den *Bikeevents* und den *Reproduktionsbeobachtungen*. Einerseits waren bei *Jagd/OL* eine grosse Anzahl Personen in die Anlässe involviert und andererseits waren diese abseits der Wege und Strassen unterwegs. Es ist davon auszugehen, dass für die Dauer dieser Anlässe die Unruhe und das Prädationsrisiko im menschenbedingten *landscape of fear* gegenüber dem alltäglichen Niveau um einiges steigen. Die Resultate der Vergleiche zwischen den *Störungsquellen* stützen somit die Erkenntnis, dass sich die Rehe während *Jagd/OL*-Anlässen in den dichtesten Räumen ihres Streifgebietes verstecken (Jeppsen, 1987). Dies zeigt sich auch in den Unterschieden der Sichtweite und des DG Strauchschicht hinsichtlich der Deckungs- und Referenzflächen bei *Jagd*. Allerdings ist die Stichprobengrösse bei *Jagd* relativ klein, was die Aussagekraft ein wenig einschränkt.

Ein weiterer Indikator für die Unruhe in den Austragungsgebieten der Grossanlässe ist die Verweildauer der Rehe in den Deckungsräumen, welche bei *Jagd/OL* weit kürzer ist als bei den *Bikeevents*. Es könnte behauptet werden, dass die Rehe sich weniger lange verstecken, da sie sich weniger stark in Gefahr wähnen. Sehr viel wahrscheinlicher erscheint allerdings, dass sie aufgrund des erhöhten Störungsdrucks in ihren Lebensräumen häufiger ihren Deckungsraum wechseln. Dies deckt sich ebenfalls mit den Erkenntnissen aus den Jagd- und OL-Anlässen der Studie von Jeppsen (1987).

Der Bezug zwischen Sichtweite bzw. DG Strauchschicht und unterschiedlichen *Störungsintensitäten* ist ebenfalls relevant hinsichtlich der *landscape of fear*. Die Resultate zeigen, dass die Deckungsflächen der Rehe in Gebieten mit stärkerer Störungsintensität generell eine geringere Sichtweite und einen höheren DG Strauchschicht aufweisen als in Gebieten mit geringerer Störungsintensität. Dieser Befund deckt sich weitgehend mit den Erkenntnissen von Reimoser (2014), dass bei Störungsereignissen keine *Habituation* eintritt. Einhergehend mit den Resultaten von Herbold (1995) halten sich die Rehe, je stärker die Störungsintensität, desto häufiger in guten Deckungsmöglichkeiten oder in der Nähe davon auf.

#### **Räumliche Reaktionen der Rehe**

*Welche räumlichen Reaktionen zeigen Rehe und wie unterscheiden sie sich in Bezug auf unterschiedliche Störungsquellen und Störungsintensitäten?*

Da der grössere Teil der Störungen von Strassen ausging und Strassen von den Rehen generell gemieden werden (Ineichen, 2015), ist es naheliegend, dass sie sich bei diesem engmaschigen Strassennetz tendenziell eher im Zentrum zwischen den Strassen versteckt haben. Die Resultate zeigen denn auch eine klare Meidung der Strassen bei der Wahl der Deckung. Ausserdem weisen sie in den Deckungsflächen grössere Distanzen zur nächsten Strasse als in Referenzflächen auf. Trotz des Umstands, dass es sich bei diesem Resultat wohl um Artefakte handelt, widerlegt dies keinesfalls die Feststellung, dass sich die Deckungsräume tendenziell eher im Zentrum zwischen den Strassen befinden. Ein weiterer Umstand der dies bestätigt, sind die viel weniger häufig beobachteten anthropogenen Strukturen im Sichtfeld von Deckungsflächen.

#### **Räumliche Reaktionen der Rehe hinsichtlich Störungsquellen und -intensitäten**

Die Resultate zeigen, dass zwischen den *Fluchtstrecken* nach *Reproduktionsbeobachtungen* und nach *Bikeevents* grosse Unterschiede bestehen. Auch zwischen den *Reproduktionsbeobachtungen* und *Jagd/OL* bestehen tendenzielle Unterschiede. Die durchschnittliche *Fluchtstrecke* von 547 m nach Störungen bei den *Reproduktionsbeobachtungen* ist wohl auf Eigenschaften der Störungsquelle zurückzuführen. Einerseits haben sich die Störer abseits der Wege bewegt und andererseits haben sie sich mehrere Male direkt auf die Tiere zu bewegt. Diese Eigenschaften führten zu heftigen Reaktionen in Form von weiten *Fluchtstrecken* bei den Rehen. Generell wird davon ausgegangen, dass Wildtiere empfindlicher und mit grösseren *Fluchtstrecken* auf Menschen reagieren, die sich abseits der Wege befinden und/oder direkt auf sie zu bewegen (Ingold, 2006; Knight & Cole, 1995; Miller et al., 2001; Stankowich, 2008; Stankowich & Coss, 2006). Miller et al. (2001) konnten in ihrer Studie nachweisen, dass Maultierhirsche (*Odocoileus hemionus*) grössere *Fluchtstrecken* zurücklegen, wenn sie von Personen abseits der Wege gestört werden, als von solchen auf den Wegen, was sich mit den vorliegenden Erkenntnissen deckt. Da diese Störungen einmalig und von kurzer Dauer waren, ist dürften ihre Folgen für die Tiere gering gewesen sein. Die Verweildauer im Deckungsraum unterscheidet sich nur zwischen *Jagd/OL*- und den *Bikeevents*, was wohl auf die grosse Unruhe während solcher Grossanlässe zurückzuführen ist.

Bezüglich der verschiedenen *Störungsintensitäten* zeigen sich hinsichtlich der *Fluchtstrecke* und der Verweildauer keine Unterschiede. Dies lässt sich damit erklären, dass sowohl für die Länge der *Fluchtstecke*, als auch für die Verweildauer eher die Art, als die Häufigkeit der Störung ausschlaggebend ist.

#### **Geschlechterspezifische Unterschiede**

Zwischen den Geschlechtern bestehen hinsichtlich der wichtigsten Parameter zwar keine signifikanten Differenzen, allerdings sind gewisse Tendenzen zu Unterschieden betreffend der Distanz zur Strasse und der Verweildauer im Deckungsraum erkennbar. So waren die Deckungsräume von weiblichen Individuen eher weiter weg von einer Strasse als jene von männlichen Tieren. Ebenso wiesen weibliche Individuen eine eher längere Verweildauer in den Verstecken auf. Da einige der weiblichen Tiere Nachwuchs hatten, ist davon auszugehen, dass sie auch aus diesem Grund tendenziell eher empfindlicher auf Störungen reagierten.

#### **Distanzvergleiche**

Die Untersuchungen der zurückgelegten Distanzen im 3 h Intervall zeigen keine nennenswerten Unterschiede bezüglich der Tagesdistanzen am Tag vor dem Anlass, am Anlasstag und am Tag nach dem Anlass. Einzig zwischen den Distanzen am Tag vor den Anlässen und der Durchführung der *Reproduktionsbeobachtungen* wurden tendenzielle Differenzen festgestellt. Die grösseren Distanzen am Anlasstag zeigen sich bereits in den *Fluchtstrecken* bei den *Reproduktionsbeobachtungen*. Die Ursachen für die weiten Tagesdistanzen dürften dieselben sein. In der Tendenz lassen sich zwischen dem "normal"-gestörten Tag vor dem Anlass und dem Tag nach dem Anlass bei *Jagden* und bei *Läufen* tiefere zurückgelegte Strecken erahnen. Dies könnte mit dem erhöhten Störungsdruck am Anlasstag oder mit einer grösseren Vorsicht seitens der Tiere aufgrund der Unruhe am Vortag zusammenhängen. Bei Rothirschen wurde eine Flucht aus ihren Streifgebieten in der Nacht oder am Folgetag nach Jagden und damit grössere zurücklegte Distanzen am Folgetag nachgewiesen (Sunde et al., 2009), Rehe die bei Jagden ihre Streifgebiete verlassen haben, kehrten allerdings meistens am gleichen Tag zurück (Jeppsen, 1987). Insofern wäre eine messbar grössere zurückgelegte Distanz am Anlasstag zu erwarten gewesen. In einer anderen Studie (Sibbald et al., 2011) legten Rothirsche bei stärkerer Frequentierung der Wege (Wochenende) durch Wanderer ebenfalls weitere Distanzen zurück, als an Tagen mit tieferer Frequentierung (Wochentags). Auch in Bezug auf die anderen *Störungsquellen* konnten am Anlasstag und in den nachfolgenden Tagen keine Unterschiede festgestellt werden. Diese Ergebnisse werden ausserdem durch die Vergleiche der zurückgelegten Distanzen der *Bikeevents* bestätigt, in denen wiederum keine Unterschiede festgestellt werden konnten. Diese Resultate legen den Schluss nahe, dass die kurzfristigen Auswirkungen in Bezug auf die Raumnutzung gering sind. Dies deckt sich mit den Erkenntnissen von Jeppsen (1987), der keine Veränderungen in der Grösse der Streifgebiete von Rehen nach Jagd- und OL-Anlässen feststellen konnte. Betreffend der längerfristigen Auswirkungen und Veränderungen im Raumnutzungsmuster der Rehe können aus dieser Untersuchung keine Schlüsse gezogen werden. Studien zu verschiedenen Huftieren (Reh: Herbold, 1995; Mufflon: Marchand et al., 2014; Rothirsch: Sibbald et al., 2011) weisen allerdings darauf hin, dass sich die Raumnutzungsmuster nach Störungen, insbesondere bei regelmässigem Störungsdruck, längerfristig verändern können. Auch wenn auf Störungen keine Veränderungen des Raumnutzungsmusters folgen, bedeutet dies nicht, dass die Störungen generell keine Auswirkungen auf die Tiere haben können (Frid & Dill, 2002).

# <span id="page-37-0"></span>**5 Schlussfolgerungen**

Auf der Basis von Bewegungsmustern wurden in einer neu entwickelten Methode die Deckungsflächen von Rehen nach unterschiedlichen Störungsereignissen lokalisiert. In Feldaufnahmen wurden in diesen Deckungsflächen und in Referenzflächen ökologisch relevante Parameter erhoben. Diese Parameter wurden auf Unterschiede zwischen den Flächentypen, den Störungsquellen und den Störungsintensitäten ausgewertet.

Die Resultate zeigen insgesamt eine eindeutige Bevorzugung der Rehe von dichten und wenig einsehbaren Vegetationsstrukturen nach Fluchten und eine klare Meidung der Strassen in Bezug auf ihre Deckungswahl. Besonders ausgeprägt sind diese Präferenzen in Gebieten mit generell starken Störungsintensitäten und während Grossanlässen wie Jagden oder Orientierungsläufen. Schlecht einschätzbare Störungen wie direktes Herannahen, Begehungen abseits der Wege und/oder allgemein grosse Anlässe in ihren Streifgebieten, scheinen Rehe am meisten zu beunruhigen und zu den stärksten räumlichen Reaktionen zu zwingen.

Für den Umgang mit Freizeitaktivitäten in Naherholungsräumen in Bezug auf das Reh bedeutet dies, dass die strukturelle Vielfalt des Waldes eine wichtige Rolle spielt. Monotone Wälder ohne Deckungs- und Rückzugsmöglichkeiten bieten den Rehen wenig Fluchtmöglichkeiten. In wohlstrukturierten Wäldern ist es wichtig, dass Begehungen abseits der Wege und Strassen auf ein Minimum reduziert werden und sich Erholungssuchende an Regeln wie Weggebote oder Leinenpflicht halten. Anlässe, die eine weiträumige Aktivität und Unruhe in den Streifgebieten der Rehe mit sich bringen, sind in ihrer Häufigkeit und Dauer auf einem tiefen Niveau zu halten. Obwohl keine Auswirkungen auf die kurzfristigen Raumnutzungsmuster nachgewiesen wurden, besteht die Möglichkeit, dass längerfristige Veränderungen auftreten. Für das Verständnis der Vorgänge und das Management der Freizeitaktivitäten ist es deshalb wichtig, zu diesen Aspekten und ihren Auswirkungen auf Individuen und Populationen von Rehen, weitere Untersuchungen anzustellen.

Aus methodischer Sicht wäre es wünschenswert, für die unterschiedlichen Fluchtstrategien der Rehe verschiedene Modelle zu entwickeln, um so sicherzustellen, dass alle Fluchten entdeckt werden können. Zusätzliche Sicherheit würde in diesem Kontext der Miteinbezug der Aktivitätsdaten aus den GPS-Halsbändern liefern. Für die Zukunft könnten auf der Grundlage der eruierten Eigenschaften der Deckungsflächen mit Hilfe von LIDAR-Daten grossräumigere Analysen zum räumlichen Auftreten von Deckungsangebot durchgeführt werden. Diese Informationen wiederum könnten in weiteren räumlichen Kontext mit Streifgebieten oder der *landscape of fear* gesetzt werden, um das Wissen über die Störungsökologie und die Habitatpräferenzen des Rehs zu vertiefen.

## <span id="page-38-0"></span>**6 Literaturverzeichnis**

- Ammer, U.;& Pröbstl, U. (1991). *Freizeit und Natur - Probleme und Lösungsmöglichkeiten einer ökologisch verträglichen Freizeitnutzung*. Hamburg und Berlin: Verlag Paul Parey.
- Anderson, S. H. (1995). Wildlife and Recreationists Coexistence through management and research. In Knight, R. L. & Gutzwiller, K. J. (Eds.), *Wildlife and Recreationists - Coexistence through management and research* (pp. 157–168). Washington: Island Press.
- Bateson, P.;& Bradshaw, E. L. (1997). Physiological effects of hunting red deer (Cervus elaphus). *Proceedings: Biological Sciences*, *264*(1389), 1707–1714.
- Beale, C. M. (2007). The Behavioral Ecology of Disturbance Responses. *International Journal of Comparative Psychology*, *20*(20), 111–120.
- Benhaiem, S.;Delon, M.;Lourtet, B.;Cargnelutti, B.;Aulagnier, S.;Hewison, A. J. M.; Verheyden, H. (2008). Hunting increases vigilance levels in roe deer and modifies feeding site selection. *Animal Behaviour*, *76*(3), 611–618.
- Bongi, P.;Ciuti, S.;Grignolio, S.;Del Frate, M.;Simi, S.;Gandelli, D.;& Apollonio, M. (2008). Antipredator behaviour, space use and habitat selection in female roe deer during the fawning season in a wolf area. *Journal of Zoology*, *276*(3), 242–251.
- Bonnot, N.;Morellet, N.;Verheyden, H.;Cargnelutti, B.;Lourtet, B.;Klein, F.;& Hewison, A. J. M. (2013). Habitat use under predation risk: Hunting, roads and human dwellings influence the spatial behaviour of roe deer. *European Journal of Wildlife Research*, *59*(2), 185–193.
- Cagnacci, F.;Boitani, L.;Powell, R. A.;& Boyce, M. S. (2010). Animal ecology meets GPS-based radiotelemetry: a perfect storm of opportunities and challenges. *Philosophical Transactions of the Royal Society of London. Series B, Biological Sciences*, *365*, 2157–2162.
- Ciuti, S.;Northrup, J. M.;Muhly, T. B.;Simi, S.;Musiani, M.;Pitt, J. a.;& Boyce, M. S. (2012). Effects of Humans on Behaviour of Wildlife Exceed Those of Natural Predators in a Landscape of Fear. *PLoS ONE*, *7*(11).
- Danilkin, A. (1996). *Behavioural Ecology of Siberian and European Roe Deer*. London Glasgow Weinheim - New York - Tokyo - Melbourne - Madras: Chapman & Hall.
- de Boer, H. Y.;van Breukelen, L.;Hootsmans, M. J. M.;& van Wieren, S. E. (2004). Flight distance in roe deer Capreolus capreolus and fallow deer Dama dama as related to hunting and other factors. *Wildlife Biology*, *10*(1), 35–41.
- Esri. (2013). ArcGIS Desktop 10.2.0. *Computer Program*. Redlands.
- Eyholzer, R. (2007). *Revierbewertung Zürich: Technisches Vorgehen*. *Report*.
- Frid, A.;& Dill, L. (2002). Human-caused Disturbance Stimuli as a Form of Predation Risk. *Conservation Ecology*, *6*(1), [online].
- Georgii, B. (2001). Auswirkungen von Freizeitaktivitäten und Jagd auf Wildtiere. In *Laufener Seminarbeiträge 1/01* (pp. 37–47). Laufen/Selzach: Bayrische Akademie für Naturschutz und Landschaftspflege.
- Gerber, C. (2015a). *Habitatparameter für Wildtieranalysen im Sihlwald und Umgebung*. *Semesterarbeit 2*. Zürcher Fachhochschule für Angewandte Wissenschaften ZHAW, Wädenswil.
- Gerber, C. (2015b). *Selektion der Tageseinstände des Rothirschs im Winter in den Ostschweizer Voralpen. Bachelorarbeit (in Bearbeitung)*. Zürcher Hochschule für Angewandte Wissenschaften ZHAW, Wädenswil.
- Gerber, R.;& Keller, P. (2015). *Einfluss von anthropogenen Störreizen auf das Reh (Capreolus capreolus)*. *Semesterarbeit 2*. Zürcher Hochschule für Angewandte Wissenschaften ZHAW, Wädenswil.
- Grignolio, S.;Merli, E.;Bongi, P.;Ciuti, S.;& Apollonio, M. (2011). Effects of hunting with hounds on a non-target species living on the edge of a protected area. *Biological Conservation*, *144*, 641–649.
- Gudmundsson, J.;Laube, P.;& Wolle, T. (2012). Computational Movement Analysis. In *Springer Handbook of Geographic Information* (pp. 725–741).
- Heer, C.;Rusterholz, H.-P.;& Baur, B. (2003). Forest Perception and Knowledge of Hikers and Mountain Bikers in Two Different Areas in Northwestern Switzerland. *Environmental Management*, *31*(6), 709–723.
- Herbold, H. (1992). *Reaktionen von Rehen (Capreolus capreolus L. 1758) auf Störungen durch Menschen*. Alberts-Ludwigs-Universität Freiburg in Breisgau.
- Herbold, H. (1995). Anthropogener Einfluss auf die Raumnutzung von Rehwild (Capreolus capreolus). *Zeitschrift Für Jagdwissenschaft*, *41*, 13–23.
- Ineichen, P. (2015). *Habitat selection of roe deer (Capreolus capreolus) in a landscape of fear shaped by human recreation*. *Master Thesis*. Swiss Federal Institute of Technology (ETH) Zurich.
- Ingold, P. (2005). *Freizeitaktivitäten im Lebensraum der Alpentiere*. Bern: Haupt Verlag AG.
- Ingold, P. (2006). Freizeitaktivitäten und Wildtiere Konflikte, Lösungen. In *Mitteilungen der Naturforschenden Gesellschaft in Bern, Neue Folge Band 63* (pp. 97–108). Haupt Verlag AG.
- Jarnemo, A.;& Wikenros, C. (2013). Movement pattern of red deer during drive hunts in Sweden. *European Journal of Wildlife Research*, *60*(1), 77–84.
- Jeppsen, J. L. (1987). The disturbing effects of orienteering and hunting on roe deer (Capreolus capreolus). *Danish Review of Game Biology*, *13*(3).
- Knight, R. L.;& Cole, D. N. (1995). Factors That Influence Wildlife Responses to Recreationists. In Knight, R. L. & Gutzwiller, K. J. (Eds.), *Wildlife and Recreationists - Coexistence through management and research* (pp. 71–79). Washington: Island Press.
- Kurt, F. (1970). *Rehwild* (1. Edition). München: BLV Jagdbiologie.
- Kurt, F. (1991). *Das Reh in der Kulturlandschaft - Sozialverhalten und Ökologie eines Anpassers*. Hamburg und Berlin: Verlag Paul Parey.
- Laube, P. (2009). Progress in Movement Pattern Analysis. In *Behaviour Monitoring and Interpretation – BMI* (pp. 1–30).
- Laundré, J. W.;Hernández, L.;& Altendorf, K. B. (2001). Wolves, elk, and bison: reestablishing the "landscape of fear" in Yellowstone National Park, U.S.A. *Canadian Journal of Zoology*, *79*(8), 1401–1409.
- Marchand, P.;Garel, M.;Bourgoin, G.;Dubray, D.;Maillard, D.;& Loison, A. (2014). Impacts of tourism and hunting on a large herbivore's spatio-temporal behavior in and around a French protected area. *Biological Conservation*, *177*, 1–11.
- Marzano, M.;& Dandy, N. (2012). *Recreational use of forests and disturbance of wildlife - a literature review*. Edinburgh: Forestry Commision.
- Miller, S. G.;Knight, R. L.;& Miller, C. K. (2001). Wildlife responses to pedestrians and dogs. *Wildlife Society Bulletin*, *29*(1), 124–132.
- Mysterud, A.;& Ostbye, E. (1999). Cover as a Habitat Element for Temperate Ungulates: Effects on Habitat Selection and Demography. *Wildlife Society Bulletin*, *27*(2), 385 – 394.
- Nathan, R.;Getz, W. M.;Revilla, E.;Holyoak, M.;Kadmon, R.;Saltz, D.;& Smouse, P. E. (2008). A movement ecology paradigm for unifying organismal movement research. *PNAS*, *105*, 52–59.
- Ordiz, A.;Støen, O.-G.;Langebro, L. G.;Brunberg, S.;& Swenson, J. E. (2009). A practical method for measuring horizontal cover. *Ursus*, *20*(2), 109–113.
- Phillips, G. E.;& Alldredge, A. W. (2000). Reproductive Success of Elk Following Disturbance by Humans during Calving Season. *The Journal of Wildlife Management*, *64*(2), 521–530.
- Podgórski, T.;Baś, G.;Jędrzejewska, B.;Sönnichsen, L.;Śnieżko, S.;Jędrzejewski, W.;& Okarma, H. (2013). Spatiotemporal behavioral plasticity of wild boar (Sus scrofa) under contrasting conditions of human pressure: primeval forest and metropolitan area. *Journal of Mammalogy*, *94*(1), 109–119.
- R Development Core Team. (2014). R: A language and environment for statistical computing, Version 3.1.2. *R Foundation for Statistical Computing*. Vienna.
- Reimoser, S. (2014). Influence of anthropogenic disturbances on activity, behaviour and heart rate of roe deer (Capreolus capreolus). In *Deer:Habitat, Behaviour and Conservation*.
- Rupf, R.;Wyttenbach, M.;Köchli, D.;Hediger, M.;Lauber, S.;Ochser, P.;& Graf, R. (2011). Assessing the spatio-temporal pattern of winter sports activities to minimize disturbance in capercaillie habitats. *Eco.Mont*, *3*(2), 23–32.
- Schieke, S.;& Schieke, R. (2013). Rehe an der Elbe. Retrieved October 30, 2015, from http://macrotele-film.blogspot.ch
- Sibbald, A. M.;Hooper, R. J.;McLeod, J. E.;& Gordon, I. J. (2011). Responses of red deer (Cervus elaphus) to regular disturbance by hill walkers. *European Journal of Wildlife Research*, *57*(4), 817–825.
- Signer, C. (2015). *Peilungsabbruch GPS*. *Personal Communication*. Wädenswil.
- Stankowich, T. (2008). Ungulate flight responses to human disturbance: A review and metaanalysis. *Biological Conservation*, *141*(9), 2159–2173.
- Stankowich, T.;& Coss, R. G. (2006). Effects of risk assessment, predator behavior, and habitat on escape behavior in Columbian black-tailed deer. *Behavioral Ecology*, *18*(2), 358–367.
- Stubbe, C. (2008). *Rehwild - Biologie, Ökologie, Hege und Jagd*. Stuttgart: Franckh-Kosmos Verlags-GmbH & Co.
- Sunde, P.;Olesen, C. R.;Madsen, T. L.;& Haugaard, L. (2009). Behavioural Responses of GPS-Collared Female Red Deer (Cervus elaphus) to Driven Hunts. *Wildlife Biology*, *15*(4), 454– 460.
- Taylor, A. R.;& Knight, R. L. (2003). Wildlife Responses to Recreation and Associated Visitor Perceptions. *Ecological Applications*, *13*(4), 951–963.

Trimble Navigation Limited. (n.d.). Trimble Geo XM 3000. *Electronic Device*. Sunnyvale.

VECTRONIC Aerospace GmbH. (n.d.). GPS PLUS. *Electronic Device*. Berlin.

- WILMA. (2015). *Einteilung der Lebensräume der Rehe in Störungskategorien*. *Report*. Wädenswil.
- Zweifel-Schielly, B.;& Suter, W. (2007). Performance of Gps Telemetry Collars for Red Deer Cervus Elaphus in Rugged Alpine Terrain Under Controlled and Free-living Conditions. *Nordic Board for Wildlife Research*, *13*(3), 299–312.

# <span id="page-42-0"></span>Anhang

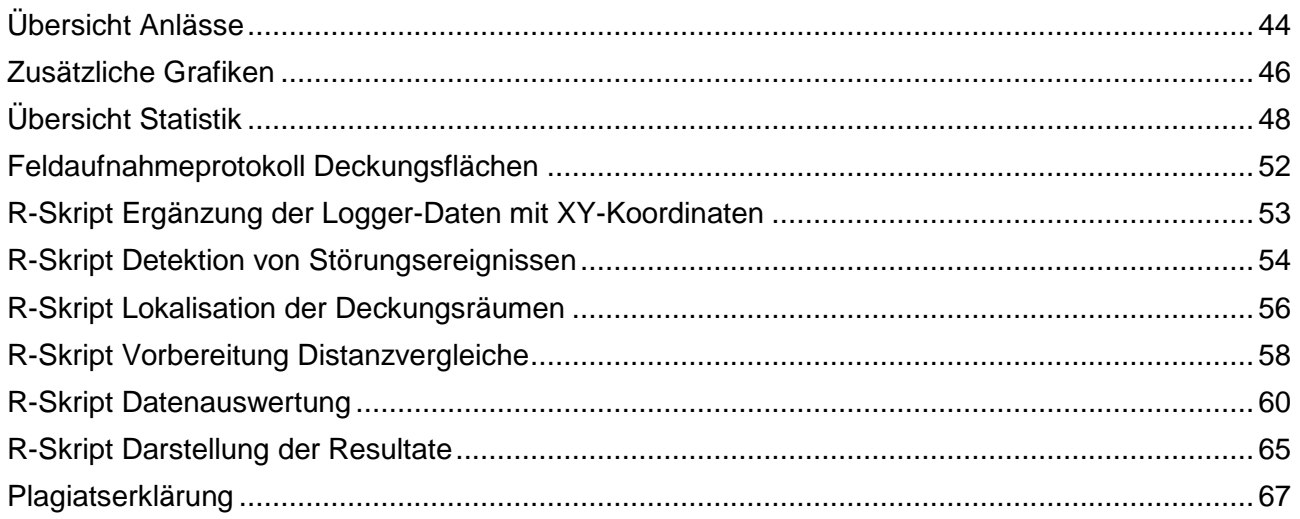

# <span id="page-43-0"></span>**Übersicht Anlässe**

Tabelle 2: Übersicht über die analysierten Anlässe. Beteiligte Rehe, Datum des Anlasses, Zeit des Anlasses (resp. falls die Peilungsrate erhöht wurde, Dauer der Erhöhung), Bezeichnung des Anlasses in dieser Arbeit, Erhöhung der Peilungsrate (JA oder Nein), Beteiligte mit Loggern (Nähere Beschreibung oder keine), Verwendung in dieser Arbeit (VD = Vergleich Distanzen / AD = Analyse Deckungsräume). Rot = fehlerhafte Peilungen

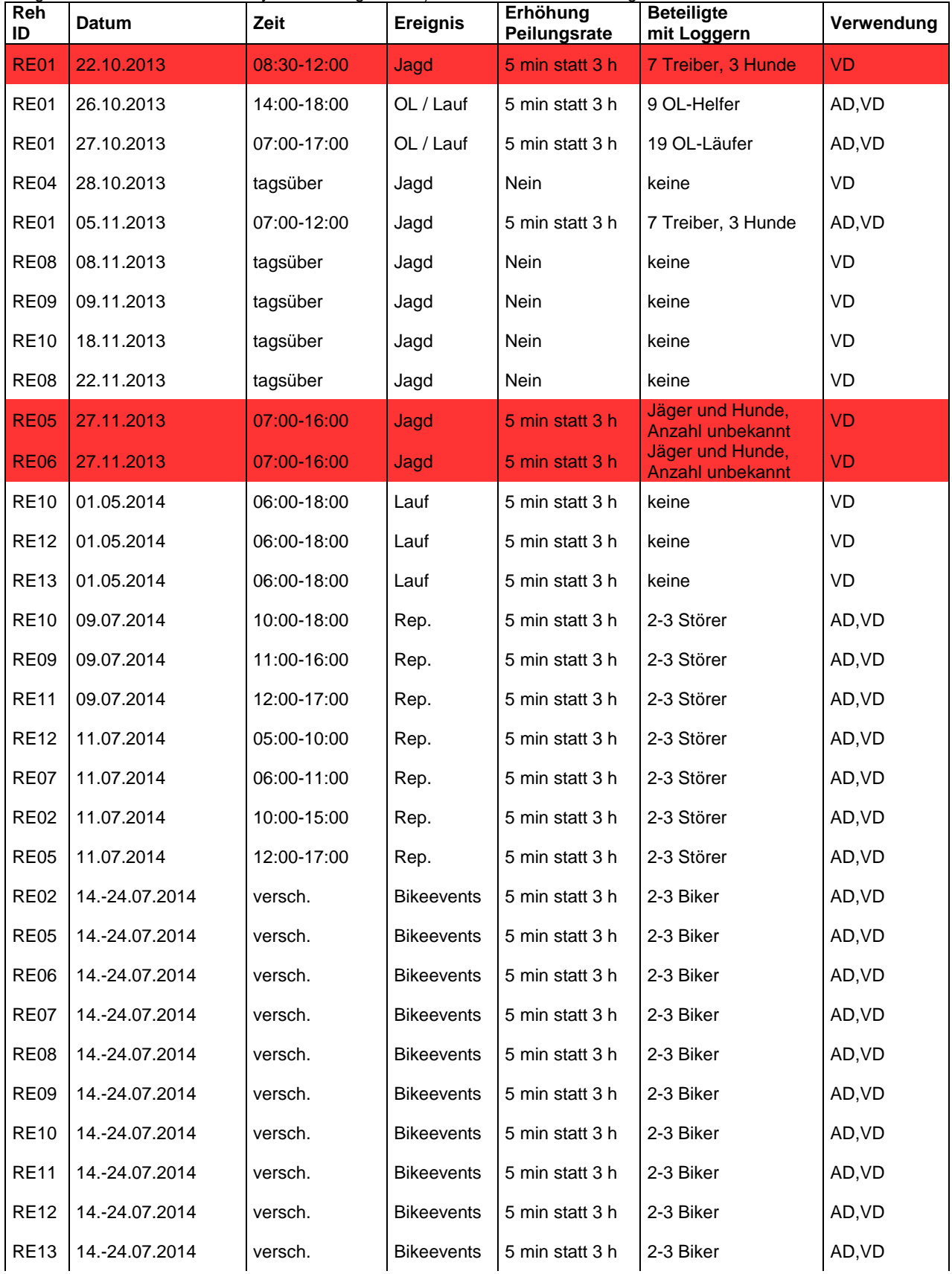

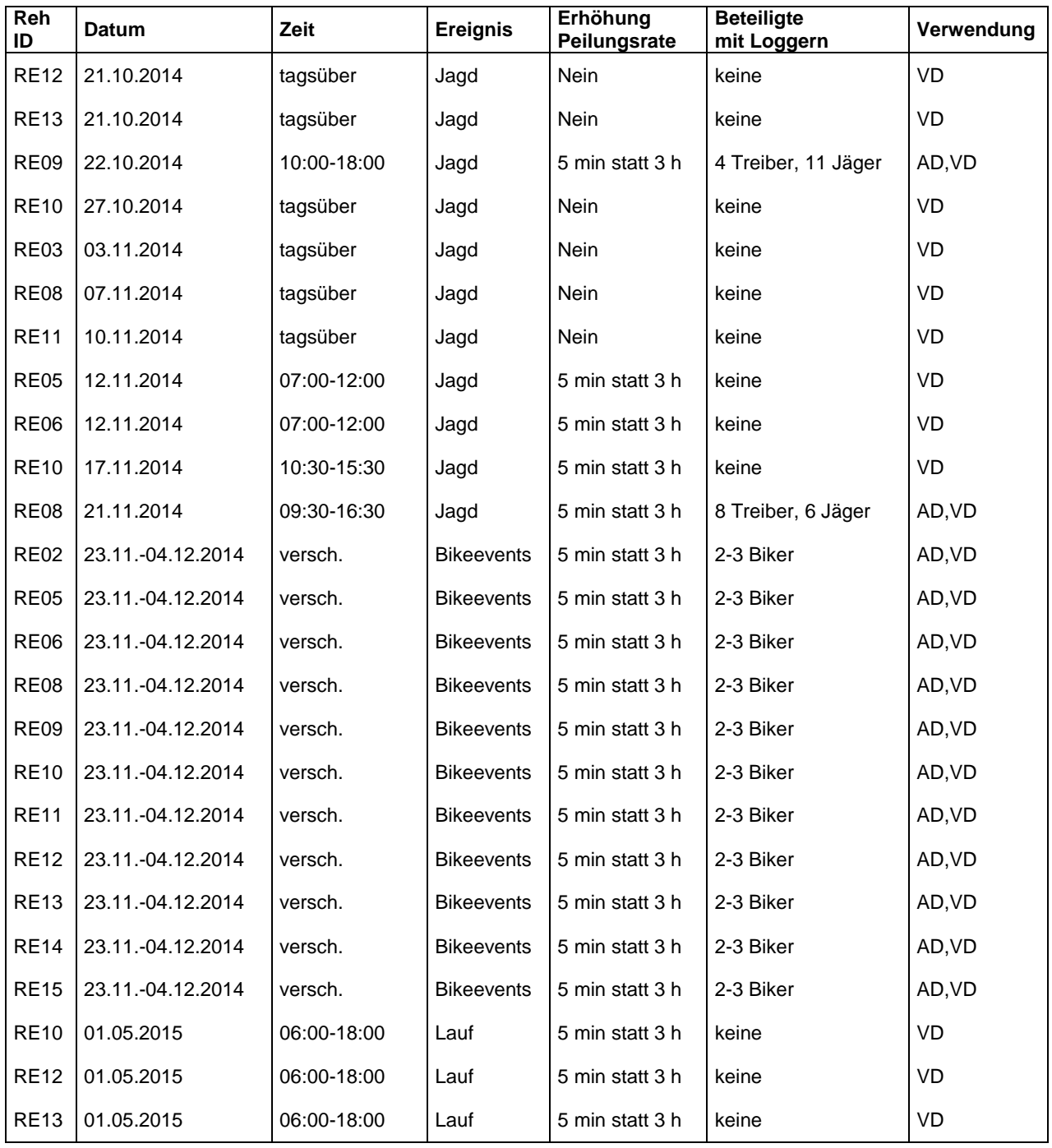

# <span id="page-45-0"></span>**Zusätzliche Grafiken**

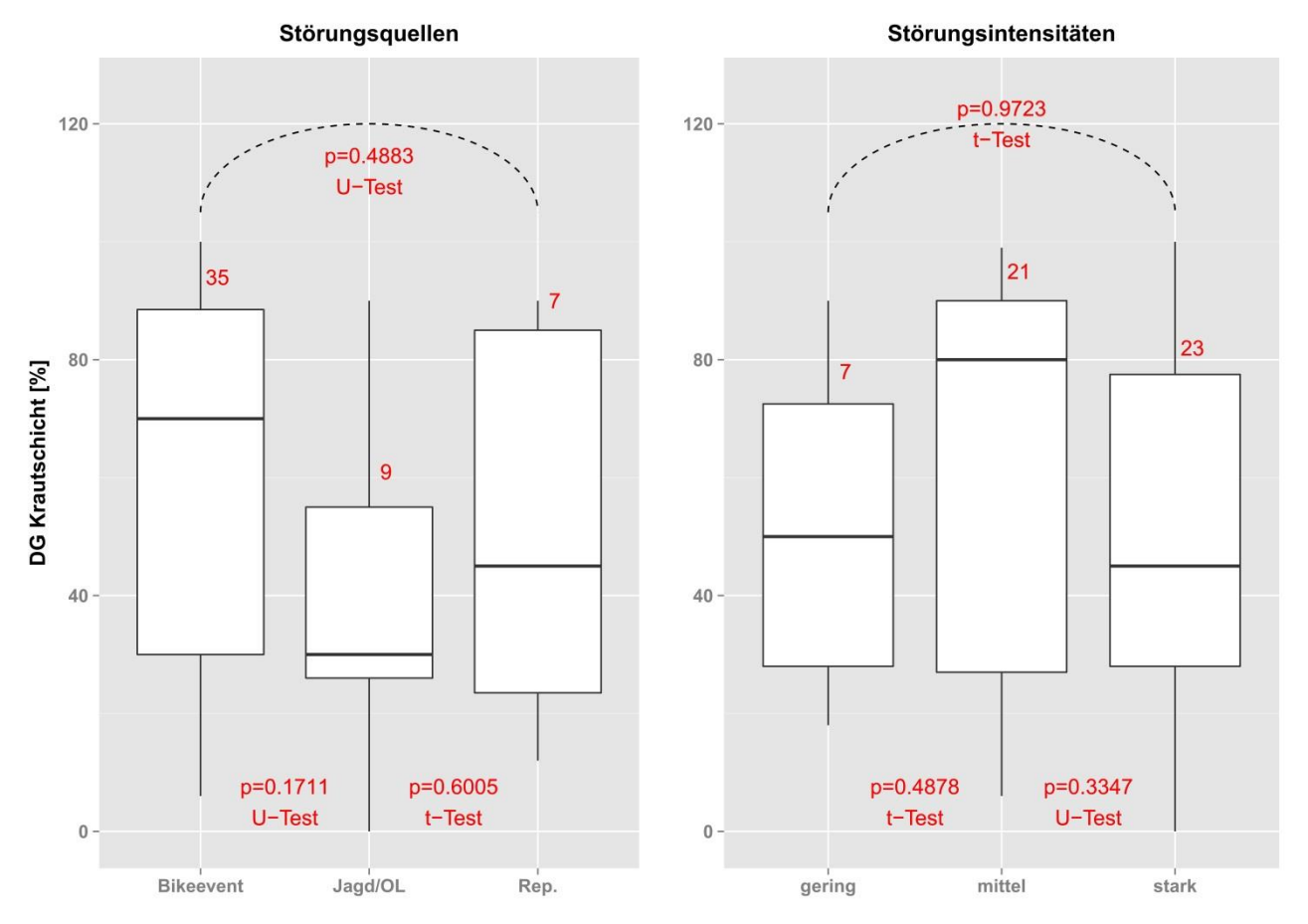

Abbildung 18: DG der Krautschicht in den Deckungsflächen nach Störungsquellen (Bikeevent, Jagd/OL, Reproduktionsbeobachtungen) und nach Störungsintensitäten (gering, mittel, stark).

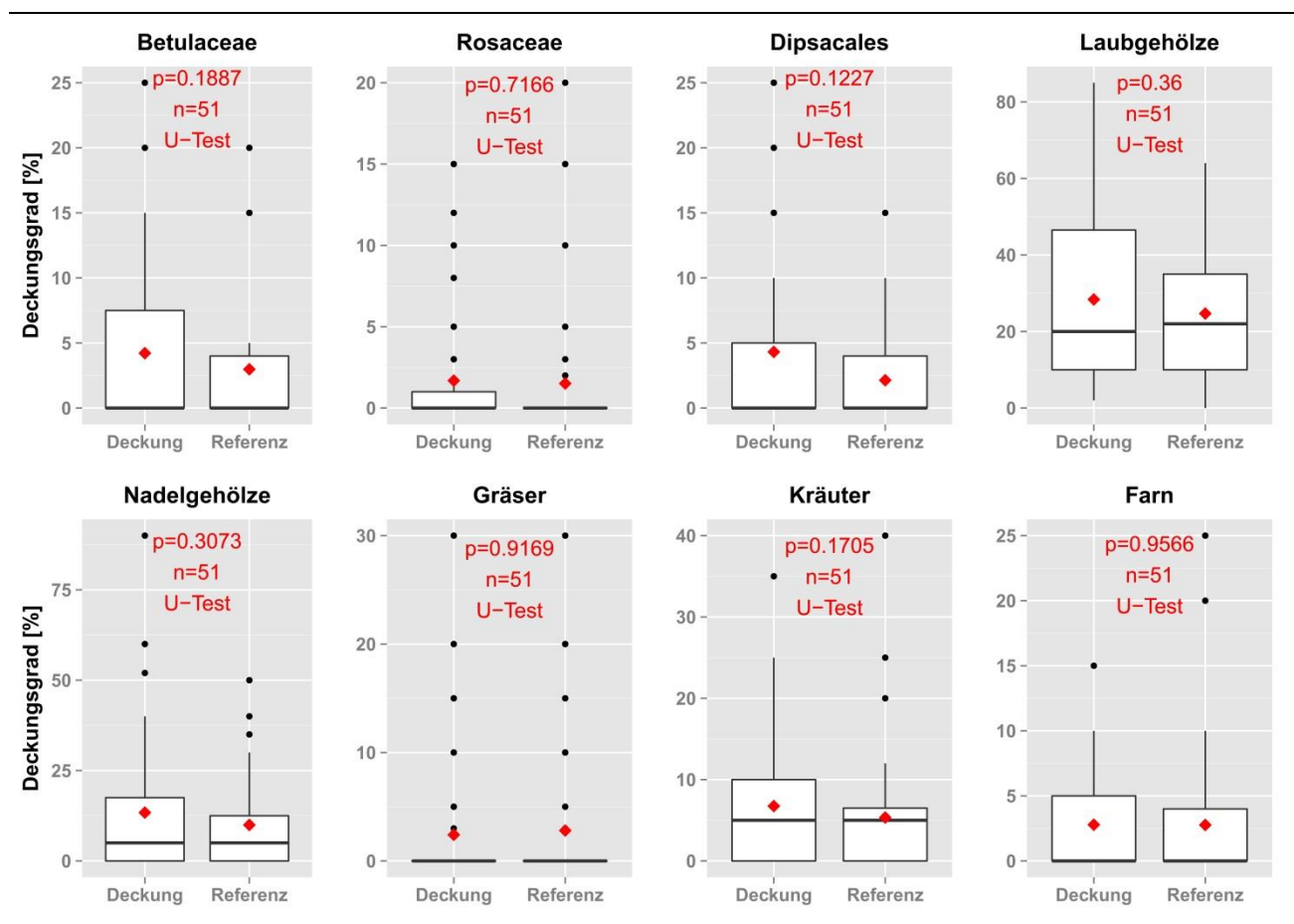

Abbildung 19: DG Strauchschicht (Betulaceae, Rosaceae, Dipsacales, Laubgehölze und Nadelgehölze) und DG Krautschicht (Gräser, Kräuter und Farn) in Deckungs- und Referenzflächen.

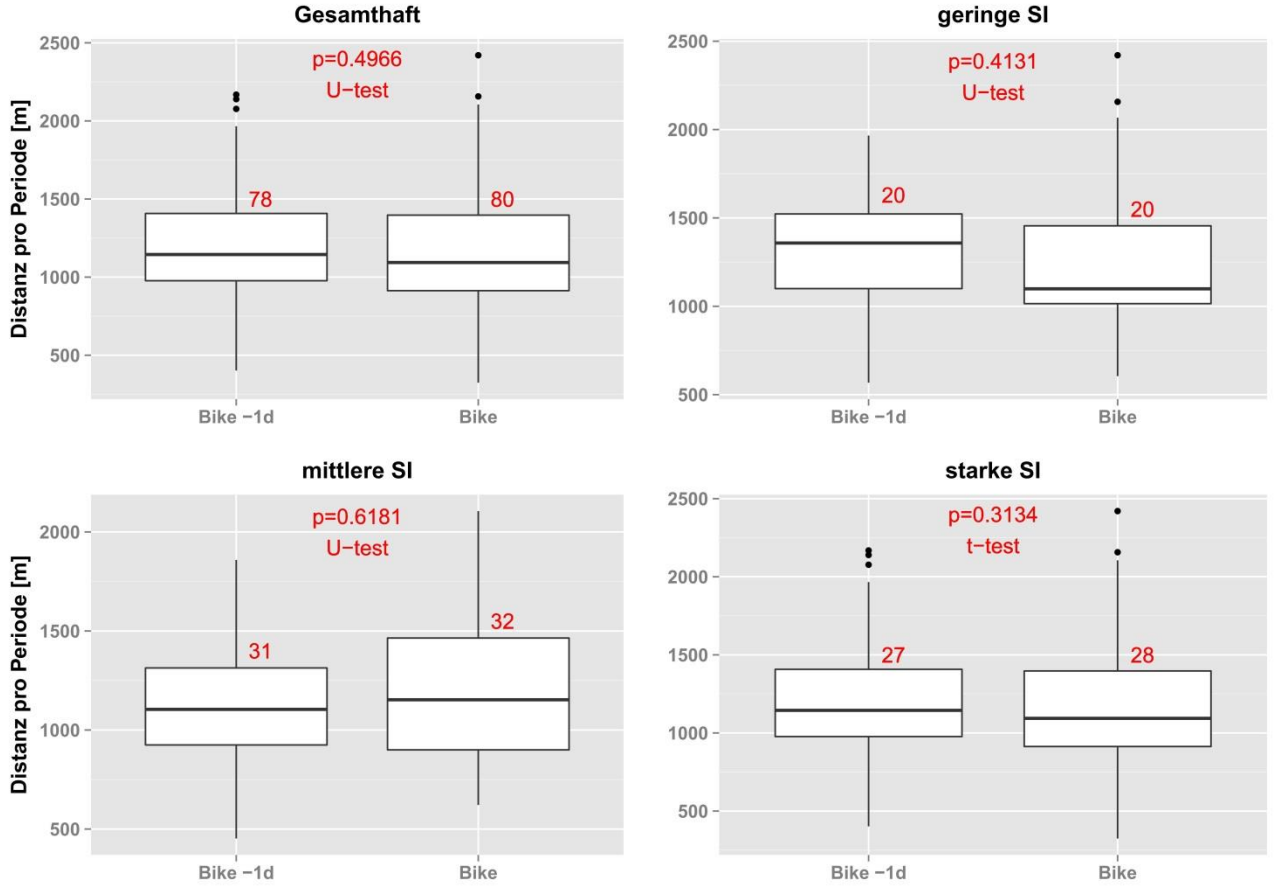

Abbildung 20: Verteilungen der zurückgelegten Distanzen pro Periode (5 h) im 5 min Intervall, für den Tag vor dem Bikeevent (Bike -1d) und den Tag des Bikeevents (Bike), gesamthaft und aufgeteilt nach Störungsintensitäten (gering, mittel, stark).

# <span id="page-47-0"></span>**Übersicht Statistik**

## **Flächentypen**

| p-value = p-vvelt  |                   |      |      |      |                       |      |      |      |             |         |
|--------------------|-------------------|------|------|------|-----------------------|------|------|------|-------------|---------|
| Parameter          | <b>Deckung</b>    | ΝV   | mean | sd   | Referenz              | ΝV   | mean | sd   | <b>Test</b> | p-value |
| Sichtweite         | gesamt            | Nein | 17.1 | 9.0  | gesamt                | Ja   | 25.9 | 10.4 | U-test      | 0.00004 |
| Sichtweite         | geringe SI        | Ja   | 14.6 | 5.5  | geringe SI            | Ja   | 25.8 | 10.4 | t-test      | 0.07803 |
| Sichtweite         | mittlere SI       | Ja   | 22.4 | 10.4 | mittlere SI           | Ja   | 28.7 | 10.5 | t-test      | 0.04382 |
| Sichtweite         | starke SI         | Nein | 13.0 | 5.7  | starke SI             | Ja   | 23.4 | 10.0 | U-test      | 0.00120 |
| Sichtweite         | <b>Bikeevents</b> | Ja   | 19.0 | 9.6  | Bikeevents            | Ja   | 26.5 | 11.0 | t-test      | 0.00355 |
| Sichtweite         | Rep.              | Ja   | 14.7 | 6.8  | Rep.                  | Ja   | 19.9 | 9.6  | t-test      | 0.05550 |
| Sichtweite         | Jagd              | Nein | 11.8 | 3.8  | Jagd                  | Ja   | 29.7 | 8.0  | U-test      | 0.03125 |
| Sichtweite         | OL                | Ja   | 10.6 | 7.3  | OL                    | Ja   | 24.8 | 6.0  | t-test      | 0.00276 |
| Distanz zu Strasse | gesamt            | Nein | 41.7 | 28.9 | Zufallsp. gesamt      | Nein | 39.1 | 34.7 | U-test      | 0.35220 |
| Distanz zu Strasse | geringe SI        | Ja   | 54.9 | 25.0 | Zufallsp. geringe SI  | Ja   | 60.8 | 64.6 | t-test      | 0.82850 |
| Distanz zu Strasse | mittlere SI       | Nein | 43.9 | 35.1 | Zufallsp. mittlere SI | Ja   | 35.5 | 26.0 | U-test      | 0.56670 |
| Distanz zu Strasse | starke SI         | Nein | 35.5 | 22.5 | Zufallsp. starke SI   | Nein | 35.8 | 28.5 | U-test      | 0.86180 |
| Distanz zu Strasse | <b>Bikeevents</b> | Ja   | 38.4 | 24.2 | Zufallsp. Bikeevents  | Nein | 34.4 | 26.9 | U-test      | 0.45460 |
| Distanz zu Strasse | Rep.              | Nein | 62.1 | 46.3 | Zufallsp. Rep.        | Nein | 31.1 | 29.1 | U-test      | 0.03788 |
| Distanz zu Strasse | Jagd              | Ja   | 48.4 | 27.4 | Zufallsp. Jagd        | Ja   | 73.0 | 62.7 | t-test      | 0.40530 |
| Distanz zu Strasse | OL                | Ja   | 19.0 | 9.4  | Zufallsp. OL          | Ja   | 44.9 | 36.6 | t-test      | 0.34580 |
| Distanz zu Strasse | gesamt            | Nein | 41.7 | 28.9 | gesamt                | Nein | 29.2 | 26.5 | U-test      | 0.00177 |
| Distanz zu Strasse | geringe SI        | Ja   | 54.9 | 25.0 | geringe SI            | Ja   | 34.4 | 31.0 | t-test      | 0.00667 |
| Distanz zu Strasse | mittlere SI       | Nein | 43.9 | 35.1 | mittlere SI           | Nein | 32.7 | 28.8 | U-test      | 0.08880 |
| Distanz zu Strasse | starke SI         | Nein | 35.5 | 22.5 | starke SI             | Nein | 24.4 | 23.2 | U-test      | 0.02130 |
| Distanz zu Strasse | <b>Bikeevents</b> | Ja   | 38.4 | 24.2 | <b>Bikeevents</b>     | Nein | 25.7 | 21.5 | U-test      | 0.00665 |
| Distanz zu Strasse | Rep.              | Nein | 62.1 | 46.3 | Rep.                  | Nein | 42.3 | 43.4 | U-test      | 0.21880 |
| Distanz zu Strasse | Jagd              | Ja   | 48.4 | 27.4 | Jagd                  | Ja   | 39.3 | 33.4 | t-test      | 0.49020 |
| Distanz zu Strasse | <b>OL</b>         | Ja   | 19.0 | 9.4  | OL                    | Ja   | 18.8 | 1.4  | t-test      | 0.97550 |
| DG Strauchschicht  | gesamt            | Ja   | 44.6 | 24.7 | gesamt                | Ja   | 36.5 | 20.4 | t-test      | 0.04636 |
| DG Strauchschicht  | geringe SI        | Ja   | 47.0 | 27.3 | geringe SI            | Ja   | 35.1 | 17.4 | t-test      | 0.39610 |
| DG Strauchschicht  | mittlere SI       | Ja   | 31.2 | 19.8 | mittlere SI           | Ja   | 30.4 | 21.6 | t-test      | 0.91060 |
| DG Strauchschicht  | starke SI         | Ja   | 56.1 | 22.7 | starke SI             | Ja   | 42.4 | 19.5 | t-test      | 0.01128 |
| DG Strauchschicht  | <b>Bikeevents</b> | Ja   | 39.1 | 23.6 | <b>Bikeevents</b>     | Ja   | 36.4 | 21.0 | t-test      | 0.55370 |
| DG Strauchschicht  | Rep.              | Ja   | 42.9 | 13.4 | Rep.                  | Ja   | 40.6 | 15.0 | t-test      | 0.80040 |
| DG Strauchschicht  | Jagd              | Ja   | 61.0 | 24.7 | Jagd                  | Ja   | 27.0 | 18.8 | t-test      | 0.03299 |
| DG Strauchschicht  | OL                | Ja   | 80.0 | 21.8 | OL                    | Ja   | 46.7 | 29.0 | t-test      | 0.20000 |
| DG Krautschicht    | gesamt            | Nein | 56.5 | 31.3 | gesamt                | Nein | 60.7 | 28.7 | U-test      | 0.43720 |
| DG Krautschicht    | geringe SI        | Ja   | 51.3 | 29.5 | geringe SI            | Ja   | 53.1 | 23.5 | t-test      | 0.84740 |
| DG Krautschicht    | mittlere SI       | Nein | 63.6 | 33.7 | mittlere SI           | Nein | 71.0 | 28.4 | U-test      | 0.21050 |
|                    |                   |      |      |      |                       |      |      |      |             |         |

Tabelle 3: Übersicht über die angewendeten statistischen Tests zwischen den Flächentypen. Getesteter Parameter, Deckung = Aspekt Deckungfläche, NV = normalverteilt Ja/Nein, mean = Mittelwert, sd = Standardabweichung, Referenz = Aspekt Referenzfläche, NV = normalverteilt Ja/Nein, mean = Mittelwert, sd = Standardabweichung, Test = (t- / U-Test), p-value = p-Wert

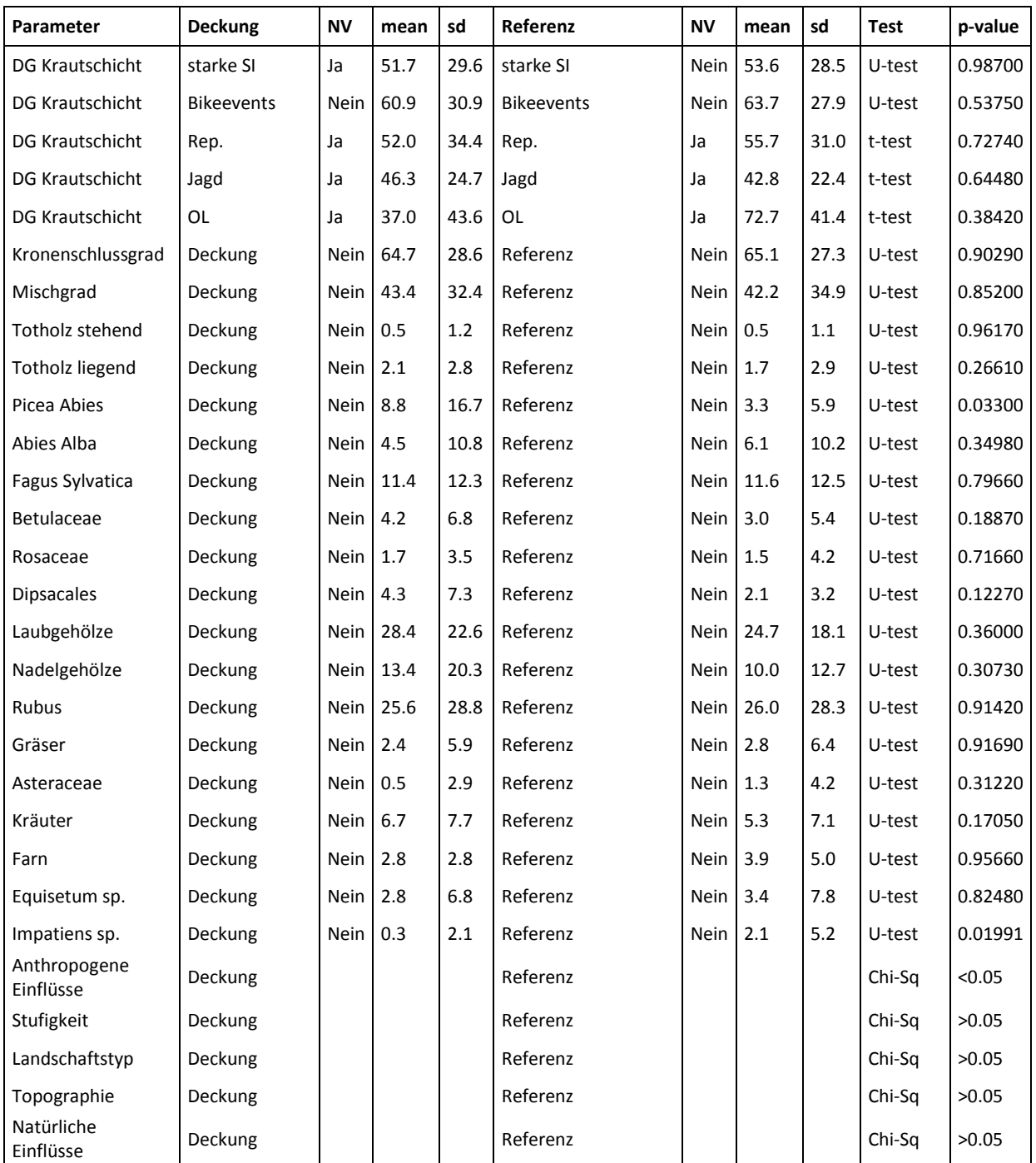

#### **Störungsquellen, -intensitäten und geschlechterspezifische Unterschiede**

Tabelle 4: Übersicht über die angewendeten statistischen Tests zwischen den Störungsquellen, den -intensitäten und Geschlechtern. Getesteter Parameter, Faktor 1 = erste Testgrösse, NV = normalverteilt Ja/Nein, mean = Mittelwert, sd = Standardabweichung, Faktor 2 = zweite Testgrösse, NV = normalverteilt Ja/Nein, mean = Mittelwert, sd = Standardabweichung, Test =  $(t - \sqrt{U - T}t)$ , p-value = p-Wert

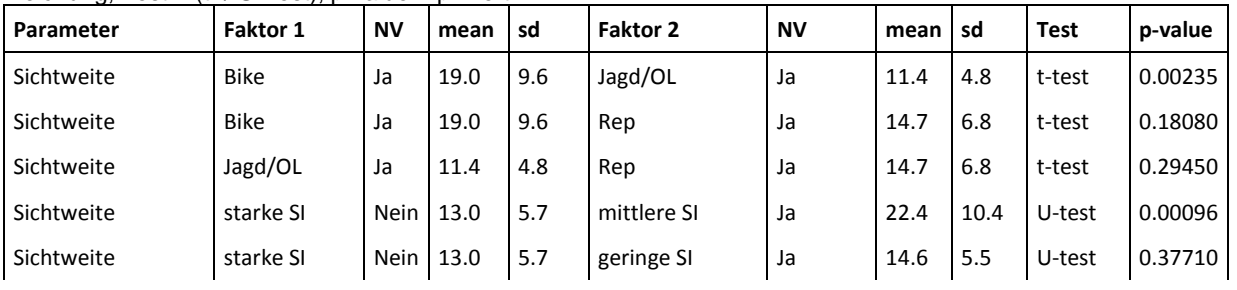

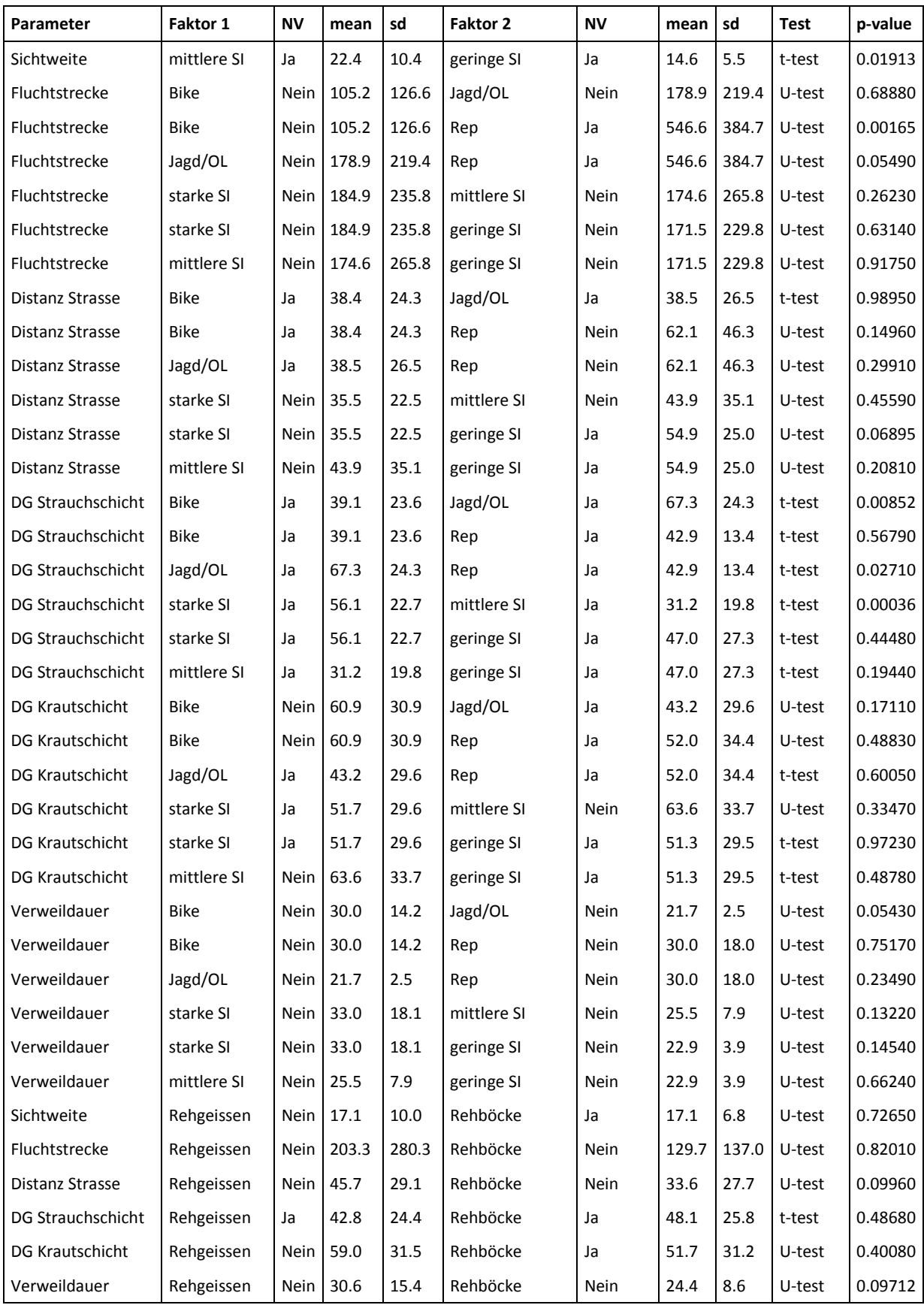

## **Vergleich Distanzen**

Tabelle 5: Übersicht über die angewendeten statistischen Tests in Vergleich Distanz. Getesteter Parameter, Tag 1 = erste Testgrösse, NV = normalverteilt Ja/Nein, mean = Mittelwert, sd = Standardabweichung, Tag 2 = zweite Testgrösse, NV = normalverteilt Ja/Nein, mean = Mittelwert, sd = Standardabweichung, Test = (t- / U-Test), p-value = p-Wert

| Parameter                         | Tag 1                                                     | <b>NV</b> | mean   | sd    | Tag 2                                                          | <b>NV</b> | mean   | sd    | <b>Test</b> | p-value |
|-----------------------------------|-----------------------------------------------------------|-----------|--------|-------|----------------------------------------------------------------|-----------|--------|-------|-------------|---------|
| Tagesdistanz                      | 1 Tag davor                                               | Nein      | 969.3  | 447.1 | Anlasstag                                                      | Nein      | 1016.9 | 487.3 | U-test      | 0.47010 |
| Tagesdistanz                      | 2 Tag davor                                               | Nein      | 969.3  | 447.1 | 1 Tag danach                                                   | Nein      | 970.7  | 439.2 | U-test      | 0.92620 |
| Tagesdistanz                      | Anlasstag                                                 | Nein      | 1016.9 | 479.2 | 1 Tag danach                                                   | Nein      | 970.7  | 439.2 | U-test      | 0.47170 |
| Tagesdistanz                      | Bike 1 Tag davor                                          | Nein      | 998.0  | 458.6 | <b>Bike Anlasstag</b>                                          | Nein      | 993.5  | 418.3 | U-test      | 0.83550 |
| Tagesdistanz                      | Bike 1 Tag davor                                          | Nein      | 998.0  | 458.6 | Bike 1 Tag danach                                              | Nein      | 1040.1 | 460.3 | U-test      | 0.36210 |
| Tagesdistanz                      | <b>Bike Anlasstag</b>                                     | Nein      | 993.5  | 418.3 | Bike 1 Tag danach                                              | Nein      | 1040.1 | 460.3 | U-test      | 0.43280 |
| Tagesdistanz                      | Jagd 1 Tag davor                                          | Ja        | 958.1  | 443.1 | Jagd Anlasstag                                                 | Nein      | 1077.0 | 600.5 | U-test      | 0.46830 |
| Tagesdistanz                      | Jagd 1 Tag davor                                          | Ja        | 958.1  | 443.1 | Jagd 1 Tag danach                                              | Ja        | 834.1  | 377.4 | t-test      | 0.15150 |
| Tagesdistanz                      | Jagd Anlasstag                                            | Nein      | 1077.0 | 600.5 | Jagd 1 Tag danach                                              | Ja        | 834.1  | 377.4 | U-test      | 0.21210 |
| Tagesdistanz                      | Rep 1 Tag davor                                           | Ja        | 814.5  | 502.5 | Rep Anlasstag                                                  | Ja        | 1287.1 | 839.3 | t-test      | 0.05455 |
| Tagesdistanz                      | Rep 1 Tag davor                                           | Ja        | 814.5  | 502.5 | Rep 1 Tag danach                                               | Ja        | 818.4  | 295.2 | t-test      | 0.98760 |
| Tagesdistanz                      | Rep Anlasstag                                             | Ja        | 1287.1 | 839.3 | Rep 1 Tag danach                                               | Ja        | 818.4  | 295.2 | t-test      | 0.19860 |
| Tagesdistanz                      | Lauf 1 Tag davor                                          | Ja        | 830.0  | 244.9 | Lauf Anlasstag                                                 | Ja        | 857.0  | 275.5 | t-test      | 0.84380 |
| Tagesdistanz                      | Lauf 1 Tag davor                                          | Ja        | 830.0  | 244.9 | Lauf 1 Tag danach                                              | Ja        | 691.5  | 231.5 | t-test      | 0.17580 |
| Tagesdistanz                      | Lauf Anlasstag                                            | Ja        | 857.0  | 275.5 | Lauf 1 Tag danach                                              | Ja        | 691.5  | 231.5 | t-test      | 0.24400 |
| Tagesdistanz                      | starke SI<br>1 Tag davor                                  | Nein      | 942.6  | 450.6 | starke SI Anlasstag                                            | Nein      | 924.9  | 462.5 | U-test      | 0.68470 |
| Tagesdistanz                      | starke SI<br>1 Tag davor                                  | Nein      | 942.6  | 450.6 | starke SI<br>1 Tag danach                                      | Nein      | 905.4  | 448.6 | U-test      | 0.72490 |
| Tagesdistanz                      | starke SI<br>Anlasstag                                    | Nein      | 924.9  | 462.5 | starke SI<br>1 Tag danach                                      | Nein      | 905.4  | 448.6 | U-test      | 0.97250 |
| Tagesdistanz                      | mittlere SI<br>1 Tag davor                                | Nein      | 812.6  | 374.7 | mittlere SI<br>Anlasstag                                       | Nein      | 902.9  | 458.1 | U-test      | 0.21660 |
| Tagesdistanz                      | mittlere SI<br>1 Tag davor                                | Nein      | 812.6  | 374.7 | mittlere SI<br>1 Tag danach                                    | Ja        | 791.3  | 311.3 | U-test      | 0.92880 |
| Tagesdistanz                      | mittlere SI<br>Anlasstag                                  | Nein      | 902.9  | 458.1 | mittlere SI<br>1 Tag danach                                    | Ja        | 791.3  | 311.3 | U-test      | 0.21660 |
| Tagesdistanz                      | geringe SI<br>1 Tag davor                                 | Nein      | 1269.0 | 417.7 | geringe SI<br>Anlasstag                                        | Ja        | 1340.1 | 400.2 | U-test      | 0.54600 |
| Tagesdistanz                      | geringe SI<br>1 Tag davor                                 | Nein      | 1269.0 | 417.7 | geringe SI<br>1 Tag danach                                     | Ja        | 1363.9 | 367.8 | U-test      | 0.39970 |
| Tagesdistanz                      | geringe SI<br>Anlasstag                                   | Ja        | 1340.1 | 400.2 | geringe SI<br>1 Tag danach                                     | Ja        | 1363.9 | 367.8 | t-test      | 0.81520 |
| Distanz pro<br>Periode            | Bike 1 Tag davor<br>5min                                  | Ja        | 1211.6 | 399.0 | <b>Bike Anlasstag</b><br>5 min                                 | Nein      | 1196.5 | 438.7 | U-test      | 0.49660 |
| Distanz pro                       | Bike 1 Tag davor                                          | Ja        | 1192.0 | 462.6 | <b>Bike Anlasstag</b>                                          | Ja        | 1072.1 | 407.3 | t-test      | 0.31340 |
| Periode<br>Distanz pro<br>Periode | geringe SI 5 min<br>Bike 1 Tag davor<br>mittlere SI 5 min | Ja        | 1142.0 | 356.8 | geringe SI 5 min<br><b>Bike Anlasstag</b><br>mittlere SI 5 min | Nein      | 1229.2 | 418.0 | U-test      | 0.61810 |
| Distanz pro<br>Periode            | Bike 1 Tag davor<br>geringe SI 5 min                      | Ja        | 1345.9 | 352.2 | <b>Bike Anlasstag</b><br>starke SI 5 min                       | Nein      | 1318.3 | 488.8 | U-test      | 0.41310 |

# <span id="page-51-0"></span>**Feldaufnahmeprotokoll Deckungsflächen**

**BA Benjamin Sigrist** 

29.07.2015

### Feldaufnahmeprotokoll Deckungsflächen Reh Projekt "Wildtier und Mensch im Naherholungsraum"

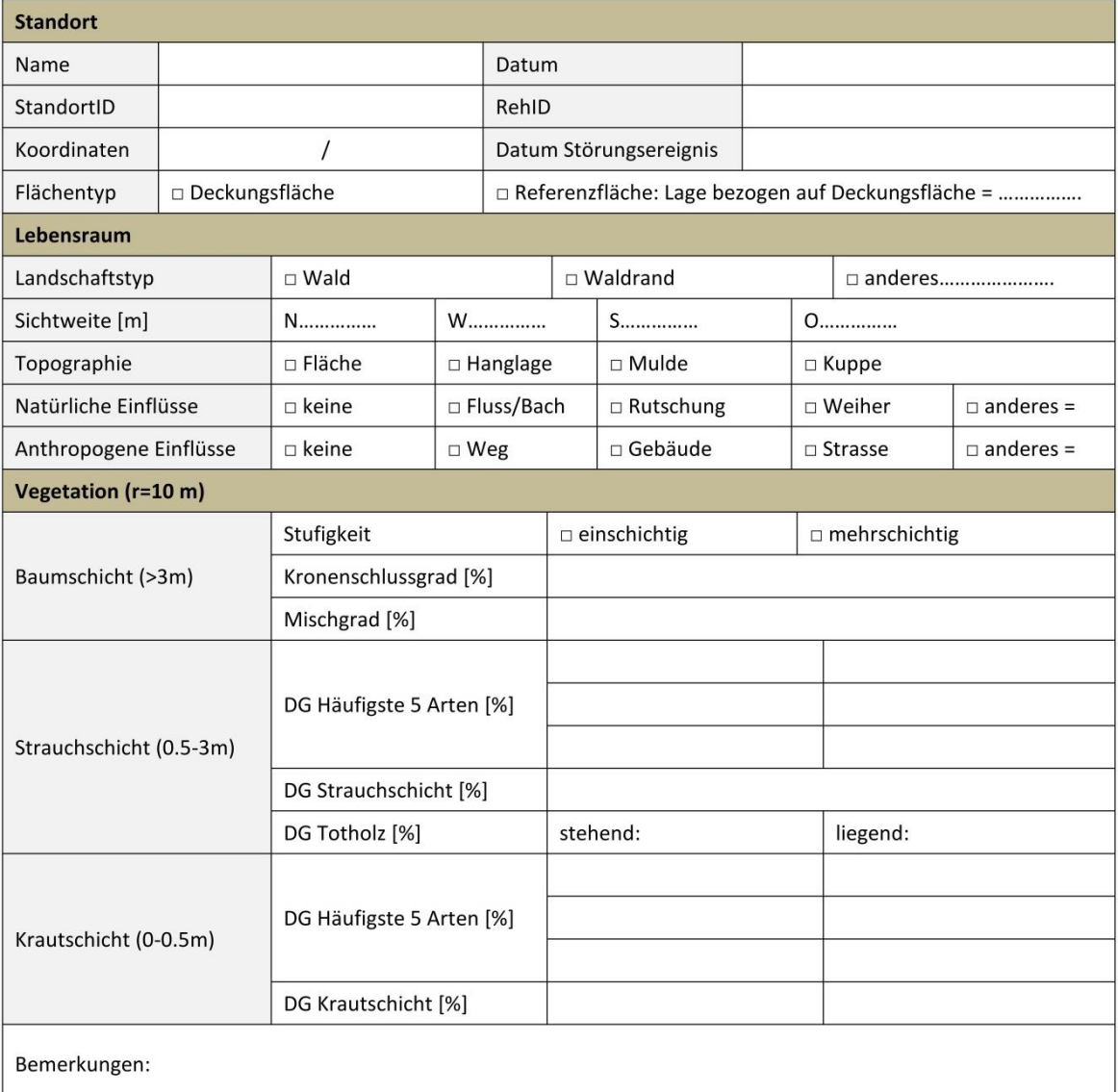

#### Hinweise

- Standort gemäss Analyse Lokalisation Deckungsflächen mit Trimble Geo XM aufsuchen. An entsprechenden Koordinaten Kreisfläche mit r=10 m erheben (314.159 m<sup>2</sup>). Mittelpunkt der Fläche mit einem Zylinderrohr: Höhe 1 m,  $\varnothing$  = 20 cm markieren, Abmessungen von dort aus. Den Mittelpunkt der Referenzfläche zufällig entweder 50 m nördlich, östlich, südlich oder westlich vom Mittelpunkt der Deckungsfläche wählen. Die zufällige Auswahl der Himmelsrichtung wird mit einem Würfel vorgenommen (1=N, 2=O, 3=S, 4=W, 5&6=nochmals würfeln). Ausschlusskriterien für die Auswahl der Referenzfläche: 1) Der Mittelpunkt befindet sich nicht im Wald. Oder 2) Der Mittelpunkt befindet sich auf einem Weg, einer Strasse oder anderen anthropogenen Strukturen. Beim Zutreffen der Ausschlusskriterien wird der Mittelpunkt der Referenzfläche im Uhrzeigersinn auf die nächste Himmelsrichtung verschoben, solange bis die Ausschlusskriterien nicht zutreffen.
- Erhebungen Lebensraum ebenfalls vom Flächenmittelpunkt aus. Aufnahme aller relevanten Elemente im Sichtfeld innerhalb einer Drehung um die eigene Achse. Aufnahme der Sichtweite aus allen vier Himmelsrichtungen auf das Zylinderrohr
- Erhebung Deckungsfläche gemäss Protokollblatt.

### <span id="page-52-0"></span>**R-Skript Ergänzung der Logger-Daten mit XY-Koordinaten**

### Verzeichnis einrichten wd**<-** paste**(**"C:/BenjasRincon/ZHAW/BA/Daten Feldaufnahme"**)** setwd**(**wd**)** ### Nötige Pakete laden. Diese müssen vorgängig installiert werden. library**(**adehabitatLT**)** library**(**move**)** ### In einem ersten Schritt müssen die Daten der einzelnen Logger der Störer mit ### X-/Y-Koordinaten versehen werden. Eine Berechnung der Distanzparameter kann ### auch gleich vorgenommen werden, da die Spalten zum Zusammenführen mit den ### Reh-Teildatensätzen sowieso gebraucht werden und so nicht mit NA gefüllt ### werden müssen ### Daten des gewünschten Loggers laden. Sinnvollerweise die Dateinamen so ### anlegen, dass zwischen den verschiedenen Datensätzen der Logger nur die ### Nummer geändert werden muss. Die Exceldatei muss als .csv abgespeichert ### sein. data **<-** read.csv**(**"C:/BenjasRincon/ZHAW/BA/Rohdaten/Daten GPS-Logger/Jagd\_Thalwil\_05.11.2013/Jagd\_2\_07.csv", header **= TRUE**, sep **=** ";"**)** ### Um Berechnungen an der Trajektorie durchführen zu können, ist eine neue Spalte ### mit den Attributen Datum und Zeit zusammen notwendig. Diese wird aus den Spalten ### Datum und Zeit mit dem gewünschten Format zusammengeführt. Die Weltzeit (UTC/GMT) ### wird beibehalten. data**\$**DateTime**<-** as.POSIXct**(**paste**(**data**\$**Date, data**\$**Time**)**, format**=** "%d.%m.%Y %H:%M:%S", tz**=**"GMT"**)** ### Weiter wird eine Spalte mit einer einzigen Kennung für jede einzelne Trajektorie ### benötigt. Obwohl in unserem Fall nur eine einzige Trajektorie pro Datensatz vor- ### handen ist, wird diese Kennung für die Berechnungen gebraucht. data**\$**ID **<-** "Jagd\_2\_07" data**\$**Trajectory**<-** as.factor**(**paste**(**data**\$**ID**))** ### Mittels diesem R-Skript werden aus den Lat-/Log-Koordinaten die X-/Y-Koordinaten ### im Schweizer Koordinaten System berechnet. source**(**'C:/BenjasRincon/ZHAW/BA/R-Skripts/SA2\_Skripts/WGS84\_CH1903.R'**)** data**\$**X**<-** WGS.to.CH.y**(**data**\$**Latitude, data**\$**Longitude**)** data**\$**Y**<-** WGS.to.CH.x**(**data**\$**Latitude, data**\$**Longitude**)** ### Teilweise hat es Duplikate in den Zeitstempeln und die müssen entfernt werden. data **<-** data**[**which**(!**duplicated**(**data**\$**DateTime**))**, **]** ### Das move Package wird hier verwendet, um den importierten Datensatz zu analysieren. ### Hiermit wird ein sogenanntes MoveStack-Objekt kreiert. traject.move**<-** move**(**data**\$**X,data**\$**Y,data**\$**DateTime, animal **=** data**\$**Trajectory, data**=** data,proj**=**"+proj=somerc +lat\_0=46.9524056 +lon\_0= 7.43958333 +ellps=bessel +x\_0=2600000 +y\_0=1200000 +towgs84=674.374,15.056,405.346 +units=m +k\_0=1 +no\_defs"**)** ### Mit diesem Befehl wird die Distanz zwischen zwei Anhaltspunkten berechnet und in ### eine neue Spalte geschrieben. Die Variable wird auf den Startpunkt geschrieben, ### somit wird der letzte Punkt des Datensatzes als NA gewertet. data**\$**distance **<-** c**(**distance**(**traject.move**)**, **NA)**

```
### Dies berechnet die Geschwindigkeit
data$speed <- c(speed(traject.move), NA)
### Den Datensatz zwischenspeichern in neuen Datensatz, bis alle Logger-Daten eines
### Ereignisses importiert sind und zusammengeführt werden können.
data1 <- data
data2 <- data
data3 <- data
data4 <- data
data5 <- data
data6 <- data
data7 <- data
data8 <- data
data1 <- rbind(data1,data2,data3,data4,data5,data6,data7,data8)
### Eine Funktion zuweisen, je nach dem noch zwischen Jägern, Treiber 
### und Hunden unterscheiden.
data1$Funktion <- "Jagen"
write.csv(data1, file="Jagd_Thalwil_051113_Störer.csv", row.names=FALSE)
```
## <span id="page-53-0"></span>**R-Skript Detektion von Störungsereignissen**

```
### Verzeichnis einrichten
wd<- paste("C:/BenjasRincon/ZHAW/BA/Daten Analyse")
setwd(wd)
### Nötige Pakete laden. Diese müssen vorgängig installiert werden.
library(adehabitatLT)
library(move)
### Daten des gewünschten Rehs laden. Sinnvollerweise die Dateinamen so anlegen,
### dass zwischen den verschiedenen Datensätzen der Rehe nur eine Nummer geändert
### werden muss. Die Exceldatei muss als .csv abgespeichert sein.
data <- read.csv("C:/BenjasRincon/ZHAW/BA/Rohdaten/GPS-Rehdaten/5MIN_RE01.csv", header =
TRUE, \text{sep} = "j### Um Berechnungen an der Trajektorie durchführen zu können, ist eine neue Spalte 
### mit den Attributen Datum und Zeit zusammen notwendig. Diese wird aus den Spalten 
### Datum und Zeit mit dem gewünschten Format zusammengeführt. Die Weltzeit (UTC/GMT) 
### wird beibehalten, da bei der Umstellung auf MEZ/CET Probleme mit der 
### Zeitumstellung entstehen können.
data$DateTime<- as.POSIXct(paste(data$Date, data$Time), format= "%d.%m.%Y %H:%M:%S", 
tz="GMT")
### Weiter wird eine Spalte mit einer einzigen Kennung für jede einzelne Trajektorie
### benötigt. Obwohl in unserem Fall nur eine einzige Trajektorie pro Datensatz vor-
### handen ist, wird diese Kennung für die Berechnungen gebraucht.
data$Trajectory<- as.factor(paste(data$ID))
### Mittels diesem R-Skript werden aus den Lat-/Log-Koordinaten die X-/Y-Koordinaten
### im Schweizer Koordinaten System berechnet. 
source('C:/BenjasRincon/ZHAW/BA/R-Skripts/SA2_Skripts/WGS84_CH1903.R')
data$X<- WGS.to.CH.y(data$Latitude, data$Longitude)
data$Y<- WGS.to.CH.x(data$Latitude, data$Longitude)
```

```
### Das move Package wird hier verwendet, um den importierten Datensatz zu analysieren.
### Hiermit wird ein MoveStack-Objekt kreiert. 
traject.move<- move(data$X,data$Y,data$DateTime, animal = data$Trajectory,
                     data= data,proj="+proj=somerc +lat_0=46.9524056 +lon_0=
                     7.43958333 +ellps=bessel +x_0=2600000 +y_0=1200000 
                    +towgs84=674.374,15.056,405.346 +units=m +k_0=1 +no_defs")
### Mit diesem Befehl wird die Distanz zwischen zwei Anhaltspunkten berechnet und in
### eine neue Spalte geschrieben. Die Variable wird auf den Startpunkt geschrieben, 
### somit wird der letzte Punkt des Datensatzes als NA gewertet. 
data$distance <- c(distance(traject.move), NA)
### Dies berechnet die Geschwindigkeit
data$speed <- c(speed(traject.move), NA)
### Falls gewünscht können die Verteilungen dieser Variablen angeschaut werden.
hist(data$distance, 30)
hist(data$speed, 30)
### Dieser Befehl die zeitliche Distanz zwischen zwei Punkten
data$timelag <- c(time.lag(traject.move), NA)
### Mittels dieser Funktion wird in einer neuen Spalte jede zeitliche Distanz unter
### 7 min mit einer 1 markiert. Alle Werte über 7 min werden mit 0 
### markiert. Dies wird später gebraucht um die im 5 min Intervall validen
### Anhaltspunkte herausfiltern zu können. 
f <- function (x) {ifelse(x<7, 1, 0)}
data$timevalid <- sapply(data$timelag,f)
### Die Daten der Rehe werden in neuen Teildatensätzen zwischen gespeichert, um sie, 
### wenn alle Berechnungen abgeschlossen sind, zusammenzufügen. Von 15 Rehe sind nur 
### 13 in Störungsereignisse in 5 min Intervall involviert gewesen
data1 <- data
data2 <- data
data3 <- data
data4 <- data
data5 <- data
data6 <- data
data7 <- data
data8 <- data
data9 <- data
data10 <- data
data11 <- data
data12 <- data
data13 <- data
### Vor dem Zusammenführen mit einer Kennung, die alle Rehe zusammen als solche
### identifiziert. Beispielsweise:
data$Funktion <- "Fressen und Reproduzieren"
### Zusammenführen 
data <- rbind(data1, da-
ta2,data3,data4,data5,data6,data7,data8,data9,data10,data11,data12,data13)
### Speicherung des Zusammengefügten Datensatzes als neues .csv
write.csv(data, file="5Min_all_incl_Parameter.csv", row.names=FALSE)
```
### Den betroffenen Rehen Puffer zuweisen, damit besser kontrolliert werden kann, ### ob Störer in Störungszone eintreten. data2 **<-** subset**(**data, ID **==** "RE01" **|** Date **==** "05.11.2013"**)** data2**\$**Buffer50 **<-** 50 #### Import des Datensatzes des/der gewünschten Störungsereignis/Grossanlass data1 **<-** read.csv**(**"C:/BenjasRincon/ZHAW/BA/Daten Analyse/Jagd\_Thalwil\_051113\_Störer.csv", header **= TRUE**, sep = $";$ ") ### Die Störer brauchen auch einen Puffer, damit die Abspielung in Trackinganalyst ### funktioniert. Ein Meter reicht damit sie als "vermeindlicher" Punkt dargestellt ### werden. data1**\$**Buffer50 **<-** 1 ### Sicherstellen, dass die Anzahl, Reihenfolge und Bezeichnungen zwischen den Daten- ### sätzen übereinstimmen, Anschliessend zusammenfügen. data3 **<-** rbind**(**data1, data2**)** ### Den ganzen Anlass mit einer Kennung versehen. data3**\$**Ereignis **<-** "Jagd\_Thalwil\_051113" ### Die Störungsquelle über das gesamte Ereignis bezeichnen data3**\$**Stoerungsquelle **<-** "Jagd" ### In .csv File exportieren, so sind sie bereit zum Import in ArcGIS ### Vor dem Abspielen mit Tracking Analyst müssen sie noch in Puffer-Shapefiles ### (Buffer-Tool, Spalte Buffer50) transferiert werden.

write.csv**(**data3, file**=**"5Min\_Roe\_and\_Jagd\_Thalwil\_051113.csv", row.names**=FALSE)**

## <span id="page-55-0"></span>**R-Skript Lokalisation der Deckungsräumen**

```
### Verzeichnis einrichten
wd<- paste("C:/BenjasRincon/ZHAW/BA/Daten Feldaufnahme")
setwd(wd)
### Nötige Pakete laden, diese müssen vorgängig installiert werden
library(zoo)
library(xts)
### Nachdem alle Fluchten aus der Analyse Detektion der Störungen in einer Spalte
### markiert, in ein neuen Datensatz aller Rehe incl. Fluchten zusammengeführt und 
### diese durch die Fluchten der Bikeevents ergänzt worden sind, dieses .csv importieren.
data <- read.csv("C:/BenjasRincon/ZHAW/BA/Daten Feldaufnahme/Flights all roe.csv", header
= TRUE, sep = ";")
### Teildatensatz aus allen Fixes mit validen Zeitstempeln bilden
data1 <- subset(data, timevalid==1)
### Teildatensatz aus allen validen Fixes des gewünschten Rehs bilden
data2 <- subset(data1, ID=="RE01")
```
### Einige Infos, die nicht gebracht werden können, können gelöscht werden. data2**[**10**:**10**] <-** list**(NULL)** data2**[**13**:**14**] <-** list**(NULL)** data2**[**17**:**19**] <-** list**(NULL)** ### Vor der Analyse muss sichergestellt werden, das keine NA im Datensatz vorhanden sind row.has.na **<-** apply**(**data2, 1, **function(**x**){**any**(**is.na**(**x**))})** sum**(**row.has.na**)** data2 **<-** data2**[!**row.has.na,**]** ### Aus Datum und Zeit wird ein Zoo-Objekt gemacht um die Berechnung in der gewünschten ### Reihenfolge durchführen zu können. dx **<-** read.zoo**(**data2, index **=** 4**:**5,format**=**"%d.%m.%Y %H:%M:%S",tz**=**""**)** ### Die letzten vier Reihen des Datensatzes abtrennen, da auf diesen Fixes keine ### Berechnung mehr stattfinden kann und die Analyse sonst nicht läuft. data3 **<-** subset**(**tail**(**data2,4**))** ### Alle Fixes ausser die letzten vier in einen neuen Datensatz speichern für die Analyse data2 **<-** head**(**data2,**-**4**)** ### Analyse durchführen mit der Speicherung der Anzahl Fixes (0-4) die sich pro Fix ### innerhalb des definierten Radius befinden. data2**\$**nofixes **<-** as.xts**(**rollapply**(**dx, 5,**function(**x**){** curr **<-** head**(**x,1**)** others **<-** tail**(**x,**-**1**)** dist **<-** sqrt**((**others**[**,'X'**]-**curr**[**,'X'**])^**2 **+ (**others**[**,'Y'**]-**curr**[**,'Y'**])^**2 **)** sum**(**dist**<**20**) }**,by.column**=FALSE**, align**=**"left"**))** ### Die letzten vier Fixes um die Spalte "nofixes" ergänzen und mit 0 füllen data3**\$**nofixes **<-** 0 ### Beide Teildatensätze wieder zusammenführen data2 **<-** rbind**(**data2, data3**)** ### Mit dieser Funktion wird in eine neue Spalte geschrieben, ob genug Fixes innerhalb ### des Radius waren. Ja = 1 / Nein = 0 f **<- function (**x**) {**ifelse**(**x**>**3, 1, 0**)}** data2**\$**enoughfixes **<-** sapply**(**data2**\$**nofixes,f**)** ### Mit dieser Funktion wird das "moving window" über die Daten laufen gelassen, um die ### mittleren Koordinaten über 5 Fixes zu berechnen. f1 **<- function(**x**){**mean**(**x**)}** data2**\$**meanX **<-** c**(**rollapply**(**data2**\$**X, 5,f1, align**=**"left"**)**, 0,0,0,0**)** data2**\$**meanY **<-** c**(**rollapply**(**data2**\$**Y, 5,f1, align**=**"left"**)**, 0,0,0,0**)** ### Das Reh wieder mit einer Kennung versehen data2**\$**ID **<-** "RE01" ### Reihenfolge der Spalten anpassen data2 **<-** data2**[**c**(**1,23,2,4,5,8,9,10,11,12,13,14,18,19,20,21,22**)]**

```
### Ein zweites Mal das "moving window" anwenden, damit die Nachberechnung des
### Mittelpunkts bei mehr als 5 Fixes in manuell in Excel in diesen Spalten
### gemacht werden können und dabei keine Infos verloren gehen.
data2$meanX2 <- c(rollapply(data2$X, 5,f1, align="left"), 0,0,0,0)
data2$meanY2 <- c(rollapply(data2$Y, 5,f1, align="left"), 0,0,0,0)
### Datensatz als .csv speichern
write.csv(data2,file="Fixes_Cover_RE01_20m.csv", row.names=FALSE)
### Nachdem die Nachberechnung vorgenommen wurde .csv wieder importieren.
data <- read.csv("C:/BenjasRincon/ZHAW/BA/Daten Feldaufnahme/Fixes_Cover_RE01_20m.csv", 
header = \textbf{TRUE}, sep = ";")
### Mit diesen Befehlen werden alle Flucht-Fixes plus 12 weitere (Bedingung innerhalb
### 1 Stunde) aus den Daten gezogen. 
target=c(1)
match = which(data$FluchtALL %in% target)
getThese = unique(as.vector(mapply(seq,match,match+12)))
getThese = getThese[getThese > 0 & getThese <= nrow(data)]
data[getThese,]
### Nach dem Anschauen speichern
data <- data[getThese,]
### Und als .csv exportieren
write.csv(data,file="Fixes_Cover_RE01_20m_Flight_1h.csv", row.names=FALSE)
### Die Mittelpunkte der Deckungsflächen können entweder in Excel oder ArcGIS selektiert
### werden (=erster Fix mit 1 in Spalte enoughfixes nach Fix mit 1 in Spalte Flucht) und
### zur anschliessenden Weiterverarbeitung in neues File oder Layer exportiert werden
```

```
### (hier: Untersuchte Deckungsflächen.shp)
```
#### <span id="page-57-0"></span>**R-Skript Vorbereitung Distanzvergleiche**

```
### Verzeichnis einrichten
wd<- paste("C:/BenjasRincon/ZHAW/BA/Daten Analyse")
setwd(wd)
### Nötige Pakete laden. Diese müssen vorgängig installiert werden.
library(adehabitatLT)
library(move)
### Daten des gewünschten Rehs laden. Sinnvollerweise die Dateinamen so anlegen,
### dass zwischen den verschiedenen Datensätzen der Rehe nur eine Nummer geändert
### werden muss. Die Exceldatei muss als .csv abgespeichert sein.
dat <- read.csv("C:/BenjasRincon/ZHAW/BA/Rohdaten/GPS-Rehdaten/3H_RE01.csv", header =
TRUE, \text{sep} = ";")### Um Berechnungen an der Trajektorie durchführen zu können, ist eine neue Spalte 
### mit den Attributen Datum und Zeit zusammen notwendig. Diese wird aus den Spalten 
### Datum und Zeit mit dem gewünschten Format zusammengeführt. Die Weltzeit (UTC/GMT) 
### wird beibehalten, da bei der Umstellung auf MEZ/CET Probleme mit der 
### Zeitumstellung entstehen können.
data$DateTime<- as.POSIXct(paste(data$UTC_Date, data$UTC_Time), format= "%d.%m.%Y
```
%H:%M:%S", tz**=**"GMT"**)**

### Weiter wird eine Spalte mit einer einzigen Kennung für jede einzelne Trajektorie ### benötigt. Obwohl in unserem Fall nur eine einzige Trajektorie pro Datensatz vor- ### handen ist, wird diese Kennung für die Berechnungen gebraucht. data**\$**Trajectory**<-** as.factor**(**paste**(**data**\$**TierID**))** data1 **<-** subset**(**data, TierID **==** "RE01"**)** ### Mittels diesem R-Skript werden aus den Lat-/Log-Koordinaten die X-/Y-Koordinaten ### im Schweizer Koordinaten System berechnet. source**(**'C:/BenjasRincon/ZHAW/BA/R-Skripts/SA2\_Skripts/WGS84\_CH1903.R'**)** data1**\$**X**<-** WGS.to.CH.y**(**data1**\$**Latitude, data1**\$**Longitude**)** data1**\$**Y**<-** WGS.to.CH.x**(**data1**\$**Latitude, data1**\$**Longitude**)** ### Das move Package wird hier verwendet, um den importierten Datensatz zu analysieren. ### Hiermit wird ein MoveStack-Objekt kreiert. data1 **<-** data1**[**which**(!**duplicated**(**data1**\$**DateTime**))**, **]** traject.move**<-** move**(**data1**\$**X,data1**\$**Y,data1**\$**DateTime, animal **=** data1**\$**Trajectory, data**=** data1,proj**=**"+proj=somerc +lat\_0=46.9524056 +lon\_0= 7.43958333 +ellps=bessel +x\_0=2600000 +y\_0=1200000 +towgs84=674.374,15.056,405.346 +units=m +k\_0=1 +no\_defs"**)** ### Mit diesem Befehl wird die Distanz zwischen zwei Anhaltspunkten berechnet und in ### eine neue Spalte geschrieben. Die Variable wird auf den Startpunkt geschrieben, ### somit wird der letzte Punkt des Datensatzes als NA gewertet. data1**\$**distance **<-** c**(**distance**(**traject.move**)**, **NA)** ### Dies berechnet die Geschwindigkeit data1**\$**speed **<-** c**(**speed**(**traject.move**)**, **NA)** ### Dieser Befehl die zeitliche Distanz zwischen zwei Punkten data1**\$**timelag **<-** c**(**time.lag**(**traject.move**)**, **NA)** ### Mittels dieser Funktion wird in einer neuen Spalte jede zeitliche Distanz unter ### 4 h mit einer 1 markiert. Alle Werte über 4 h werden mit 0 ### markiert. Dies wird später gebraucht um die im 4 h Intervall validen ### Anhaltspunkte herausfiltern zu können. f **<- function (**x**) {**ifelse**(**x**<**4, 1, 0**)}** data**\$**timevalid **<-** sapply**(**data**\$**timelag,f**)** ### Die Daten der Rehe werden in neuen Teildatensätzen zwischen gespeichert, um sie, ### wenn alle Berechnungen abgeschlossen sind, zusammenzufügen. Alle 15 Rehe sind ### involviert gewesen data1 **<-** data data2 **<-** data data3 **<-** data data4 **<-** data data5 **<-** data data6 **<-** data data7 **<-** data data8 **<-** data data9 **<-** data data10 **<-** data data11 **<-** data data12 **<-** data

data13 **<-** data data14 **<-** data data15 **<-** data

### Zusammenführen data **<-** rbind**(**data1, data2,data3,data4,data5,data6,data7,data8,data9,data10,data11,data12,data13**)** ### Speicherung des Zusammengefügten Datensatzes als neues .csv write.csv**(**data, file**=**"3H\_all\_incl\_Parameter.csv", row.names**=FALSE)** ### Die Fixes der Rehe müssen nun mit den entsprechenden Tagen und Anlässen/Störungen ### gekennzeichnet werden. Für die Distanzvergliche 5 min bei den Bikes ist das Vor- ### gehen gleich, diese Daten müssten nun hier importiert werden, sie sind bereits ### mit den Bewegungsparametern ausgestattet. Aus den Daten den Tag vor dem Anlass, ### den Anlasstag und die Tag nach dem Anlass herausziehen und in neuen Datensatz ### zwischenspeichern data1 **<-** subset**(**data, UTC\_Date **==** "04.11.2013" **|** UTC\_Date **==** "05.11.2013" **|** UTC\_Date **==** "06.11.2013"**)** ### Aus den drei Tagen das/die betroffenen Reh/e herausziehen und wieder in neuen ### Datensatz zwischenspeichern data2 **<-** subset**(**data1, TierID **==** "RE01" **)** ### Mit Anlass bezeichnen in neuer Spalte data2**\$**Ereignis **<-** "Jagd\_Thalwil\_1051113" ### Aus diesem Datensatz jeden Tag einzeln ziehen, zwischenspeichern, in neuer ### Spalte mit -1d/Anlass/+1d bezeichnen. Wieder verbinden data3 **<-** subset**(**data2, UTC\_Date **==** "04.11.2013"**)** data3**\$**Tag **<-** "-1d" data6 **<-** rbind**(**data3, data4, data5**)** ### Unter Ereignis zwischenspeichern Jagd\_051113 **<-** data6 ### Störungsquelle in neue Spalte Jagd\_051113**\$**Stoerungsquelle **<-** "Jagd" ### Vorbereiteten Ereignisse wieder zusammenfügen Vergleich **<-** rbind**(**Jagd\_051113,Lauf\_010515,Jagd\_281013,Jagd\_031114, usw.....**)** ### Daten in .csv schreiben. Die pro Tag zurückgelegten Distanzen können manuell ### in Excel berechnet werden oder es kann in R ein Loop programmiert werden ;-) write.csv**(**Vergleich, file**=**"Vergleich\_Distanz\_3H\_Alle.csv", row.names**=FALSE)**

### <span id="page-59-0"></span>**R-Skript Datenauswertung**

```
wd<- paste("C:/BenjasRincon/ZHAW/BA/Daten Feldaufnahme")
setwd(wd)
### Alle im Feld erhobenen Parameter in die Liste der Deckungsflächen oder
### Referenzflächen (8ung Koordinaten anpassen) eintragen. Die Geschlechter 
### der Rehe ergänzen. Die DG der 5 häufigsten Arten Strauch- & Krautschicht 
### müssen in Spalten für jede einzelne Art übertragen. Beide Datensätze importieren.
Deck <- <- read.csv("C:/BenjasRincon/ZHAW/BA/Daten Feldaufnahme/Deckungsraeume Reh.csv", 
header = TRUE, sep = ";")
Ref <- <- read.csv("C:/BenjasRincon/ZHAW/BA/Daten Feldaufnahme/Deckungsraeume Reh Refe-
renzflaechen.csv", header = TRUE, sep = ";")
```
### Bevor die einzelnen Parameter statistisch ausgewertet werden können, müssen ### sie noch mit den zusätzlichen Parametern ergänzt werden: ### Berechnen Mittelwert Sichtweite Deck**\$**Sichtweite.mean **<-** colMeans**(**rbind**(**Deck**\$**Sichtweite.Nord, Deck**\$**Sichtweite.West, Deck**\$**Sichtweite.Sued, Deck**\$**Sichtweite.Ost**)**, na.rm**=TRUE)** Ref**\$**Sichtweite.mean **<-** colMeans**(**rbind**(**Ref**\$**Sichtweite.Nord, Ref**\$**Sichtweite.West, Ref**\$**Sichtweite.Sued, Ref**\$**Sichtweite.Ost**)**, na.rm**=TRUE)** ### Störungsquellen auf Pendant bei Referenzflächen übertragen. Alle Spalten müssen ### beiden Datensätzen sein, damit sie wieder zusammengefügt werden können. Ref**\$**Fluchtausloeser\_ref **<-** Deck**\$**Fluchtausloeser Ref**\$**Fluchtausloeser **<-** "Referenz" Deck**\$**Fluchtausloeser\_ref **<- NA** ### Verweildauer: Berechnung in Excel auf der Grundlage von Anzahl Fixes zwischen ### Flucht Auslösung und Deckungsraum. Verweildauer **<-** read.csv**(**"C:/BenjasRincon/ZHAW/BA/Daten Feldaufnahme/Deck\_Verweil\_All.csv", header **= TRUE**, sep **=** ";"**)** ### Übertrag

Deck**\$**Verweildauer **<-** Verweildauer**\$**Verweildauer

### Fluchtstrecke: Berechnung in Excel auf der Grundlage von Distanz zwischen ### Flucht Auslösung und Deckungsraum.

Fluchtstrecke **<-** read.csv**(**"C:/BenjasRincon/ZHAW/BA/Daten Feldaufnahme/Dist\_Flight\_Cover.csv", header **= TRUE**, sep **=** ";"**)**

#### ### Übertrag

Deck**\$**Fluchtstrecke **<-** Verweildauer**\$**Fluchtstrecke

### Distanz zu Strasse: Berechnung in ArcGIS mit Tool "Near" = Distanz von Punkten ### zur nächsten Strasse. Mit "Create Random Points" gleiche Anzahl Zufallspunkte ### innerhalb der Streifgebiete jedes Rehs generieren. Distanz Strasse für ### Zufallspunkte, Deckungs- und Referenzflächen.

Near\_Dist\_D **<-** read.csv**(**"C:/BenjasRincon/ZHAW/BA/Daten Feldaufnah- $\overline{me}/\overline{Near}$  Dist Deckung.csv", header =  $\overline{TRUE}$ , sep = ";")

Near\_Dist\_R **<-** read.csv**(**"C:/BenjasRincon/ZHAW/BA/Daten Feldaufnahme/Near\_Dist\_Ref.csv", header =  $\overline{TRUE}$ , sep =  $";$ ")

Near\_Dist\_Random **<-** read.csv**(**"C:/BenjasRincon/ZHAW/BA/Daten Feldaufnahme/Near\_Dist\_Random.csv", header **= TRUE**, sep **=** ";"**)**

### Übertragen Deckungs- und Referenzflächen, Zufallspunkte auf Referenzflächen

Deck**\$**Neardist **<-** Near\_Dist\_D**\$**Near\_Dist Ref**\$**Neardist **<-** Near\_Dist\_R**\$**Near\_Dist Ref**\$**Neardist\_Random **<-** Near\_Dist\_Random**\$**Near\_Dist

Deck**\$**Neardist\_Random **<- NA**

### Für die Strauchschicht in den jeweiligen Flächen gewünschte Pflanzenfamilien, ### Gruppen oder Ordnungen zusammenfügen. (8ung, NA geht nicht)

Deck**\$**Rosaceae **<-** apply**(**Deck**[**,c**(**"Rubus.fruticosus.agg.", "Crataegus.sp.","Sorbus.sp.","Prunus.Avium","Prunus.Spinosa"**)]**,na.rm**=TRUE**, 1,sum**)**

Deck**\$**Nadelgehoelze **<-** apply**(**Deck**[**,c**(**"Picea.Abies", "Abies.Alba","Taxus.baccata"**)]**,na.rm**=TRUE**, 1,sum**)**

```
Deck$Betulaceae <- apply(Deck[,c("Alnus.sp.", "Coryl-
lus.avellana","Betula.pendula")],na.rm=TRUE, 1,sum)
Deck$Dipsacales <- apply(Deck[,c("Sambuccus.sp", "Lonic-
era.sp.","Viburnum.sp.")],na.rm=TRUE, 1,sum)
Deck$Laubgehoelze <- apply(Deck[,c("Fagus.Sylvatica","Coryllus.avellana","Sorbus.sp.",
"Fraxinus.excelsior","Acer.sp","Sambuccus.sp", 
"Lonicera.sp.","Ilex.aquifolium","Cornus.sanguinea", 
"Prunus.Spinosa","Ligustrum.vulgare","Ulmus.glabra", 
"Viburnum.sp.","Prunus.Avium","Alnus.sp.", 
"Juglans.regia","Crataegus.sp.","Salix.sp.", 
"Betula.pendula")],na.rm=TRUE, 1,sum)
Ref$Rosaceae <- apply(Ref[,c("Rubus.fruticosus.agg.", "Cratae-
gus.sp.","Sorbus.sp.","Prunus.Avium","Prunus.Spinosa")],na.rm=TRUE, 1,sum)
Ref$Nadelgehoelze <- apply(Ref[,c("Picea.Abies","Abies.Alba","Taxus.baccata", "Pseudotsu-
ga.Menziesii")],na.rm=TRUE, 1,sum)
Ref$Betulaceae <- apply(Ref[,c("Coryllus.avellana","Betula.pendula")],na.rm=TRUE, 
1,sum)
Ref$Dipsacales <- apply(Ref[,c("Sambuccus.sp", "Lonic-
era.sp.","Viburnum.sp.")],na.rm=TRUE, 1,sum)
Ref$Laubgehoelze <- apply(Ref[,c("Fagus.Sylvatica","Coryllus.avellana","Sorbus.sp.", 
"Fraxinus.excelsior","Acer.sp","Sambuccus.sp", 
"Lonicera.sp.","Ilex.aquifolium","Cornus.sanguinea", 
"Prunus.Spinosa","Ligustrum.vulgare","Ulmus.glabra", 
"Viburnum.sp.","Prunus.Avium","Euonymus.Europaeus", 
"Juglans.regia","Crataegus.sp.","Salix.sp.", 
"Betula.pendula")],na.rm=TRUE, 1,sum)
### Das Gleiche für Krautschicht
Deck$Rubus <- apply(Deck[,c("Rubus.fruticosus.agg.",
"Rubus.fruticosus.agg..1")],na.rm=TRUE, 1,sum)
Deck$Graeser <- apply(Deck[,c("Juncaceae","Poaceae","Juncaceae")],na.rm=TRUE, 1,sum)
Deck$Asteraceae <- apply(Deck[,c("Prenanthes.Purpurea","Aegopodion.podagraria",
"Cirsium.sp.")],na.rm=TRUE, 1,sum)
Deck$Kraeuter <- apply(Deck[,c("Mercurialis.perennis","Urtica.dioica", 
"Lamium.galeobdolon", "Galium.odoratum",
num.vulgare", "Circaea.lutetiana", 
"Prenanthes.Purpurea","Arum.maculatum", 
"Oxalis.acetosella","Atropa.Bella.Dona", 
"Lilium.martagon", "Lysim-
achia.sp.","Aegopodion.podagraria")],na.rm=TRUE, 1,sum)
Ref$Rubus <- apply(Ref[,c("Rubus.fruticosus.agg.",
"Rubus.fruticosus.agg..1")],na.rm=TRUE, 1,sum)
Ref$Graeser <- apply(Ref[,c("Juncaceae","Poaceae","Juncaceae")],na.rm=TRUE, 1,sum)
Ref$Asteraceae <- apply(Ref[,c("Petasites.albus","Eupatorium.Cannabinum",
"Aegopodion.podagraria","Cirsium.sp.")],na.rm=TRUE, 1,sum)
Ref$Kraeuter <- apply(Ref[,c("Mercurialis.perennis","Urtica.dioica",
"Geranium.sp.","Lamium.galeobdolon", 
"Galium.odoratum","Daucus.Carots","Circaea.lutetiana","Primula.sp.", 
"Plantago.Major","Oxalis.acetosella","Petasites.albus","Lilium.martagon", 
"Eupatorium.Cannabinum", "Lysimachia.sp.","Aegopodion.podagraria")],na.rm=TRUE, 1,sum)
```

```
#### Auswertungen
#### Für die Auswertungen müssen verschiedene Teildatensätze kreiert werden.
#### Für jede Störungsquelle pro Flächentyp
Bike_D <- subset(Deck, Fluchtausloeser == "Bikeevent")
Jagd_D <- subset(Deck, Fluchtausloeser == "Jagd")
OL_D <- subset(Deck, Fluchtausloeser == "Orientierunglauf")
Rep_D <- subset(Deck, Fluchtausloeser == "Reproduktionsbeobachtung")
Bike_R <- subset(Ref, Fluchtausloeser_ref == "Bikeevent")
Jagd_R <- subset(Ref, Fluchtausloeser_ref == "Jagd")
OL_R <- subset(Ref, Fluchtausloeser_ref == "Orientierunglauf")
Rep_R <- subset(Ref, Fluchtausloeser_ref == "Reproduktionsbeobachtung")
### Für Deckungsflächen Jadg/OL zusammenfassen
JadgOL_D <- rbind(Jagd_D, OL_D)
### Für Flächen Teildatensätze mit den Störungsintensitäten machen
SIstark_D <- subset(Deck, ID == "RE01" |ID == "RE02" |ID == "RE07" |ID == "RE12" |ID ==
"RE13" )
SIstark_D$Stoerungsintensitaet <- "stark"
SImittel_D <- subset(Deck, ID == "RE05" |ID == "RE06" |ID == "RE10" |ID == "RE11" |ID ==
"RE14" )
SImittel_D$Stoerungsintensitaet <- "mittel"
SIgering_D <- subset(Deck, ID == "RE08" |ID == "RE09" |ID == "RE15")
SIgering_D$Stoerungsintensitaet <- "gering"
SIstark_R <- subset(Ref, ID == "RE01" |ID == "RE02" |ID == "RE07" |ID == "RE12" |ID ==
"RE13" )
SIstark_R$Stoerungsintensitaet <- "stark"
SImittel_R <- subset(Ref, ID == "RE05" |ID == "RE06" |ID == "RE10" |ID == "RE11" |ID ==
"RE14" )
SImittel_R$Stoerungsintensitaet <- "mittel"
SIgering_R <- subset(Ref, ID == "RE08" |ID == "RE09" |ID == "RE15")
SIgering_R$Stoerungsintensitaet <- "gering"
### statistische Tests: Alle Parameter können nun abgerufen werden. Hier nur 
### exemplarisch:
### Test auf Verteilung
shapiro.test(Deck$Sichtweite.mean)
shapiro.test(Ref$Sichtweite.mean)
### Berechnung Mittelwert
mean(Deck$Sichtweite.mean)
mean(Ref$Sichtweite.mean)
### Berechnung Standardabweichung
sd(Deck$Sichtweite.mean, na.rm = FALSE)
sd(Ref$Sichtweite.mean, na.rm = FALSE)
### Je nach Verteilung t- oder U-Test anwenden, je nach Vergleich gepaart oder nicht
wilcox.test(Deck$Sichtweite.mean, Ref$Sichtweite.mean, paired=TRUE)
```
t.test**(**Deck**\$**Sichtweite.mean, Ref**\$**Sichtweite.mean, paired**=TRUE)**

#### Vergleich Distanzen vor und nach Anlässen

### Für die Vergleiche Distanz pro Periode im 5 min Intervall bei den Bikeevents ### ist das Vorgehen analog, darum wird auf die Auflistung hier verzichtet

data **<-** read.csv**(**"C:/BenjasRincon/ZHAW/BA/Daten Feldaufnahme/Vergleich\_Distanz\_3H\_Alle.csv", header **= TRUE**, sep **=** ";"**)**

### Alle Fixes die keine Distanz pro Tag gespeichert haben löschen

data\_DAYDIST **<-** data**[**complete.cases**(**data**[**,27**])**,**]**

### Teildatensätze für die Störungsquellen und -intensitäten machen

BikeDist **<-** subset**(**data\_DAYDIST, Stoerungsquelle **==** "Bike"**)** LaufDist **<-** subset**(**data\_DAYDIST, Stoerungsquelle **==** "Lauf"**)** RepDist **<-** subset**(**data\_DAYDIST, Stoerungsquelle **==** "Reproduktionsbeobachtung"**)** JagdDist **<-** subset**(**data\_DAYDIST, Stoerungsquelle **==** "Jagd"**)**

SIstark\_Dist **<-** subset**(**data\_DAYDIST, TierID **==** "RE01" **|**TierID **==** "RE02" **|**TierID **==** "RE07" **|**TierID **==** "RE12" **|**TierID **==** "RE13" **)** SImittel\_Dist **<-** subset**(**data\_DAYDIST, TierID **==** "RE04" **|** TierID **==** "RE05" **|**TierID **==** "RE06" **|**TierID **==** "RE10" **|**TierID **==** "RE11" **|**TierID **==** "RE14" **)** SIgering\_Dist **<-** subset**(**data\_DAYDIST, TierID **==** "RE03" **|** TierID **==** "RE08" **|**TierID **==** "RE09" **|**TierID **==** "RE15"**)**

### Teildatensätze gesamthaft und für alle Störungsquellen und -intensitäten ### für alle Tage machen. Hier wiederum nur exemplarisch für gesamthaft. ### Anschliessend testen.

daybefore **<-** subset**(**data\_DAYDIST, Tag **==** "-1d"**)** dayzero **<-** subset**(**data\_DAYDIST, Time\_frame2 **==** "Anlass"**)** dayafter **<-** subset**(**data\_DAYDIST, Time\_frame2 **==** "+1d"**)**

### Test auf Verteilung

shapiro.test**(**daybefore**\$**Tagesdistanz**)** shapiro.test**(**dayzero**\$**Tagesdistanz**)** shapiro.test**(**dayafter**\$**Tagesdistanz**)**

### Mittelwert berechnen

mean**(**daybefore**\$**Tagesdistanz**)** mean**(**dayzero**\$**Tagesdistanz**)** mean**(**dayafter**\$**Tagesdistanz**)**

### Standardabweichung berechnen

sd**(**dayafter**\$**Tagesdistanz, na.rm **= FALSE)** sd**(**dayzero**\$**Tagesdistanz, na.rm **= FALSE)** sd**(**onedaybefore**\$**Tagesdistanz, na.rm **= FALSE)**

### Je nach Verteilung t- oder U-Test gepaart auf jede Kombination anwenden

t.test**(**dayafter**\$**Tagesdistanz, dayzero**\$**Tagesdistanz, paired**=TRUE)**

wilcox.test**(**daybefore**\$**Tagesdistanz, dayzero**\$**Tagesdistanz, paired**=TRUE)**

#### <span id="page-64-0"></span>**R-Skript Darstellung der Resultate**

```
### Verzeichnis einrichten
wd<- paste("C:/BenjasRincon/ZHAW/BA/Daten Feldaufnahme")
setwd(wd)
### Notwendige Pakete laden, diese müssen vorgängig installiert werden
library(ggplot2)
library(gridExtra)
### Datensätze importieren
Deck <- <- read.csv("C:/BenjasRincon/ZHAW/BA/Daten Feldaufnahme/Deck_all_para.csv", head-
er = TRUE, sep = ";")
Ref <- <- read.csv("C:/BenjasRincon/ZHAW/BA/Daten Feldaufnahme/Ref_all_para.csv", header 
= TRUE, sep = "; ")
### Die Datensätze müssen noch zusammengefügt werden
data <- rbind(Deck, Ref)
### Nun können sie wieder in alle die zu darstellenden Faktoren unterteilt werden
### für den Vergleich zwischen den Flächentypen:
Gering <- subset(data, Stoerungsintensitaet == "gering")
Mittel <- subset(data, Stoerungsintensitaet == "mittel")
Stark <- subset(data, Stoerungsintensitaet == "stark")
Bikeevent <- subset(data, Fluchtausloeser_ref == "Bikeevent")
Reproduktionsbeobachtung <- subset(data, Fluchtausloeser_ref == "Reproduktionsbeobach-
tung")
Jagd <- subset(data, Fluchtausloeser_ref == "Jagd")
Orientierunglauf <- subset(data, Fluchtausloeser_ref == "Orientierunglauf")
### Für den Vergleich innerhalb der Deckungsflächen
Gering_D <- subset(Deck, Stoerungsintensitaet == "gering")
Mittel_D <- subset(Deck, Stoerungsintensitaet == "mittel")
Stark_D <- subset(Deck, Stoerungsintensitaet == "stark")
Bikeevent_D <- subset(Deck, Fluchtausloeser_ref == "Bikeevent")
Reproduktionsbeobachtung_D <- subset(Deck, Fluchtausloeser_ref == "Reproduktionsbeobach-
tung")
Jagd_OL_D <- subset(Deck, Fluchtausloeser_ref == "Jagd" | Fluchtausloeser_ref == "Orien-
tierunglauf")
### Hier nur exemplarisch die Einstellungen für eine Grafik. Die restlichen Codes
### sind auf der CD zu finden unter dem Namen: 
### "R-Skript zur Darstellung der Resultate vollständig"
g <- ggplot(data=data3, aes(factor(Flaechentyp), Sichtweite.mean)) +
   geom_boxplot() + ggtitle("Gesamthaft") + theme(axis.title.x = element_blank()) +
ylab("Sichtweite [m]") +
 theme (axis.title.y = element text (size=14, vjust=1.2, face="bold"), axis.text.y = ele-
ment_text(size=12, face="bold")) +
  theme(axis.text.x = element_text(size=12, face="bold")) +
   theme(plot.title = element_text(size=15, face="bold", vjust=1.5)) +
  geom_text(data = NULL, x = 1.4, y = 46, label = "p=0.0000352\nn=51\nU-test", col-
or="red")
g
g1 <- ggplot(data=Gering, aes(factor(Flaechentyp), Sichtweite.mean)) +
   geom_boxplot() + ggtitle("geringe Störung") + theme(axis.title.x = ele-
ment_blank(),axis.title.y = element_blank()) +
   theme(axis.text.y = element_text(size=12, face="bold")) +
   theme(axis.text.x = element_text(size=12, face="bold")) +
   theme(plot.title = element_text(size=15, face="bold", vjust=1.5)) +
```

```
geom text (data = \text{NULL}, x = 1.2, y = 36, label = "p=0.07803\nn=7\nt-test", color="red")
g1
g2 <- ggplot(data=Mittel, aes(factor(Flaechentyp), Sichtweite.mean)) +
   geom_boxplot() + ggtitle("mittlere Störung") + theme(axis.title.x = ele-
ment \overline{\text{blank}}(), axis.title.y = element \text{blank}()) +
   theme(axis.text.y = element_text(size=12, face="bold")) +
   theme(axis.text.x = element_text(size=12, face="bold")) +
   theme(plot.title = element_text(size=15, face="bold", vjust=1.5)) +
   geom_text(data = NULL, x = 1.4, y = 46, label = "p=0.04382\nn=21\nt-test", color="red")
g2
g3 <- ggplot(data=Stark, aes(factor(Flaechentyp), Sichtweite.mean)) +
   geom_boxplot() + ggtitle("starke Störung") + theme(axis.title.x = ele-
ment_blank(),axis.title.y = element_blank()) +
  theme(axis.text.y = element_text(size=12, face="bold")) +
  theme\{axis, text, x = element \left[ test \left( size = 12, face = "bold" \right] \} +
  theme(plot.title = element_text(size=15, face="bold", vjust=1.5)) +
  geom_text(data = NULL, x = 1.2, y = 44, label = "p=0.001198\nn=23\nU-test", col-
or="red")
g3
g4 <- ggplot(data=Bikeevent, aes(factor(Flaechentyp), Sichtweite.mean)) +
   geom_boxplot() + ggtitle("Bikeevent") + theme(axis.title.x = element_blank()) +
ylab("Sichtweite [m]") +
   theme(axis.title.y = element_text(size=14, vjust=1.2, face="bold"), axis.text.y = ele-
ment_text(size=12, face="bold")) +
   theme(axis.text.x = element_text(size=12, face="bold")) +
   theme(plot.title = element_text(size=15, face="bold", vjust=1.5)) +
   geom_text(data = NULL, x = 1.4, y = 47, label = "p=0.003549\nn=35\nt-test", col-
or="red")
\sigma4
g5 <- ggplot(data=Reproduktionsbeobachtung, aes(factor(Flaechentyp), Sichtweite.mean)) +
   geom_boxplot() + ggtitle("Rep.") + theme(axis.title.x = element_blank(),axis.title.y =
element_blank()) +
   theme(axis.text.y = element_text(size=12, face="bold")) +
   theme(axis.text.x = element_text(size=12, face="bold")) +
   theme(plot.title = element_text(size=15, face="bold", vjust=1.5)) +
  geom_text(data = \text{NULL}, x = 1.2, y = 32, label = "p=0.0555\nn=7\nt-test", color="red")
g5
g6 <- ggplot(data=Jagd, aes(factor(Flaechentyp), Sichtweite.mean)) +
  geom_boxplot() + ggtitle("Jagd") + theme(axis.title.x = element_blank(),axis.title.y =
element_blank()) + 
   theme(axis.text.y = element_text(size=12, face="bold")) +
   theme(axis.text.x = element_text(size=12, face="bold")) +
   theme(plot.title = element_text(size=15, face="bold", vjust=1.5)) +
  geom text (data = \texttt{NULL}, x = 1.1, y = 37, label = "p=0.03125\nn=6\nU-test", color="red")
\alpha<sup>6</sup>
g7 <- ggplot(data=Orientierunglauf, aes(factor(Flaechentyp), Sichtweite.mean)) +
  geom_boxplot() + ggtitle("Orientierunglauf") + theme(axis.title.x = ele-
ment_blank(),axis.title.y = element_blank()) + 
  theme(axis.text.y = element_text(size=12, face="bold")) +
   theme(axis.text.x = element_text(size=12, face="bold")) +
   theme(plot.title = element_text(size=15, face="bold", vjust=1.5)) +
   geom_text(data = NULL, x = 1.2, y = 29, label = "p=0.002759\nn=3\nt-test", color="red")
g7
```

```
grid.arrange(g,g1,g2,g3,g4,g5,g6,g7, ncol=4)
```
## <span id="page-66-0"></span>**Plagiatserklärung**

#### **Plagiatserklärung Bachelorarbeit**

#### **ERKLÄRUNG**

betreffend das selbständige Verfassen einer Bachelorarbeit im Departement Life Sciences und Facility Management

Mit der Abgabe dieser Bachelorarbeit versichert der Studierende Benjamin Sigrist, dass er die Bachelorarbeit zum Thema "Eigenschaften von Deckungsräumen des Rehs (Capreolus capreolus) in Bezug auf unterschiedliche Störungsereignisse" selbständig und ohne fremde Hilfe verfasst hat.

Der unterzeichnende Studierende erklärt, dass alle verwendeten Quellen (auch Internetseiten) im Text oder Anhang korrekt ausgewiesen sind, d.h. dass die Bachelorarbeit keine Plagiate enthält, also keine Teile, die teilweise oder vollständig aus einem fremden Text oder einer fremden Arbeit unter Vorgabe der eigenen Urheberschaft bzw. ohne Quellenangabe übernommen worden sind.

Bei Verfehlungen aller Art treten Paragraph 39 und Paragraph 40 der Rahmenprüfungsordnung für die Bachelor- und Masterstudiengänge an der Zürcher Hochschule für Angewandte Wissenschaften vom 29. Januar 2008 sowie die Bestimmungen der Disziplinarmassnahmen der Hochschulordnung in Kraft.

Ort, Datum: Unterschrift:

Wädenswil, 01.11.2015 Benjamin Sigrist

Das Original dieses Formulars ist bei der ZHAW -Version aller abgegebenen Bachelorarbeiten im Anhang mit Original-Unterschriften und -Datum (keine Kopie) einzufügen.